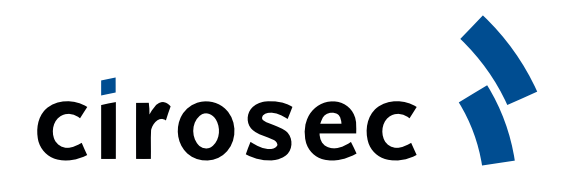

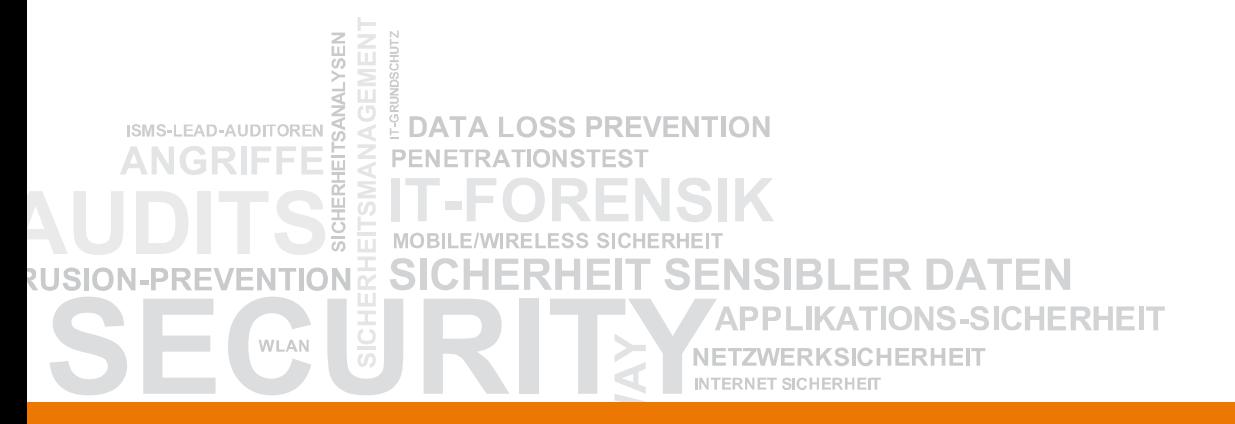

#### **APTs, gezielte Angriffe, Malwareschutz**

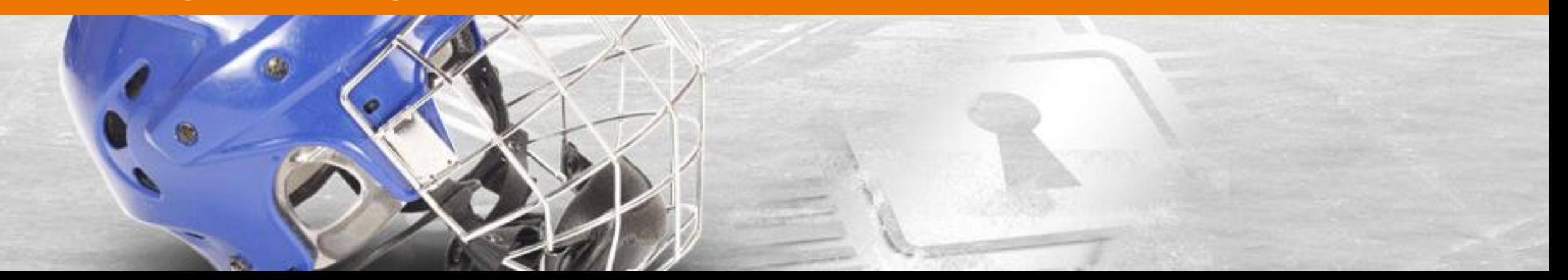

# **Advanced Persistent Threats (APTs)**

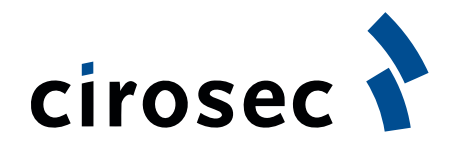

- Typische Definition
	- Meist individuelle Malware, umgeht AV etc.
	- Gezielte Angriffe von Profis / Kriminellen bis zu State-Sponsored
- Führt zu
	- Klassisches AV, IDS/IPS, Firewalls etc. bieten kaum Schutz
	- Zahlreiche neue Produkte drängen auf den Markt
- **Typische Diskussion** 
	- Fähigkeiten zur Erkennung und Reaktion werden immer wichtiger
		- Technisch wie personell
	- Ist Prävention am Ende?

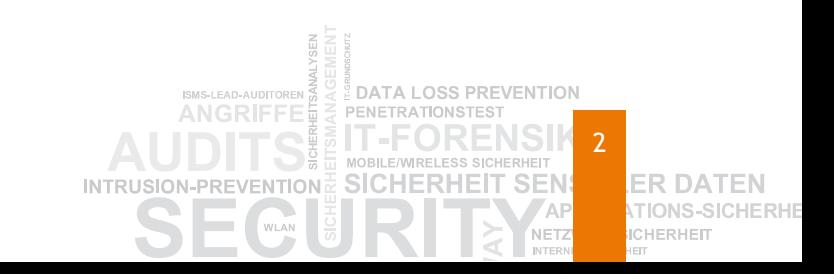

# **Beispiele für APTs und die Angreifer**

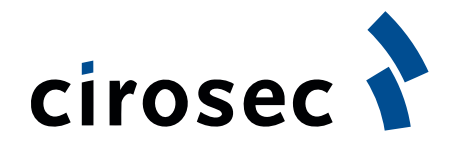

# Mandiant APT1 Report

- Abteilung 61398 des chinesischen Militärs
- Gebäude mit 12 Stockwerken in Shanghai
	- vermutete 1.000 Mitarbeiter
- Eigene Malware, Tools etc.
- Durchschnittliche Dauer einer Kompromittierung 1 Jahr, oft auch mehrere Jahre
- **HB Gary Federal (Anonymous)** 
	- Einbruch über SQL Injection in ein CMS
	- Extraktion von Benutzernamen und Hashes
		- Passwort-Cracking
	- SSH-Zugang zu Support-Server, wiederverwendete Passwörter …
	- Veröffentlichung der Mail -Datenbank von HB Gary im Internet

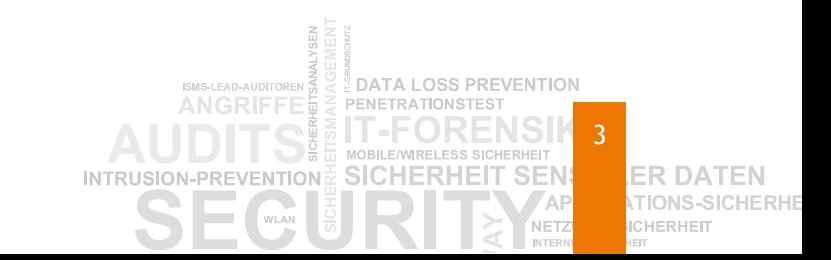

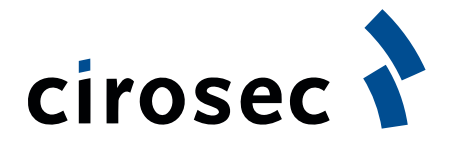

#### **opsony**

- George Hotz ("geohot") zeigte, wie man Herstellerbeschränkungen auf der PS3 umgehen kann
- **Sony hat ihn daraufhin gerichtlich verfolgt**
- **Anonymous rief zur Vergeltungsaktion auf** 
	- Zahlreiche Hacks auf Sony, PSN etc.

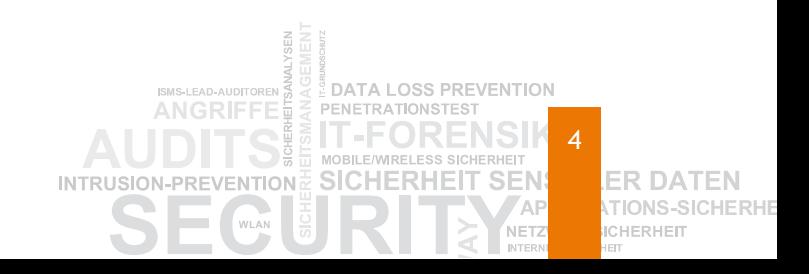

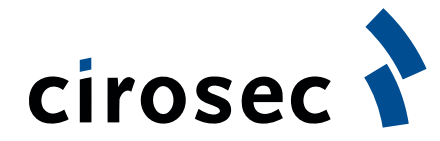

# **Modernes Phishing: Beispiel Amazon**

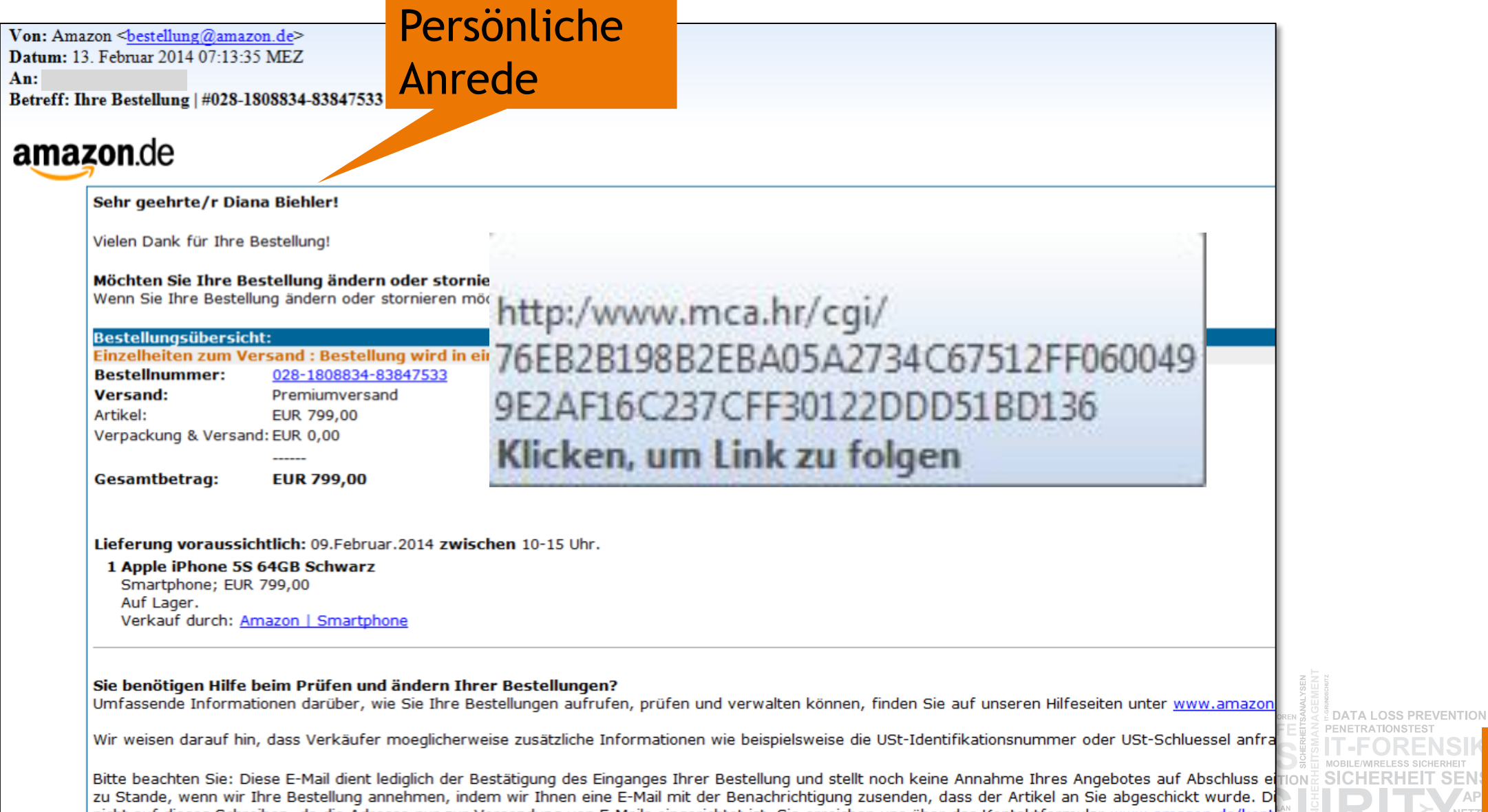

5 CHERHEIT

**NSTEST** 

SS SICHERHEIT **EIT SEN** 

**NET** 

INTE

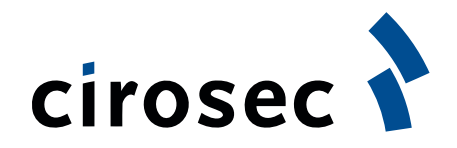

# **Goldeneye im Dezember 2016**

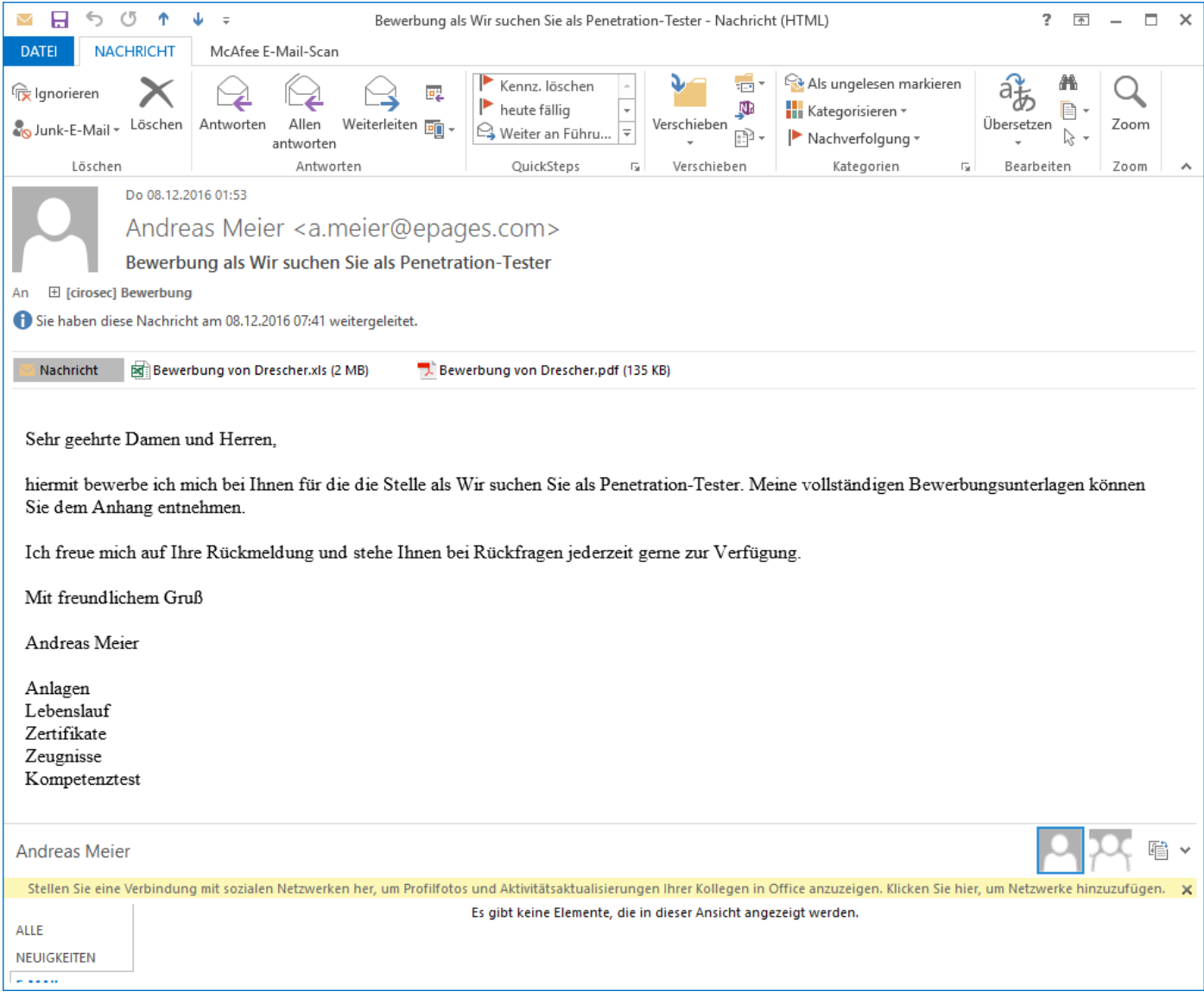

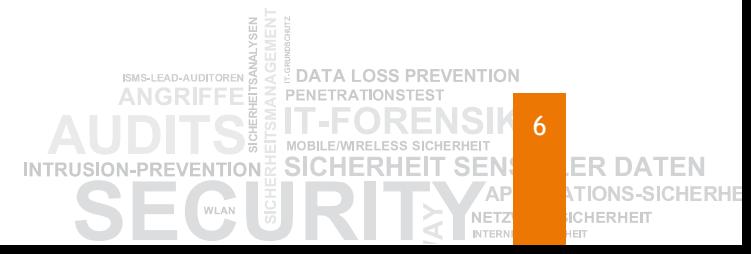

# **Spear-Phishing**

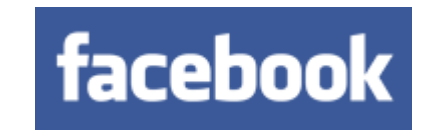

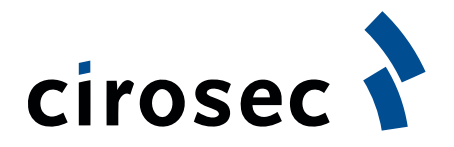

# Gezieltes Phishing

- Informationen kommen häufig aus sozialen Netzwerken
- Oder aus den Kundendaten gehackter Shops

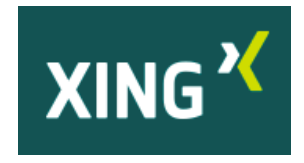

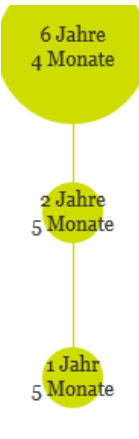

09/2003 - 12/2009 Rechtsanwalt, Fachanwalt für Medizinrecht kwm Rechtsanwälte

#### 02/2001 - 06/2003

Rechtsreferendar Freie und Hansestadt Hamburg

09/1999 - 01/2001

wissenschaftliche Hilfskraft Westfälische-Wilhelms Universität Münster

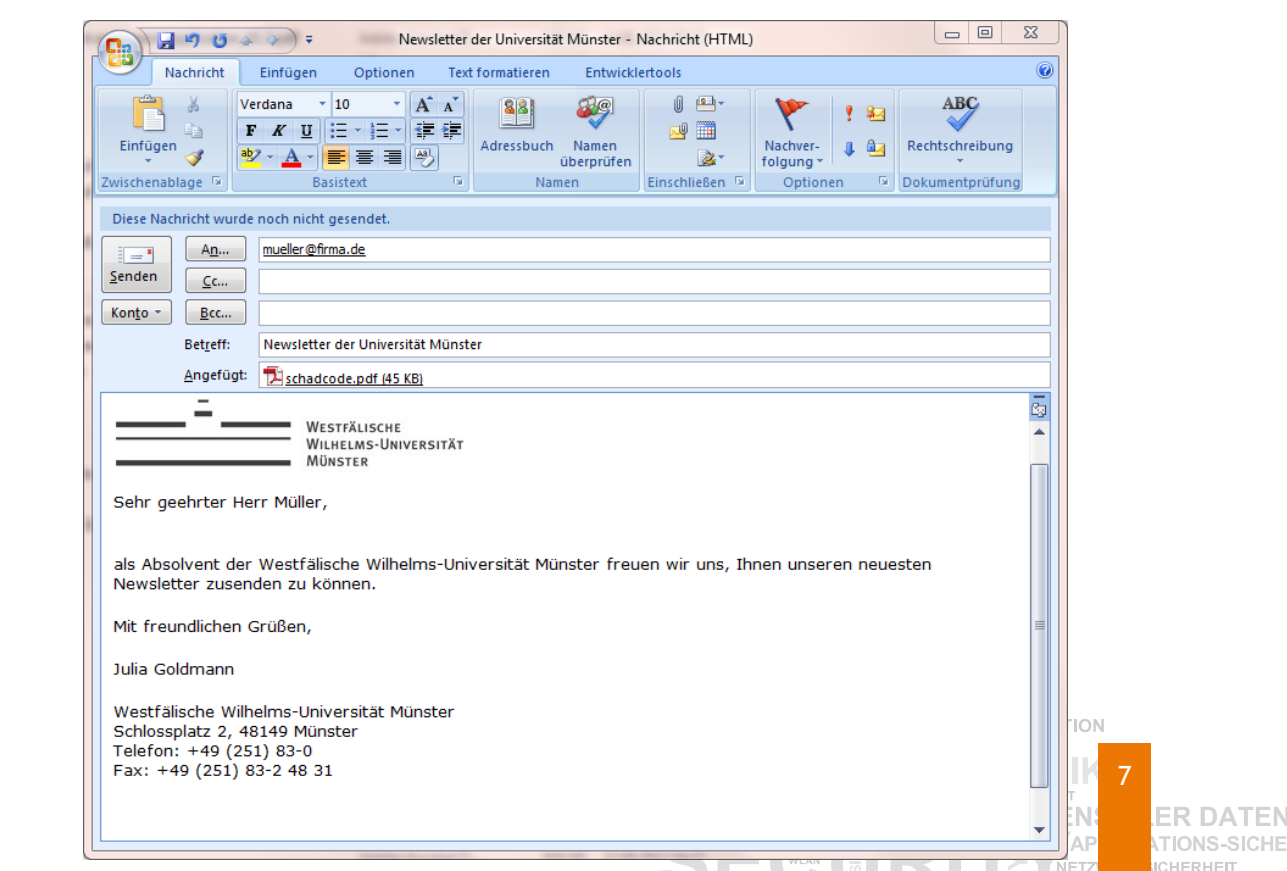

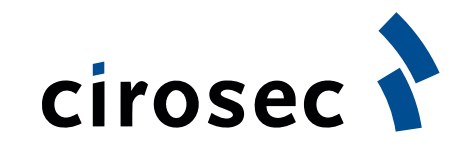

# **RSA / Lockheed Martin 2011**

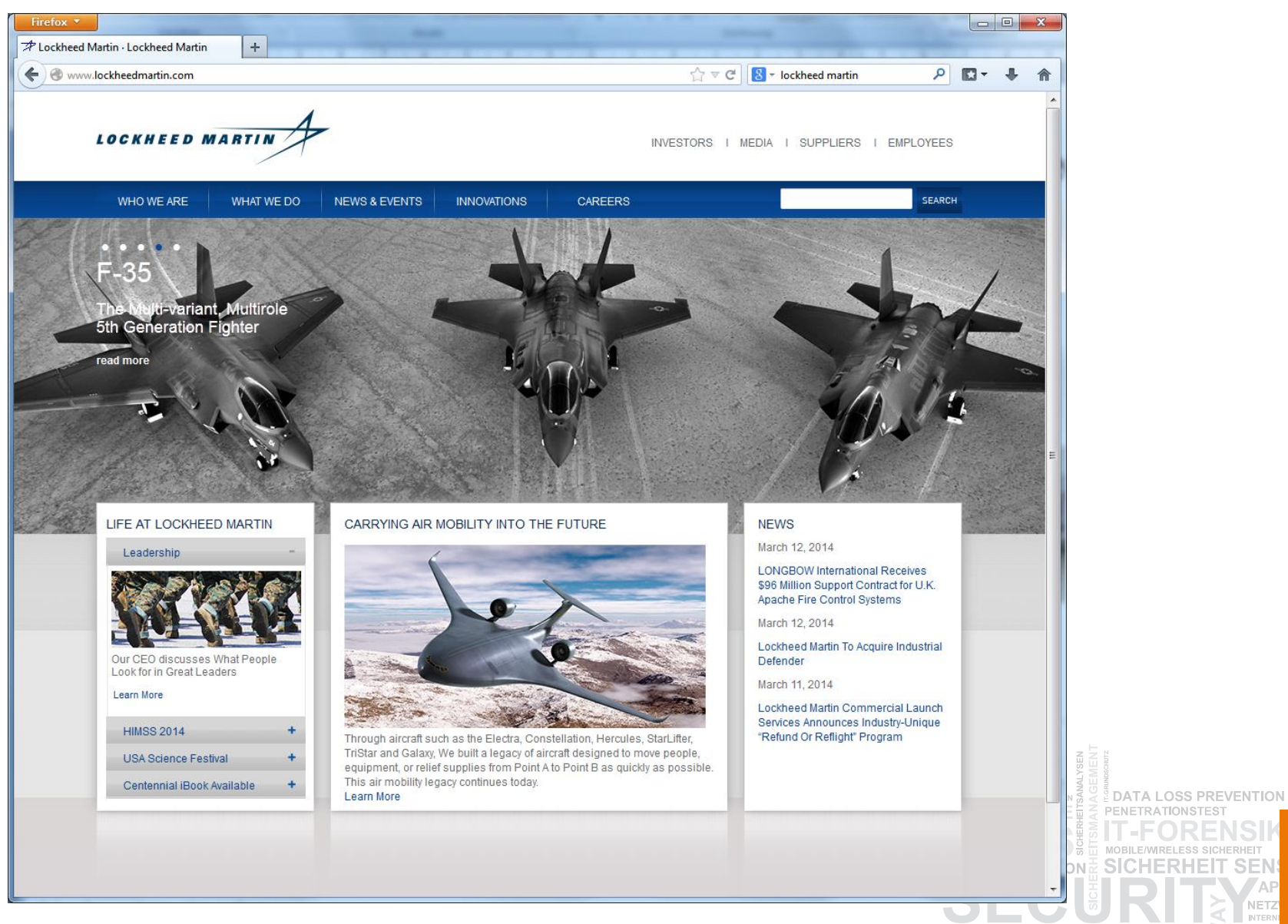

8**ER DATEN TIONS-SICHERHE ICHERHEIT** 

VET

# **Der RSA Hack targeted, aber nicht wirklich advanced**

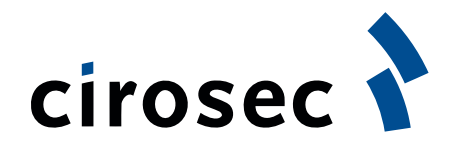

9

CHERHED

- Mail mit angehängter Excel-Datei
	- Darin Angriff auf Adobe Flash
	- Installiert bekannte Backdoor Poison Ivy
- Von dort aus Zugriff auf die Schlüsselinformationen der RSA-Tokens von Kunden

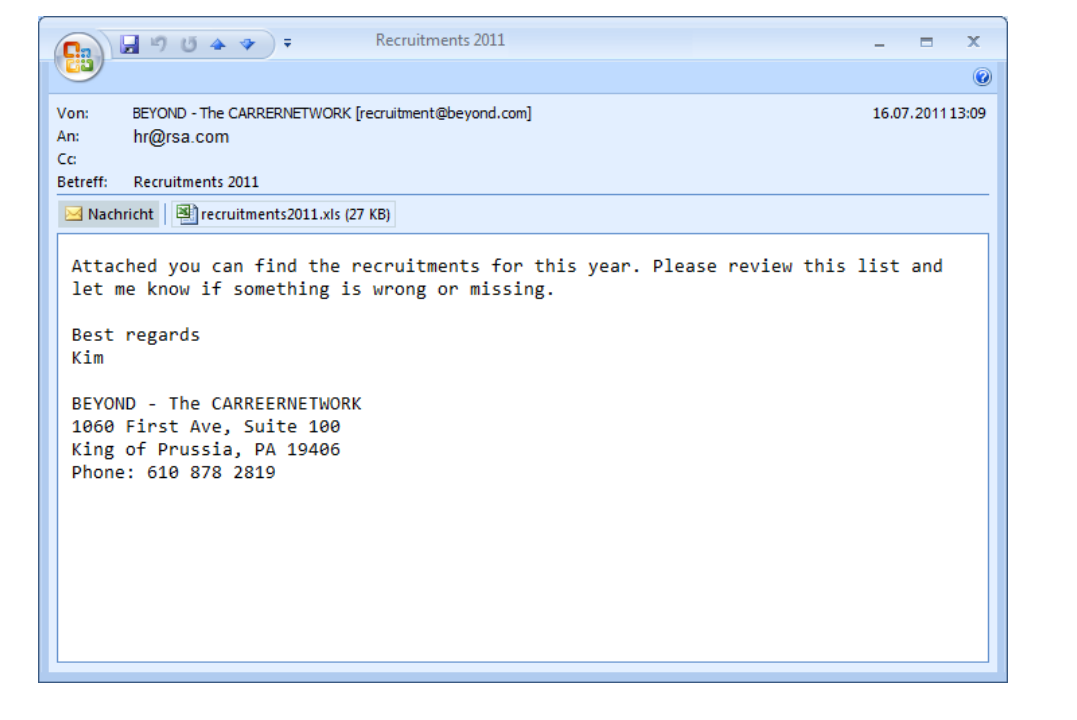

# **Poison Ivy – kostenlos oder kommerziell mit Erfolgsgarantie**

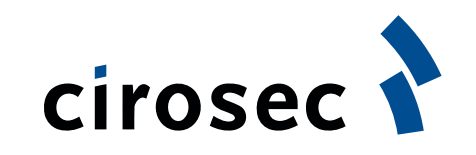

10

**ER DATEN** 

**ICHERHEIT** 

**TIONS-SICHERHE** 

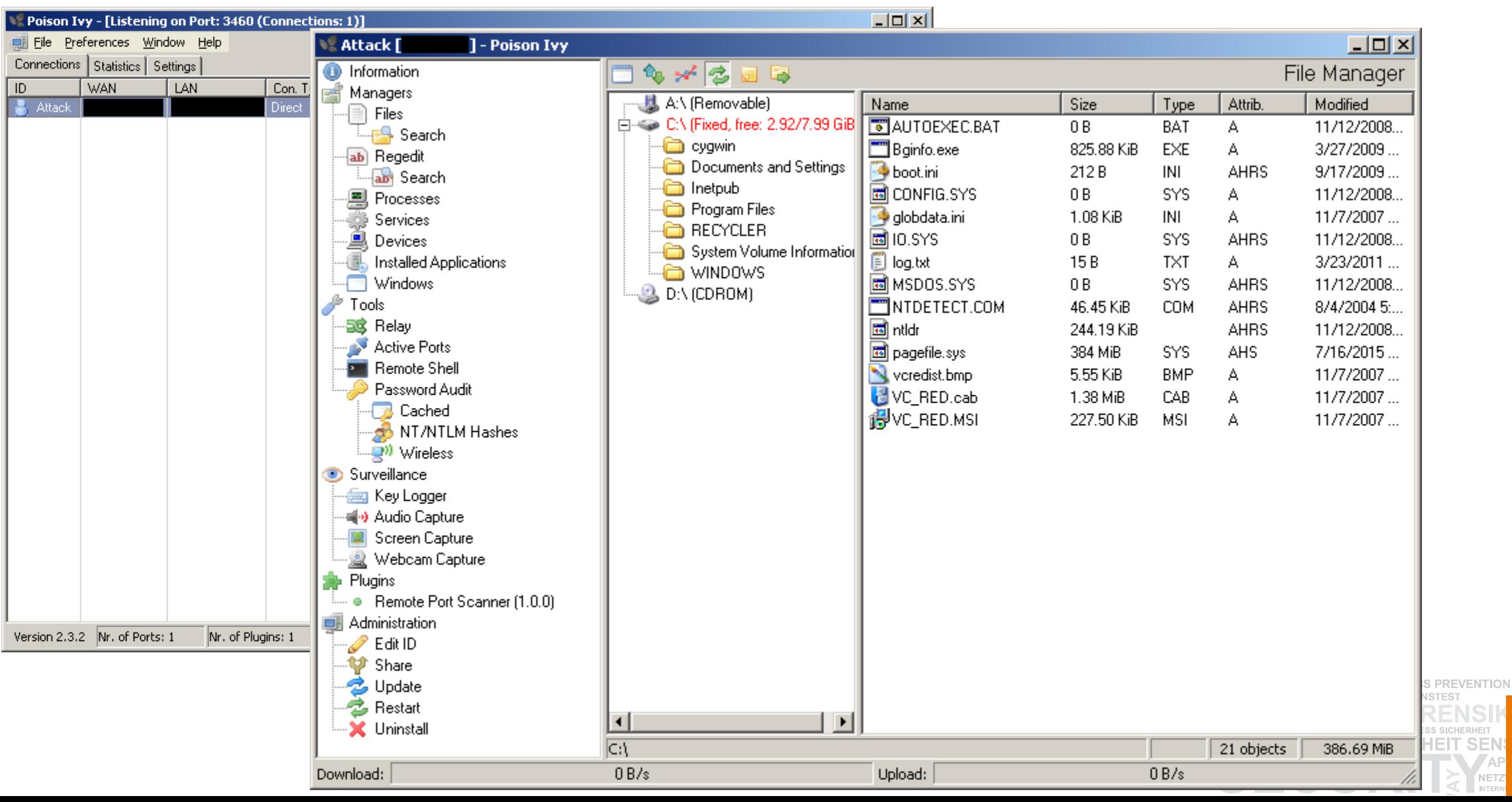

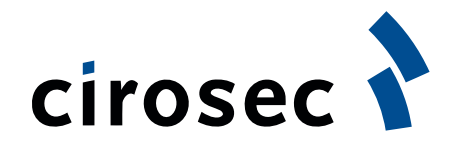

11

**NET** 

**ER DATEN** 

**ICHERHEIT** 

**TIONS-SICHERHE** 

ISMS-LEAD-AUDITOREN 3 2 DATA LOSS PREVENTION PENETRATIONSTEST

> MOBILE/WIRELESS SICHERHEIT **SICHERHEIT SEN**

ANGRIFFE **b** 

INTRUSION-PREVENTION

#### **NanoCore – 2015 geleakt**

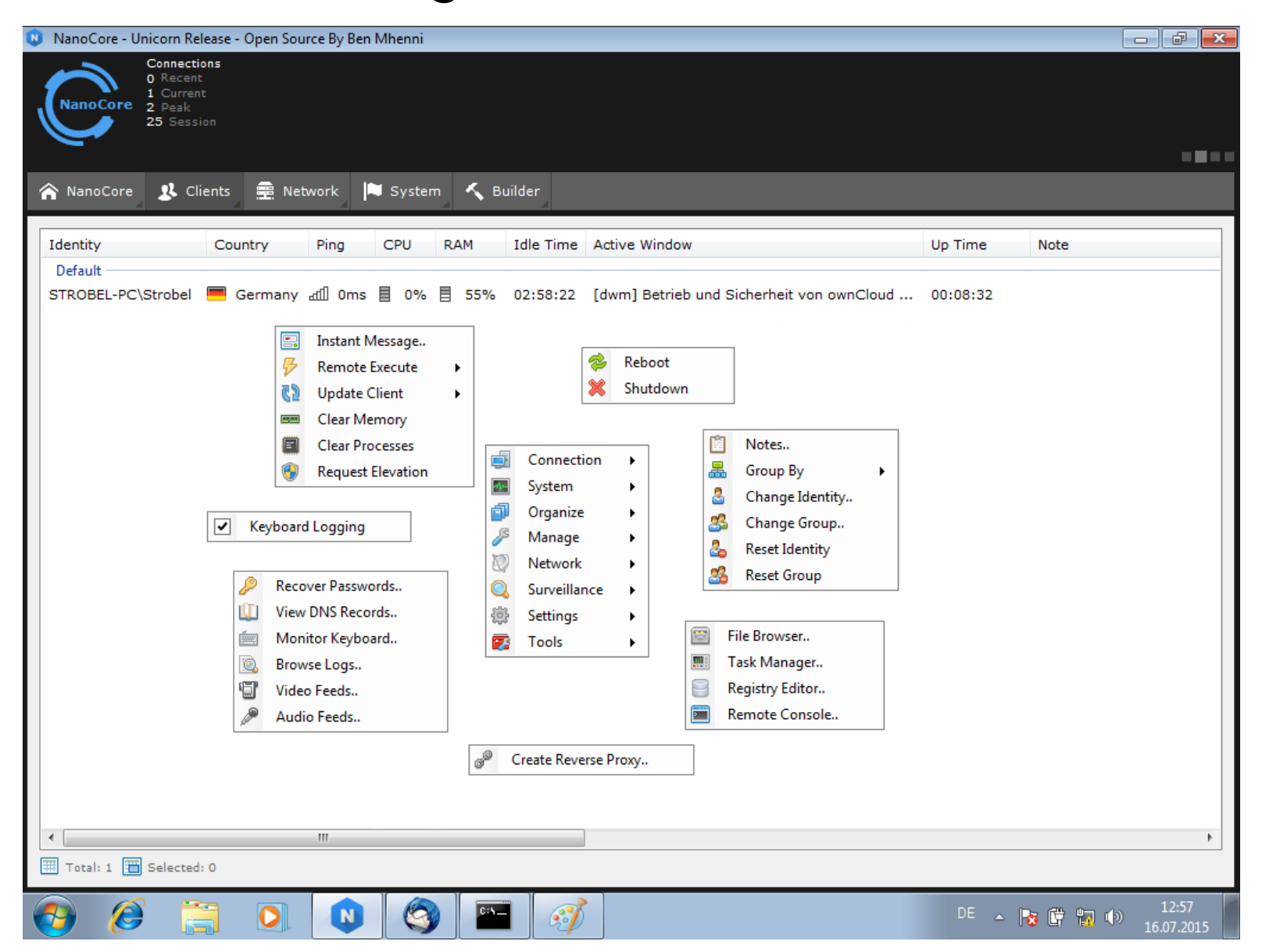

#### **Moderne Würmer: WannaCry**

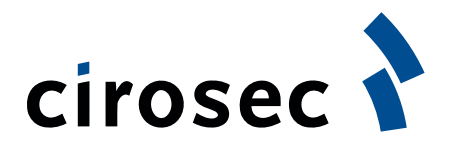

- **Erstmals am 12. Mai 2017 bekannt geworden.**
- Mehr als 230.000 infizierte Computer in 150 Ländern.
	- u.A. 450 Rechner bei der deutschen Bahn.
- Ransomware, die sich wie Wurm verbreitet.
	- Daten der Opfer werden verschlüsselt.
	- Verbreitung erfolgt wurmartig.
- Nutzt Sicherheitslücke im SMB-Protokoll aus.
- Befällt Systeme, die nicht gepatcht wurden oder keine Updates mehr erhalten.
- Hauptsächlich ältere Systeme betroffen.

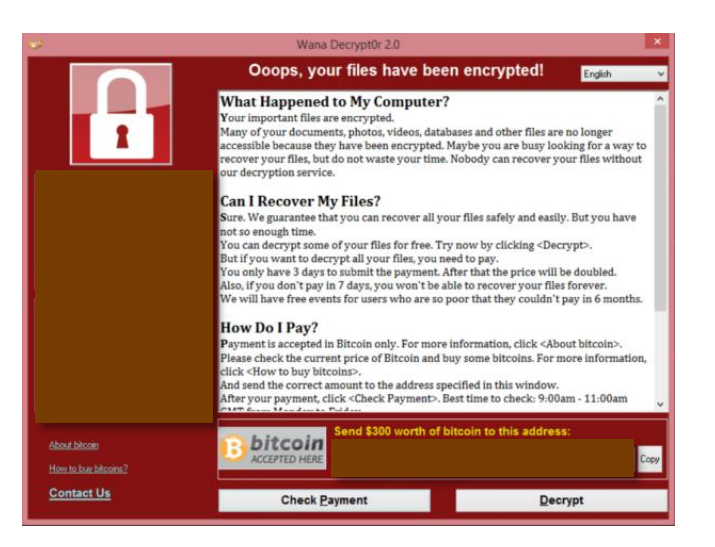

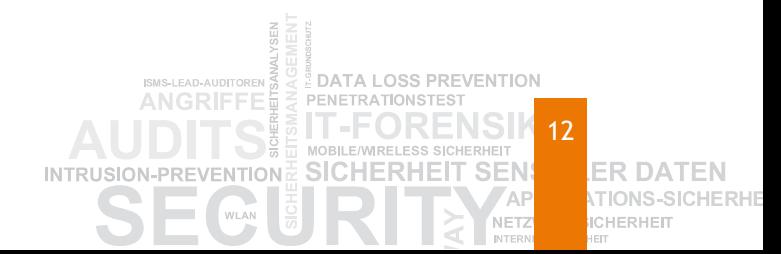

#### **Moderne Würmer: (Not)Petya**

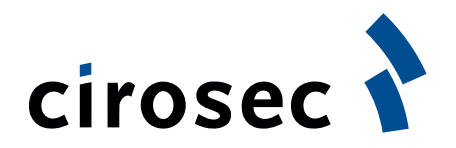

13

ER DATEN

**ICHERHEIT** 

- Vermutlich Angriff von Russland auf die Ukraine
	- Zerstörung im Vordergrund, nicht Geld
- **Komplexere Verbreitung als Wannacry** 
	- MeDoc Update
	- EternalBlue Exploit
	- Copy auf \$ADMIN, psexec
	- WMCI

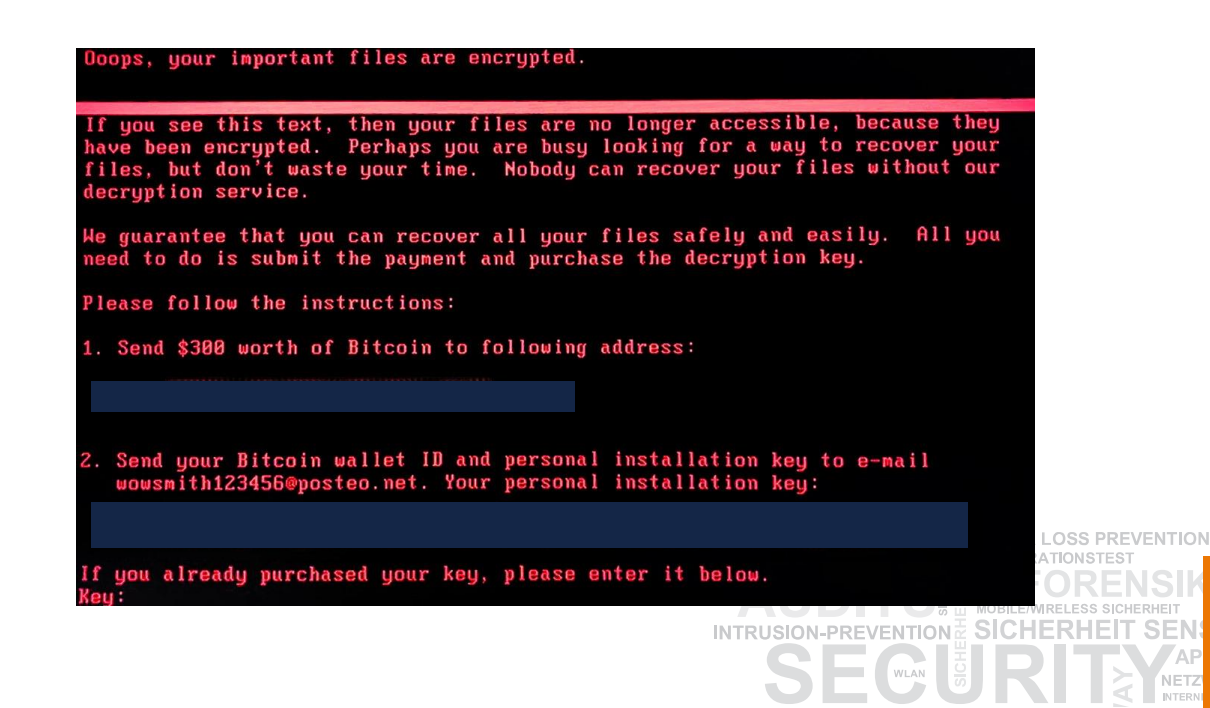

**Chinesische Angriffe auf US-Unternehmen im November 14**

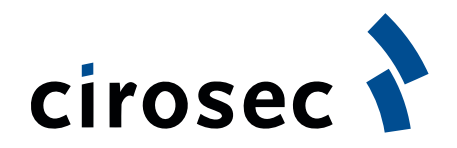

# November 2014: chinesische Gruppe manipuliert Website von Forbes und andere

– Flash Widget Forbes, Thought Of The Day" auf Exploit umgeleitet

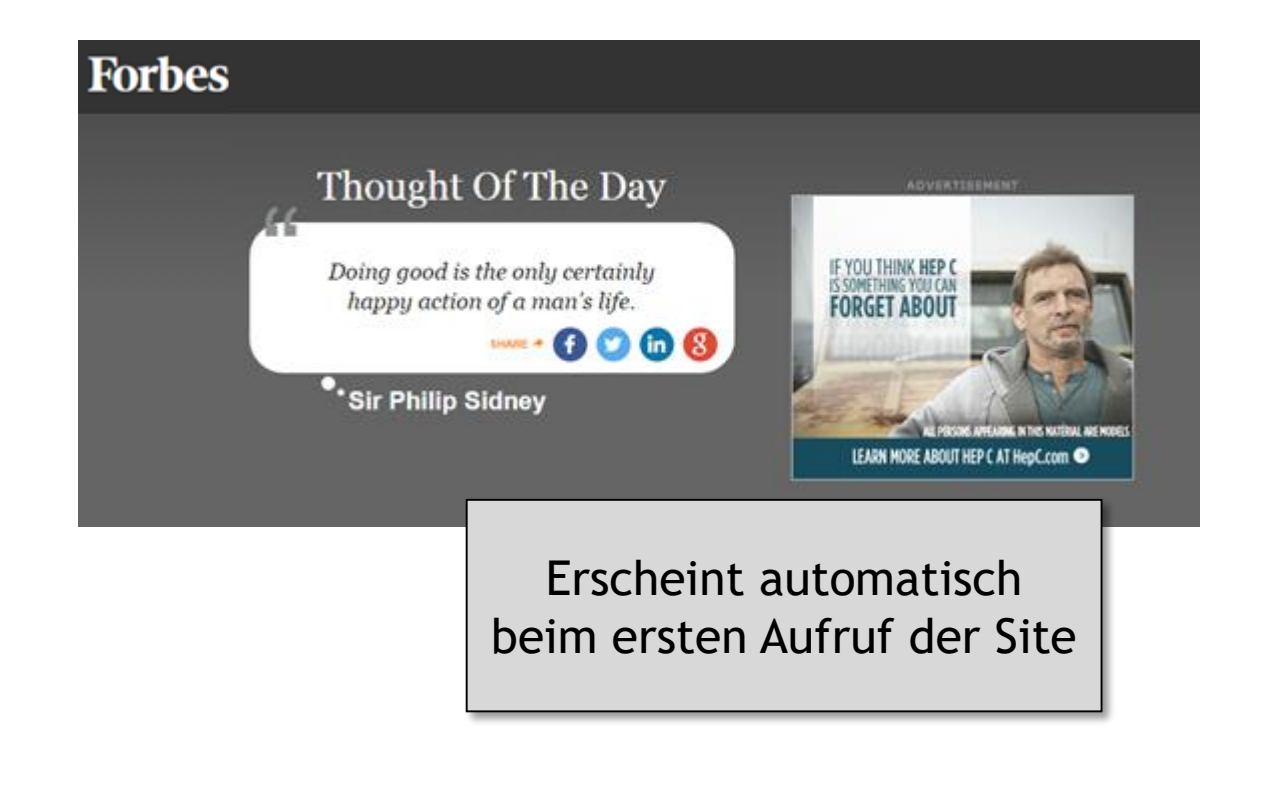

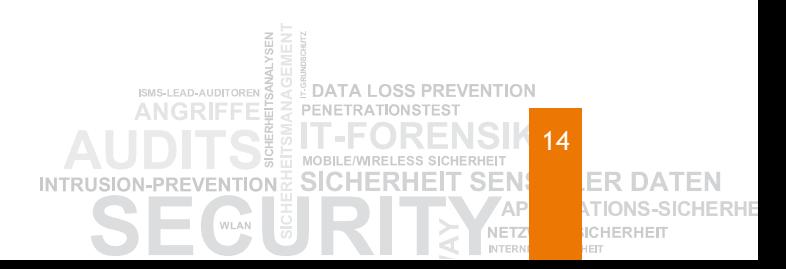

### **Forbes-Hack im November 2014: Kombination von zwei Zero-Day-Exploits**

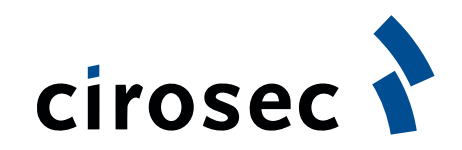

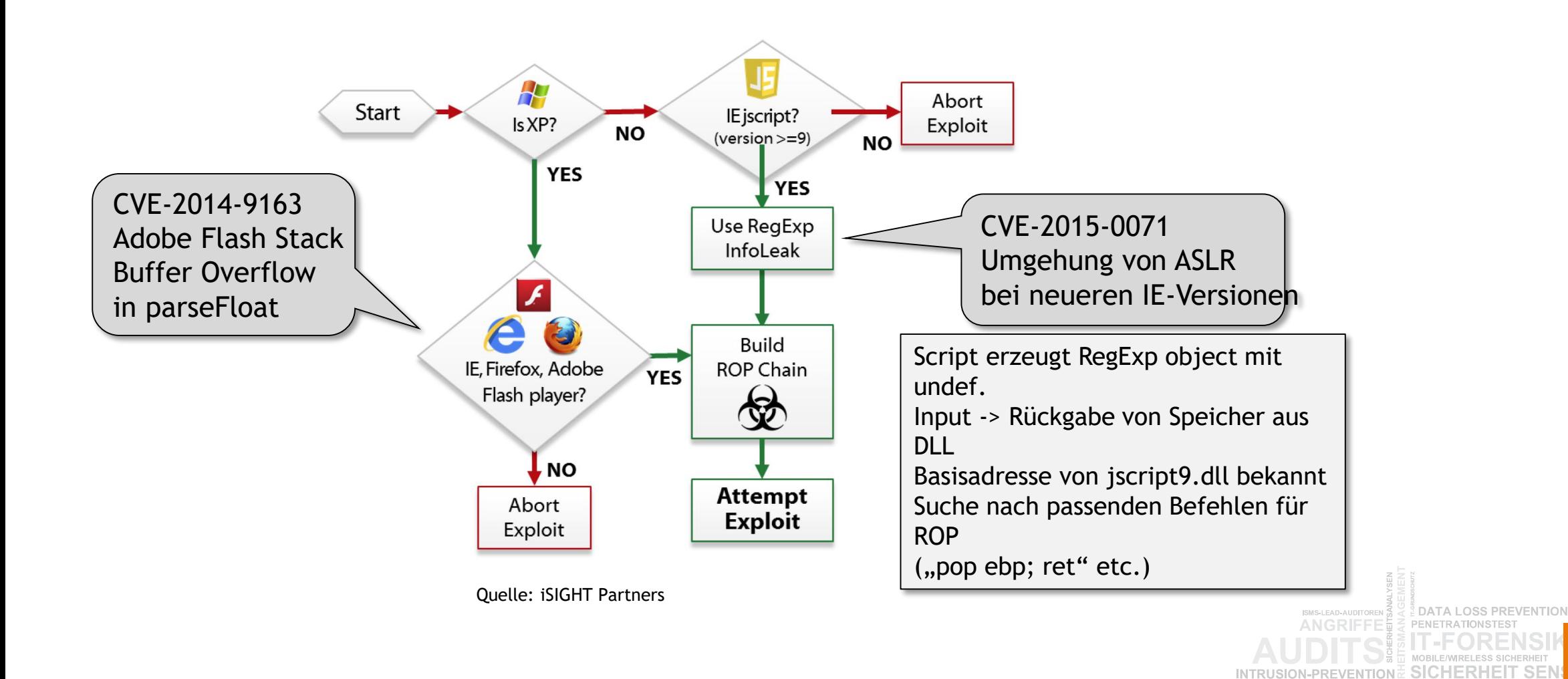

15 **ER DATEN ICHERHEIT** 

NET

#### **Timeline aus dem finalen Bericht vom 10.02.15 von iSIGHT Partners**

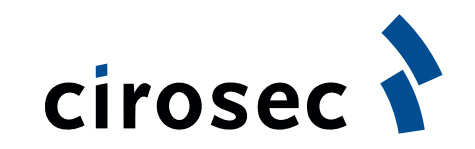

**ER DATEN TIONS-SICHERHE** 

**ICHERHEIT** 

**NET2** 

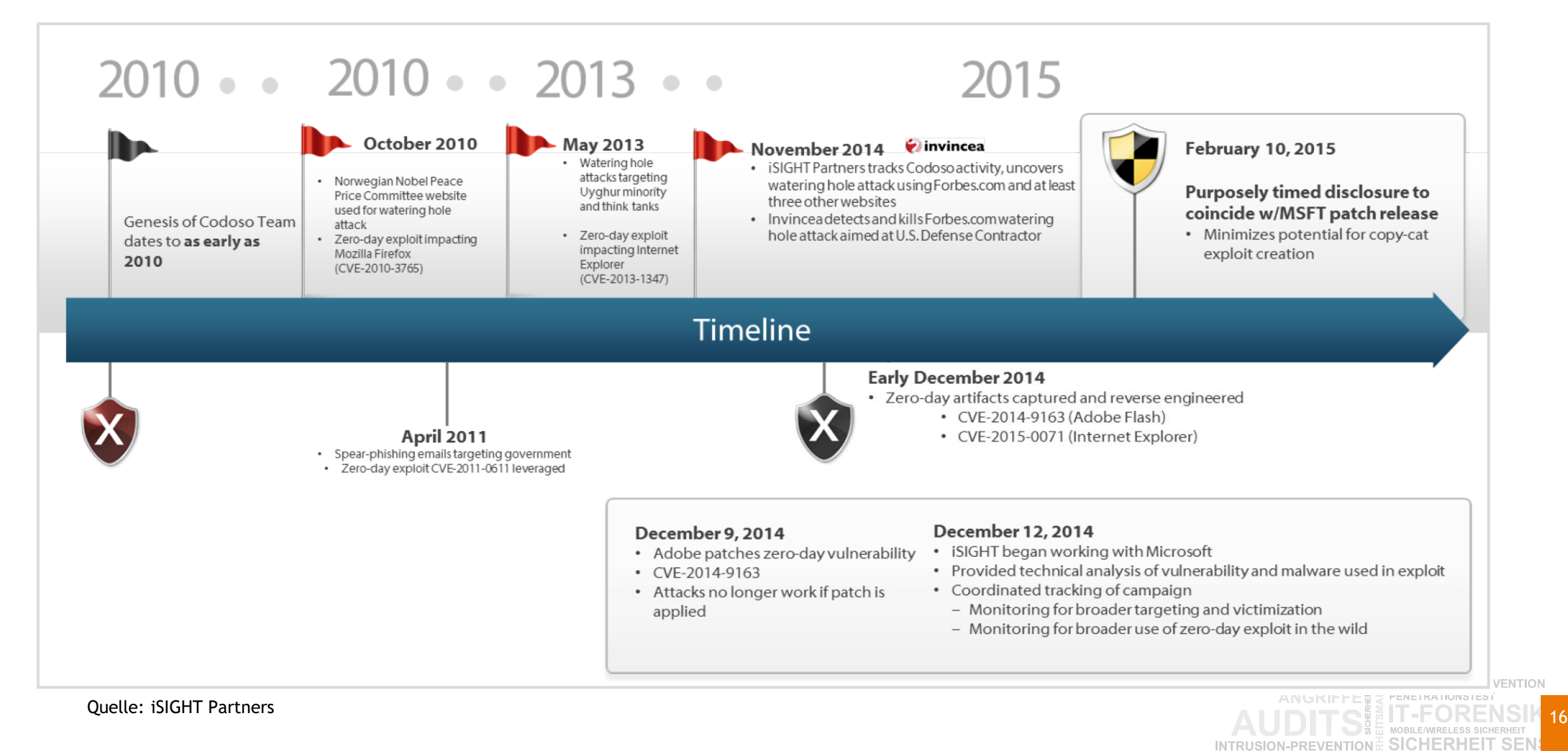

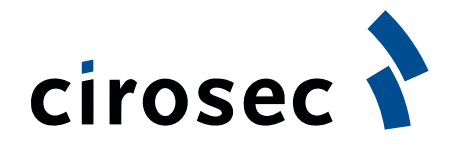

### **Threat Intelligence am 12.12.14**

#### **C ISIGHTPARTNERS**

Flash Exploit Used by Chinese Cyber Espionage Operators to Target Visitors to Forbes Website

#### **Threat Detail**

#### Forbes Site Visitors Targeted by Strategic Web Compromise

Cyber espionage actors exploited a Flash vulnerability to compromise visitors to forbes.com, a prominent business and news site, iSIGHT Partners believes the site was specifically targeted as part of a strategic web compromise targeting individuals likely to have access to valuable information.

- Sensitive sources indicate that visitors to forbes.com were affected by a Flash exploit in late November and early December, iSIGHT has obtained a copy of this exploit and is working to identify the vulnerability it leverages. Given the timing of this incident we consider the vulnerability may be CVE-2014-9163, patched by Adobe on Dec. 9, 2014.
- Strategic web compromises (or watering hole operations) compromise large numbers of site visitors and most likely require significant resources to identify specific victims of value to cyber espionage sponsors. Coupled with the use of a zero-day vulnerability, this probably indicates that the actors behind this campaign were well resourced and sophisticated.
- For additional technical indicators related to the compromise, please see the Technical Annex.

We believe the compromise was carried out by Chinese cyber espionage operators based on technical indicators and the use of the same undisclosed exploit in an incident attributed to Chinese cyber espionage operators.

- Resources within the payload were written in simplified Chinese.
- The command and control (C&C) domain used by malware in the incident was passively connected to tiiztm.com, a domain leveraged in several Chinese cyber espionage incidents associated with Codoso malware.

17CHERHED

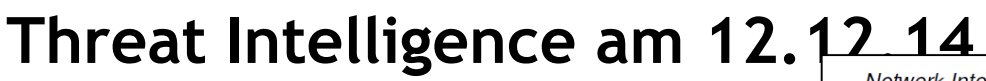

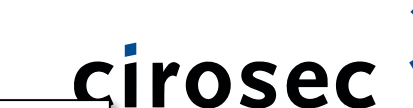

#### Execution

 $\bullet$  1h100 not **Files Dropped** The payload was an encoded DLL made After successful exe decoded, the DLL will have the MD5 hash following files are wr **Network Comi** The stage 2 payload the payload are XOR • %APPDATA After successf  $\bullet$  Stad server "iad12s ·/questions/16 · /show/informa VICTIM to C& The stage 1 downloa · /show/contac GET /pv.png?l beacons it to the C&  $\bullet$  if exist %%1 Accept: text/ht • 5D08B586-34 Accept-Langu • Systeminfo • 42aedc87-21 User-Agent: M • Ipconfig /all Accept-Encodi  $\bullet$  Tasklist /v **Registry Keys** Host: iad12s04  $DNT: 1$ The malware proceed The payload stores Connection: K Key: HKCU\Software  $\bullet$  %APPDATA **C&C to VICTIN** Settings\ZoneMap\Do  $\bullet$  %APPDATA HTTP/1.1 404 **Modification: ADD** Server: nginx The filename for the Date: Thu, 11 Key: HKCU\Software Content-Type: Settings\ZoneMap\Do Content-Lengt The stage two paylo Connection: ke **Modification: ADD** at the following URL **IP Location:** U **Persistence Method** ASN: **IP Address:** NetRange: The stage 1 malware does not appear to h OrgName: is established by the stage 2 payload. **Threat Intelligence** 

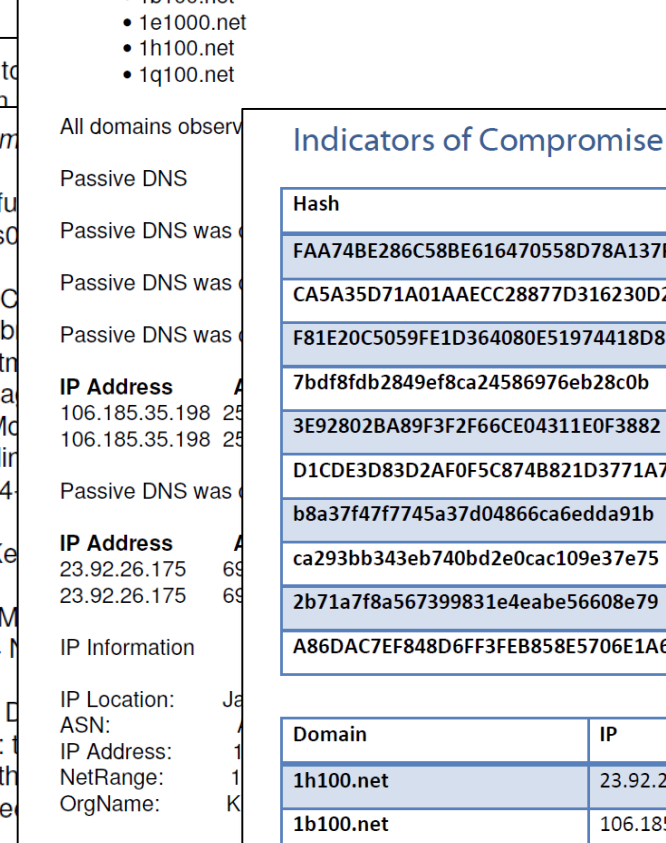

**Intended Audience** 

**Technical Indicator** 

The following are domains related to this activity:

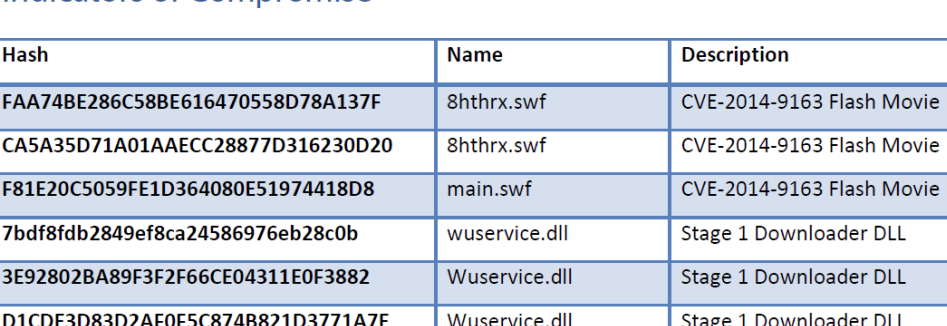

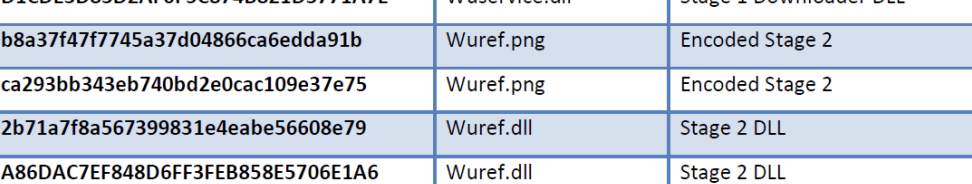

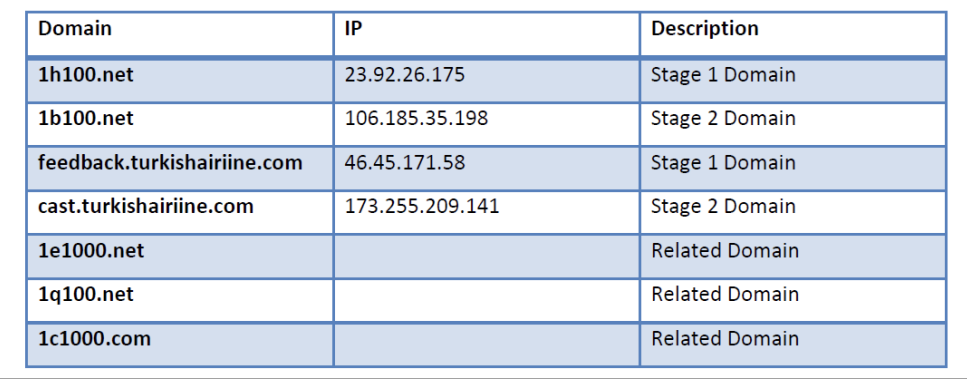

18**ER DATEN TIONS-SICHERHE ICHERHEIT** 

**TION** 

**Auch klassische Malware ist heute sehr dynamisch: Beispiel Emotet**

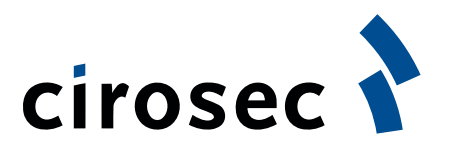

- Bei einem Kunden aufgetreten vom 8. bis 12. Juni
- 12 infizierte Clients, 18 verschiedene Mutationen
- Verbreitung über Phishing-Mails (DHL und Telekom)
- 250 Dateidownloads (ausführbare Programme!)
	- z.B. Dhl\_Status\_2946396746797704\_\_Id10\_\_4017980311429897MXJJJ
		- \_\_\_\_LC\_\_TRZ\_\_H11\_06\_2015\_\_\_atdeDHL\_DLU235115.exe
- Bank-Trojaner
	- stiehlt Bankkontodaten der Anwender
	- Kunden deutscher und österreichischer Banken im Fokus
	- Module
		- Abhören des Datenverkehrs
		- Senden von Spam
		- Sammeln von E-Mail-Adressen
		- Stehlen von E-Mail–Accounts
		- Organisation von DDoS-Attacken

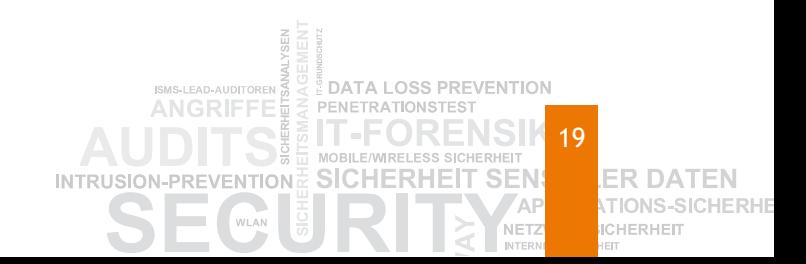

# **Auch klassische Malware ist heute sehr dynamisch: Beispiel Emotet**

- Bei einem Kunden aufgetreten vom 8. bis 12. Juni
- 12 infizierte Clients, 18 verschiedene Mutationen
- Verbreitung über Phishing-Mails (DHL und Telekom)
- 250 Dateidownloads (ausführbare Programme!)
	- $z. B. \ DhL\_Status\_2946396746797704\_Id10\_401798031142$  RechnungOnline nutzen Sie unser Kontaktformular.
		- $\mathsf{LC\_TRZ\_H11\_06\_2015\_atdeDHLL\_DLU235115.}$  Speziell für Sie: Möchten Sie zukünftig Informationen über neue Produkte und Tarife erhalten, melden Sie sich
- Bank-Trojaner
	- stiehlt Bankkontodaten der Anwender
	- Kunden deutscher und österreichischer Banken im Fokus

#### – Module

- Abhören des Datenverkehrs
- Senden von Spam
- Sammeln von E-Mail-Adressen
- Stehlen von E-Mail–Accounts
- Organisation von DDoS-Attacken

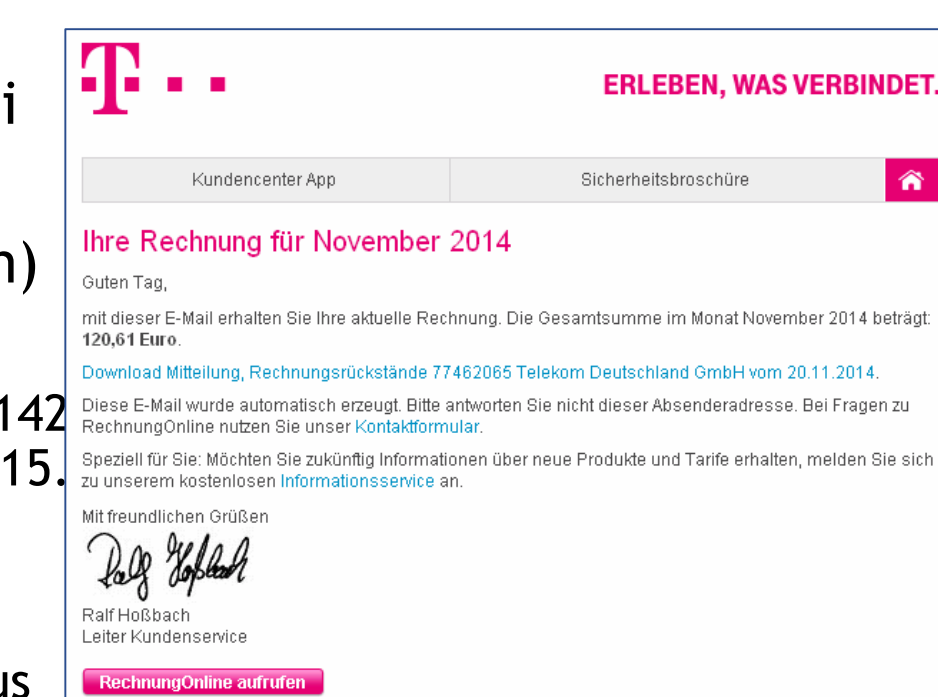

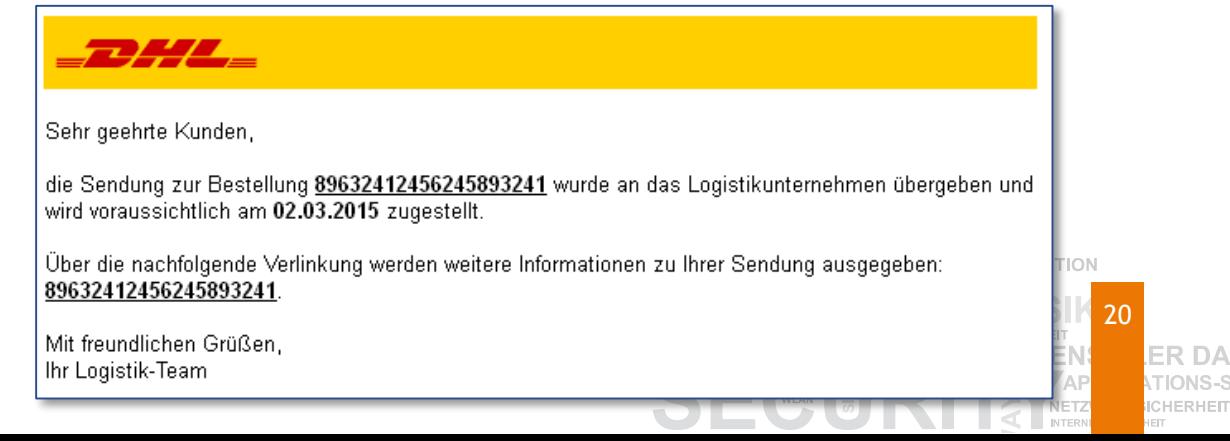

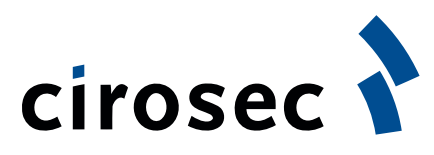

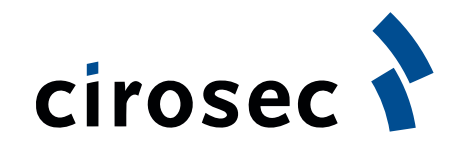

#### **Emotet: Mutationen**

Mutationen der Malware über die Zeit

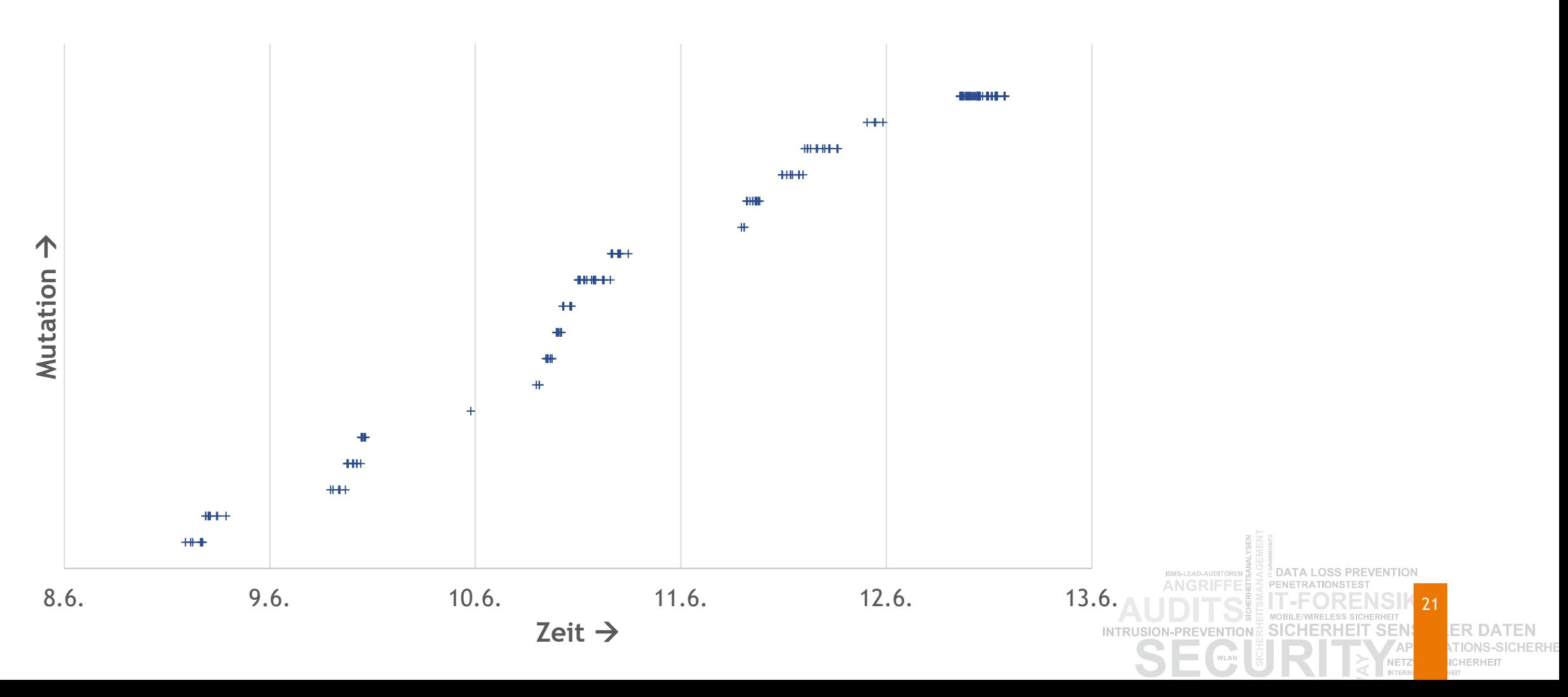

### **Angriffe von außen und Maßnahmen über die letzten 20 Jahre**

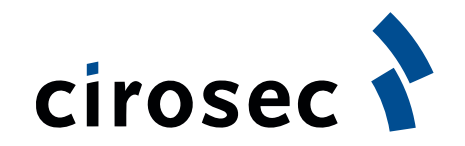

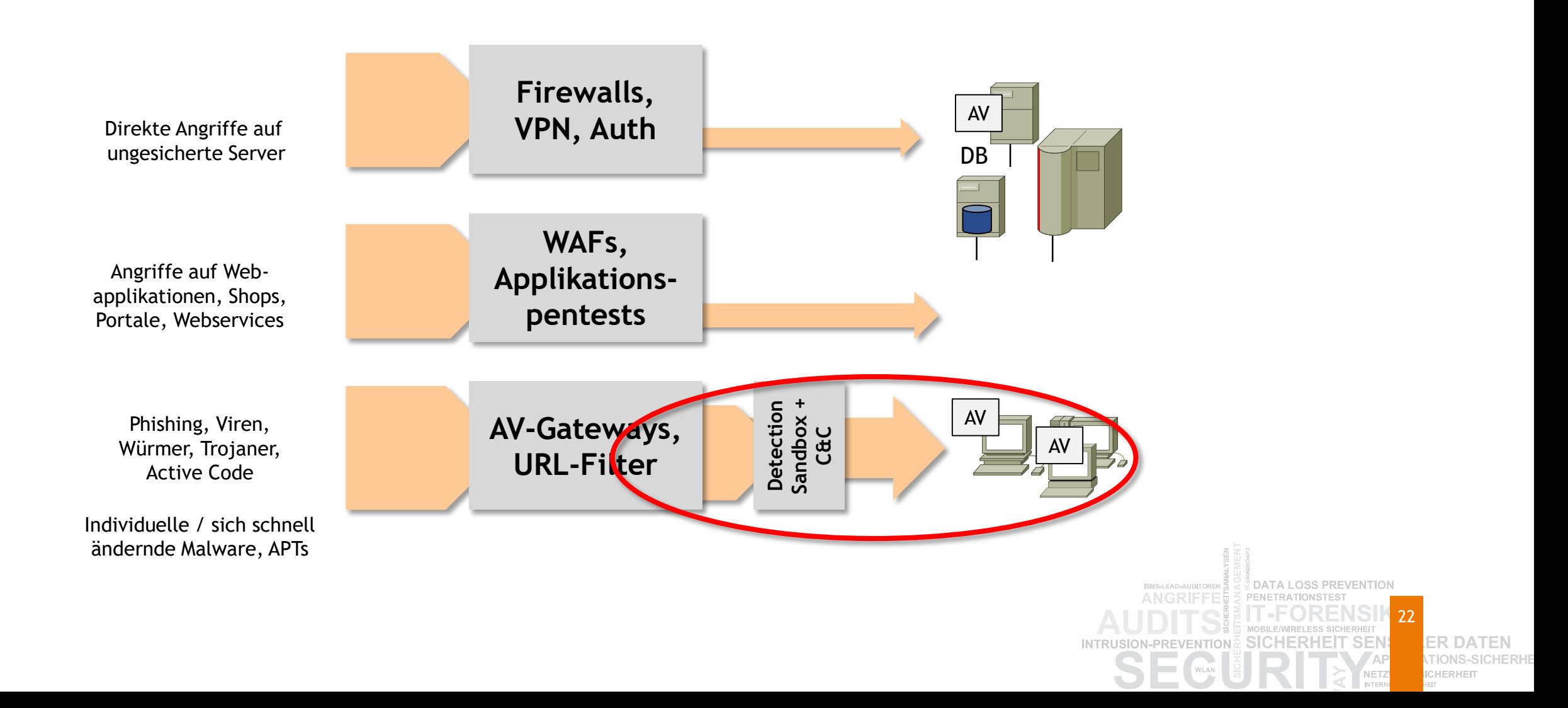

# **Wo liegt das Problem?**

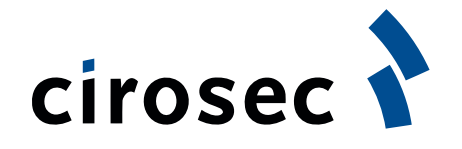

- **Spear-Phishing** 
	- Gut gemachte / gezielte Phishing-Mails werden auch von sensibilisierten Mitarbeitern nicht erkannt
- **Poisoned Search Results** 
	- Den Top-Ergebnissen von Suchmaschinen wird meist vertraut
- **Bad Social Media Links** 
	- Links von "Freunden"
- Watering Hole Attacks
	- Die bekannten und häufig besuchten Websites
- **Malvertisements** 
	- Werbung auf vertrauenswürdigen Sites
- **Malicious Hot Spots** 
	- WLAN unterwegs
- **USB Devices** 
	- Rubber Duckies etc.

Sind die Anwender das Problem?

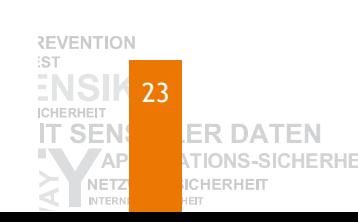

# **Code-Execution-Schwachstellen in den Top-Browsern und Plug-ins**

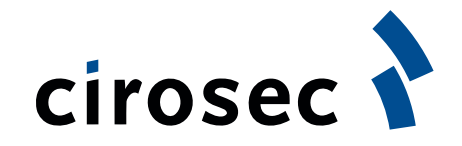

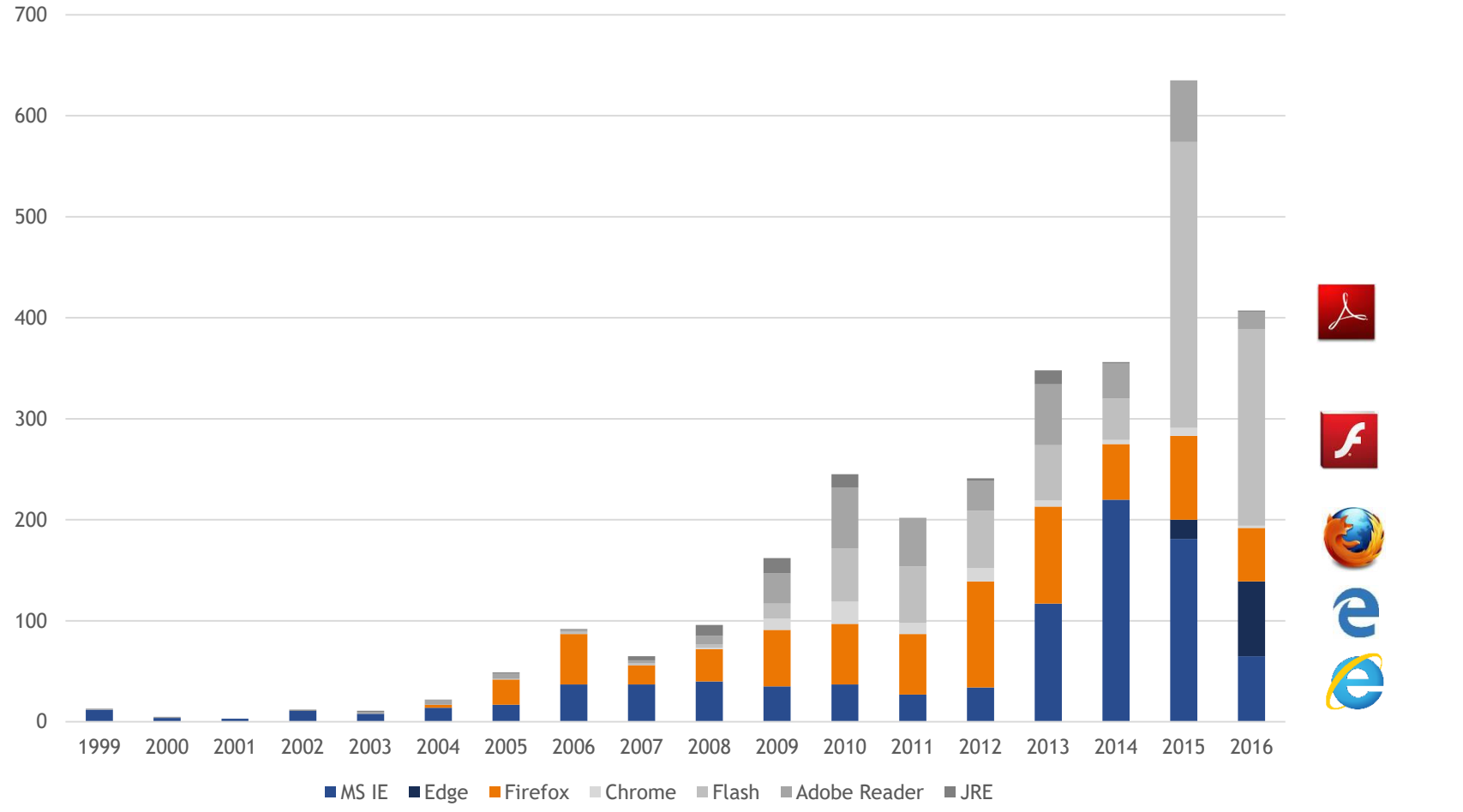

Quelle:<http://www.cvedetails.com/> - Top 50 Products

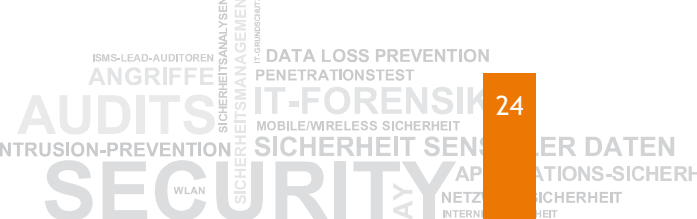

#### **Das eigentliche Problem heute**

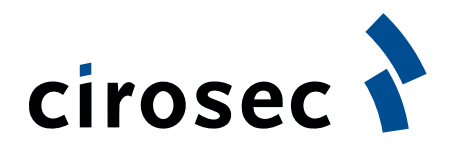

- Phishing ist inzwischen kaum noch erkennbar
	- Persönliche Ansprache, Zielgruppenspezifisch korrekt
- Malware über vertraute Kanäle
	- Watering-Hole-Attacks, Malvertisements
	- Social-Media Freunde, Software-Updates, Hot Spots
- Professionelle Malware für Jedermann
	- Crime as a Service für sehr wenig Geld
- Signaturbasierte Erkennung wirkt nicht mehr gut genug
	- Schnelle Änderung der Malware, explizite Umgehung
- Verwundbarkeit der Endgeräte

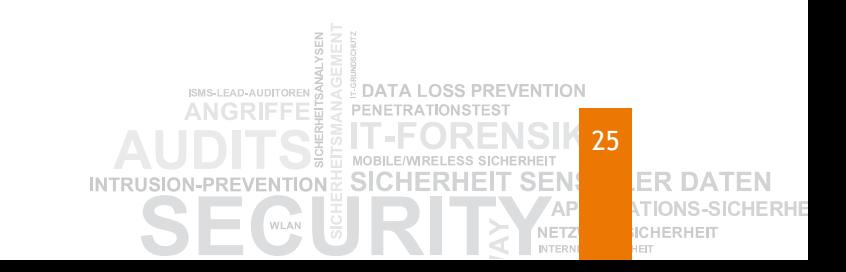

#### **Typische Vektoren für gezielte Angriffe**

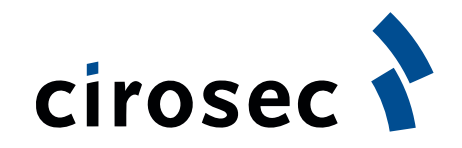

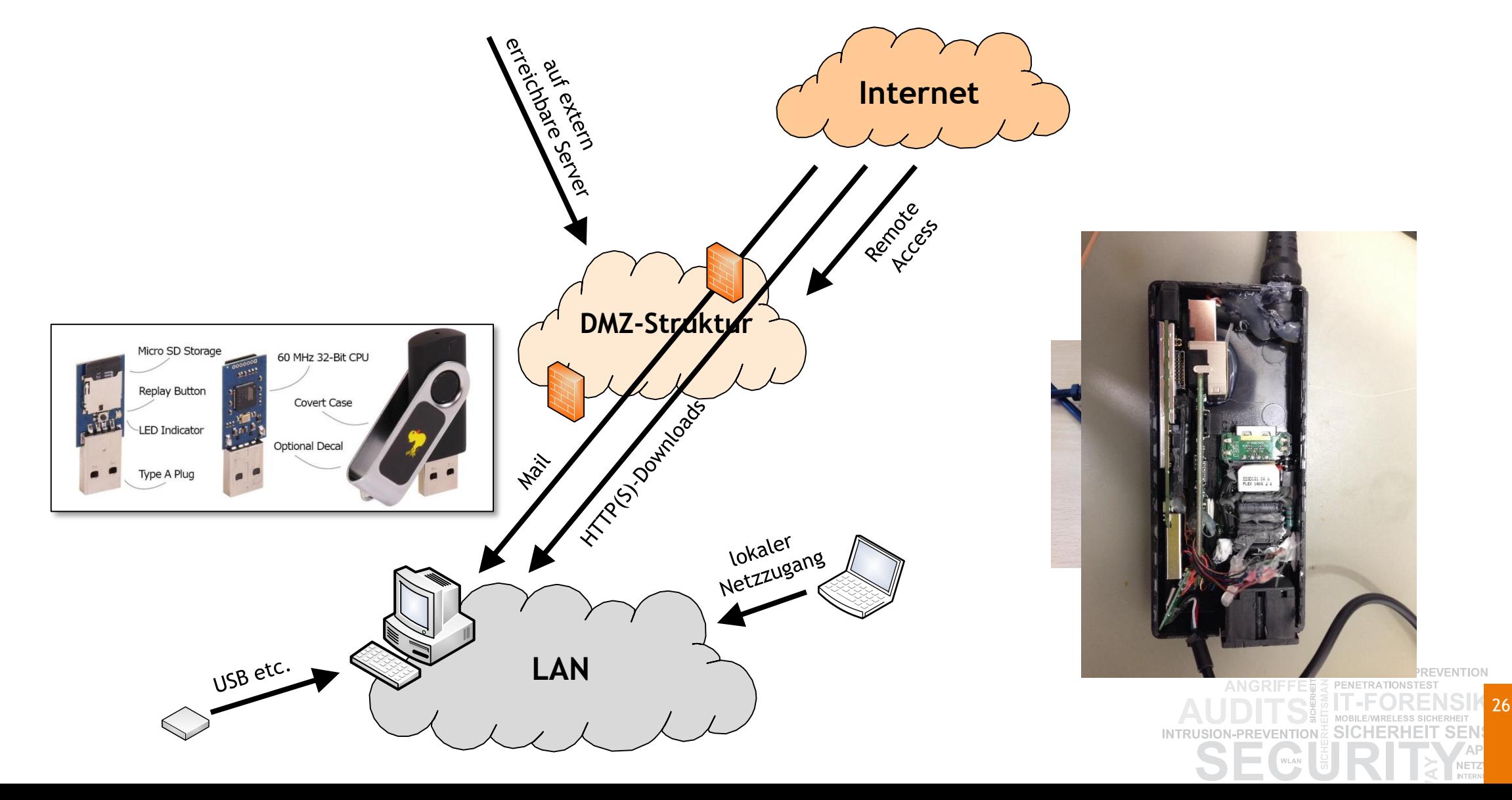

**ER DATEN TIONS ICHERHEIT** 

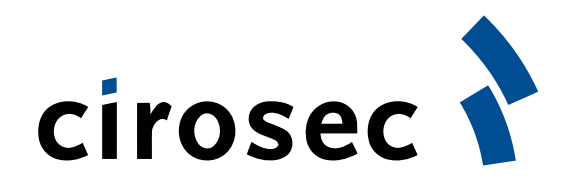

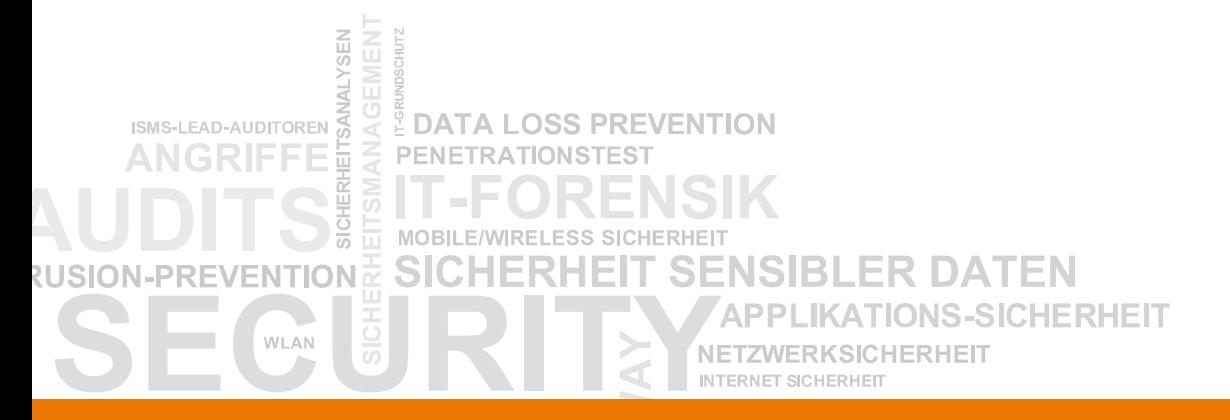

#### **Technische Maßnahmen im Netzwerk**

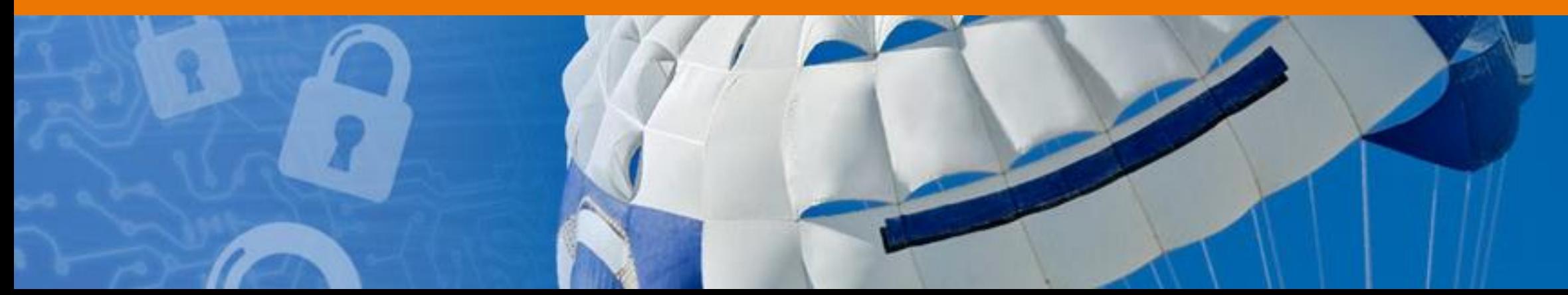

#### **Aufbau der folgenden Folien**

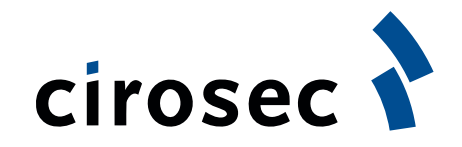

- **Beschreibung einzelner funktionaler Bausteine**
- Diese finden sich meist bei mehreren Herstellern
- Hersteller implementieren oft auch mehrere funktionale Bausteine innerhalb eines Produkts oder einer Produktfamilie

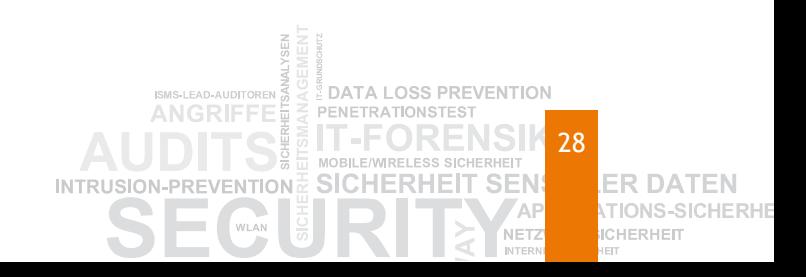

### **Erkennung von Malware: Sandbox-Analyse als Teilfunktion**

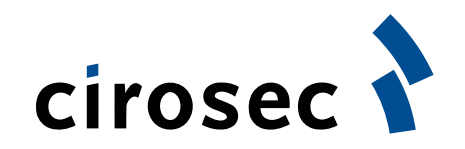

29

**ER DATEN** 

TIOI **ICHERHEIT** 

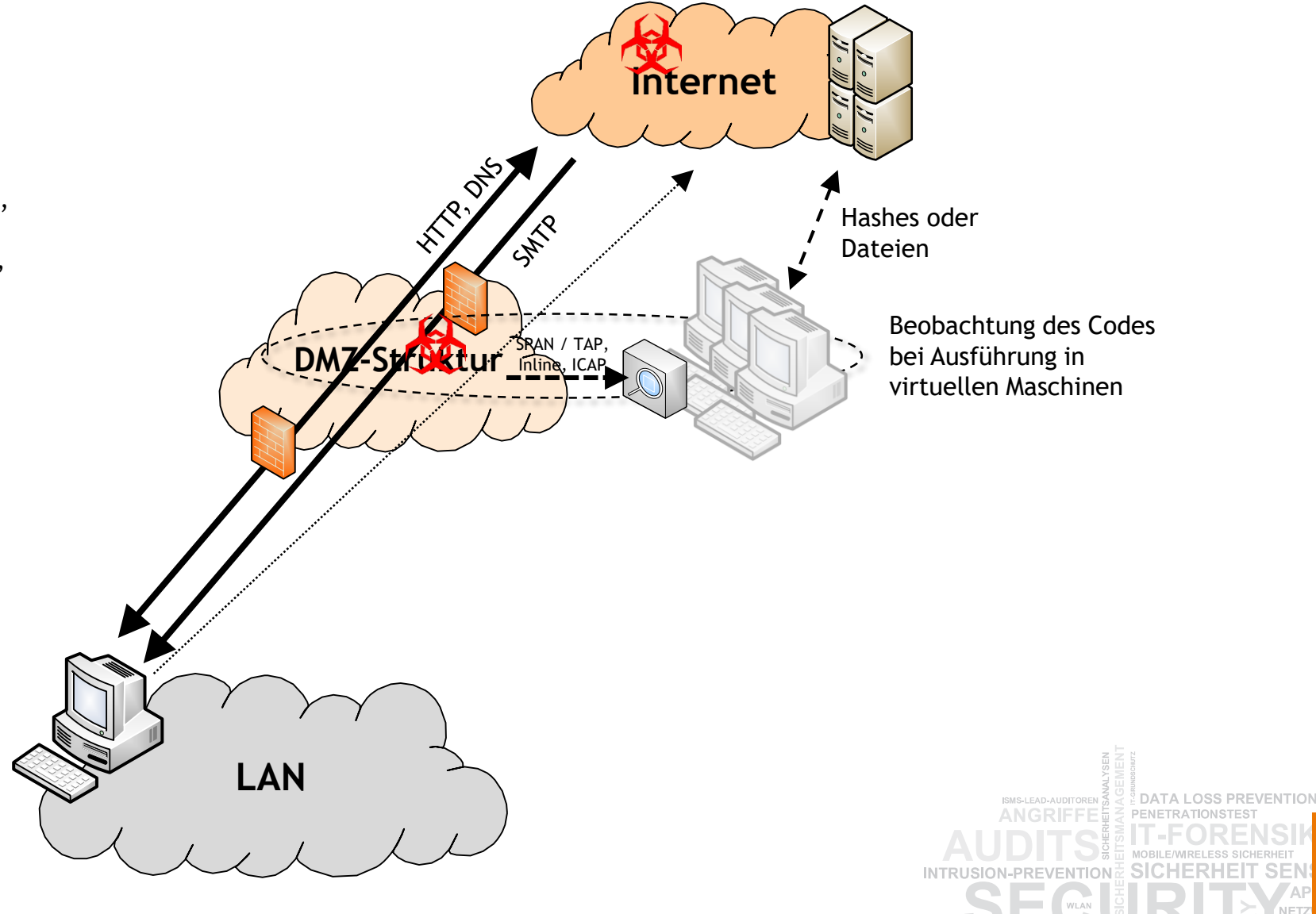

**Bekannte Anbieter z.B.:** FireEye, Lastline, Fortinet, Blue Coat, Trend Micro, AhnLab, Palo Alto, Cisco Sourcefire, Check Point, General Dynamics, Zscaler, Cyphort

# **Tests im Rahmen einer Bachelor Thesis**

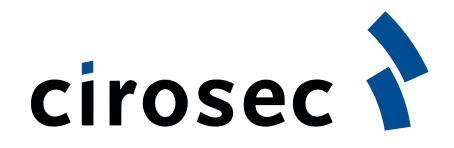

30

- **Test-Malware** 
	- Verschlüsselter Content
		- sollte bereits als gefährlich erkannt werden
	- Entpackt mehrere Dateien
		- $-$  Fxe + DLL
	- DLL Injection / Ausführung eines Keyloggers
		- Protokollierung aller Tastendrücke in eine Datei auf dem Desktop
- **-** "Tarnfunktionen"
	- Schlafen für 10 Minuten in Einzelsekunden
	- Vortäuschen von Berechnungen
- **Ergebnis** 
	- Cisco / Sourcefire FireAMP nicht erkannt
	- Check Point Threat Emulation nicht erkannt
	-
	-
	-

– Lastline nicht erkannt – FireEye keine Analyse gestartet – Palo Alto nicht erkannt

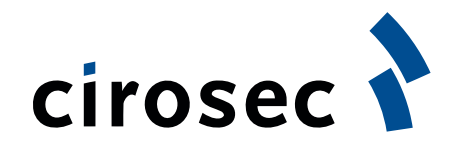

# **Erkennen von C&C-Kommunikation**

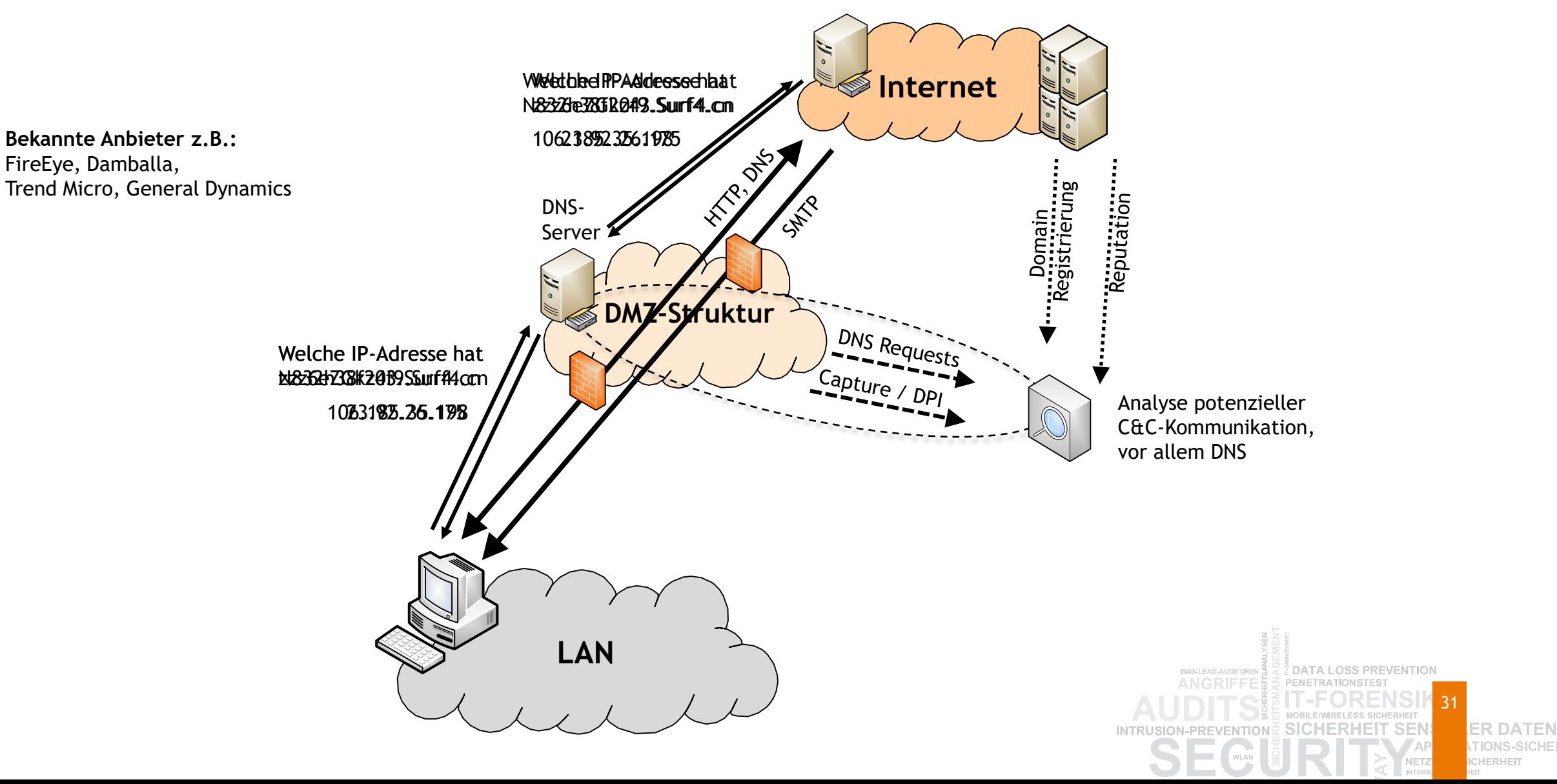

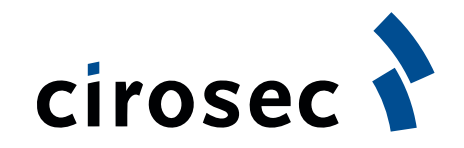

#### **Security / Behavioral Analytics**

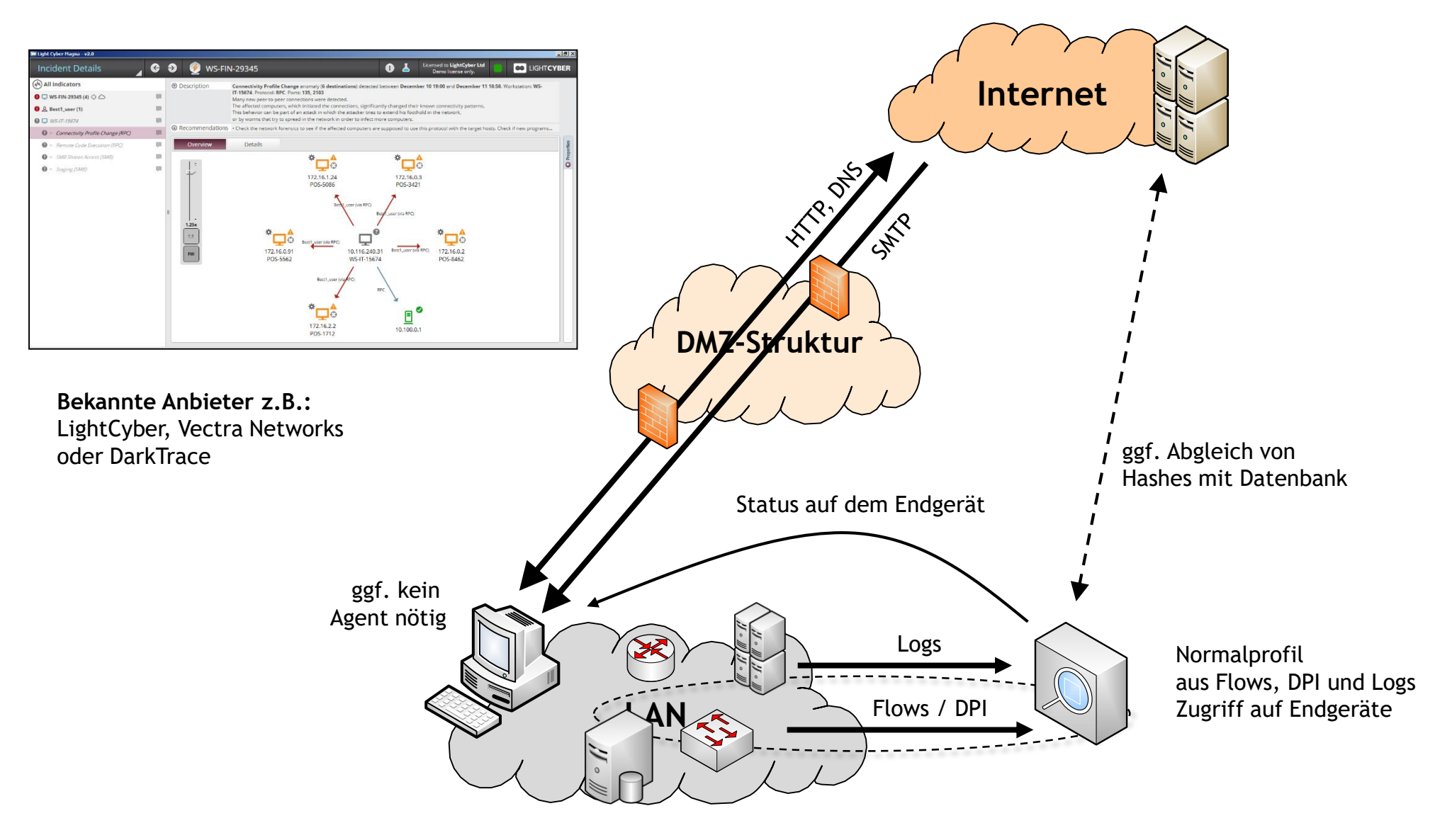

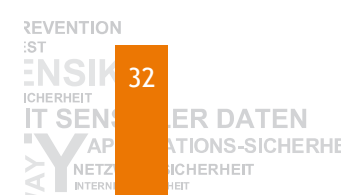

# **Einbruchserkennung mit Fallen**

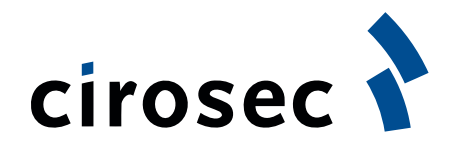

- **Nutzung von Accounts** 
	- Domain\_Admin\_Temp, Passwort in der Beschreibung, Logon Hours 0
- **Example 2 Set 1 Shares / Dokumente** 
	- Fileshare "Password Audit 2015"
	- Excel-Files mit 4 MB, aber everyone:deny
- **Spezielle interne (virtuelle) Server** 
	- Virtueller Server "BackupDB" mit alter MySQL-Version
- **Netzwerkzugriff** 
	- DHCP-Vergabe neue MACs melden (nur in kleineren Netzen sinnvoll)
- Web-Applikationsebene
	- .HTACCESS auf Webserver mit Verweis auf passwd mit Fallen-Account
	- Debug=false in URL-Parameter einbauen
	- Versteckte Variable in HTML mit authenticated = 0
- Quelle:

– Kundenprojekte, kommerzielle Lösung, Mubix, Jason Street, …

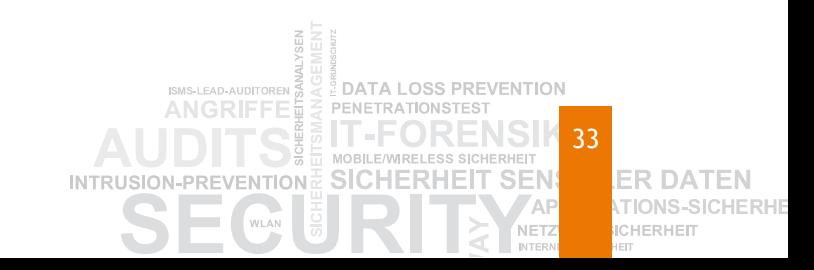

#### **Deception / Honey Tokens**

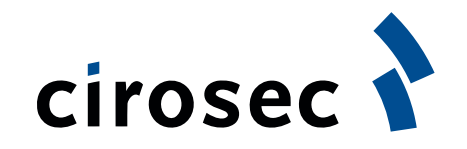

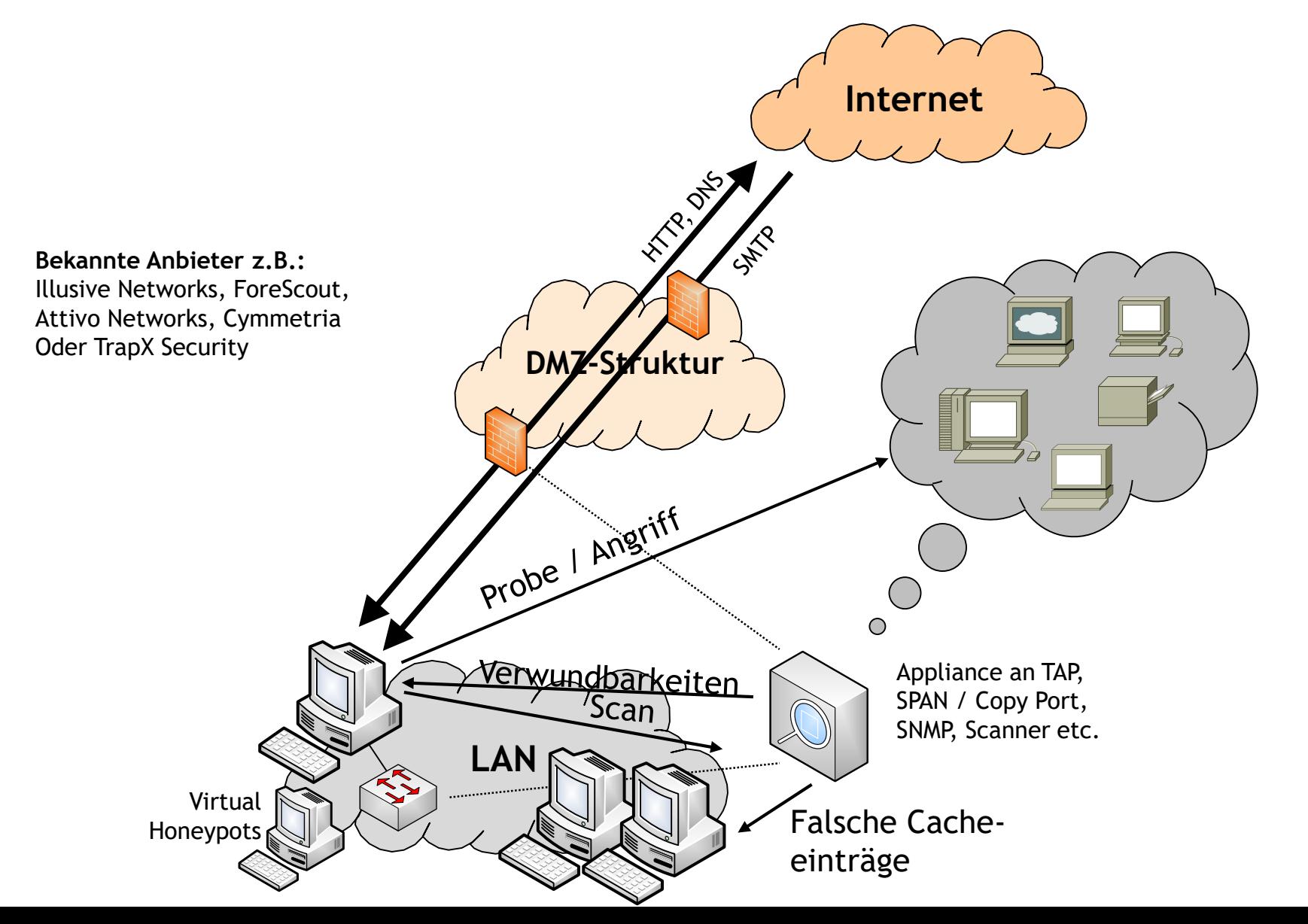

**REVENTION** 34 CHERHEIT **ER DATEN SEN TION** NETZ **ICHERHEIT** 

# **Erkennung in SCADA-Netzen**

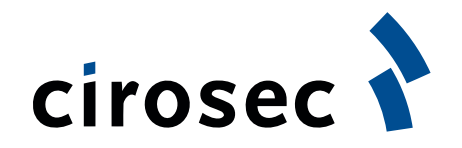

# Spezialisierte Anbieter

- Analysieren zahlreiche Spezialprotokolle wie Modbus, DNP3, PROFINET, IEC 60870, 61850
- Lernen das normale Kommunikationsverhalten
	- Wer spricht mit wem, über welche Funktionen und Register?
	- Timing der normalen Kommunikation
- Abweichungen / Anomalien werden erkannt und alarmiert

**Bekannte Anbieter z.B.:** CyberX, radiflow, Rhebo, NexDefense, CyberBit, SCADAFence oder Security Matters

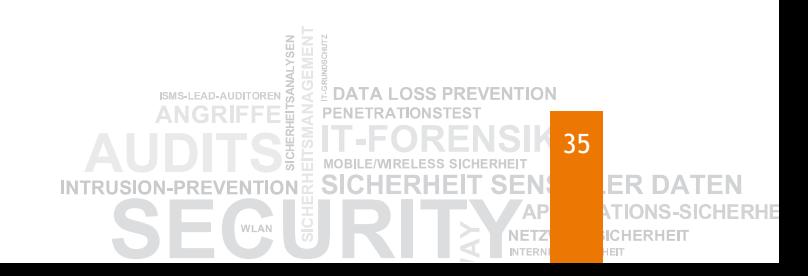

**SIEM / Security Analytics mit Logs?**

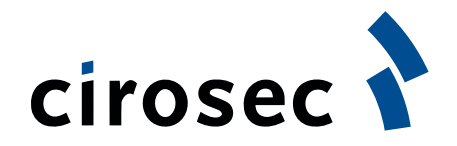

- **Reicht es aus, die Logs / Events klassischer Systeme** zu korrelieren?
	- In der Regel fehlen
		- interessante Events
		- Kontext
	- Auch Big-Data-Techniken können nichts herbeizaubern
	- Moderne Security-Analytics-Werkzeuge sind eine Perspektive, doch auch hier werden sinnvolle Ausgangsdaten benötigt

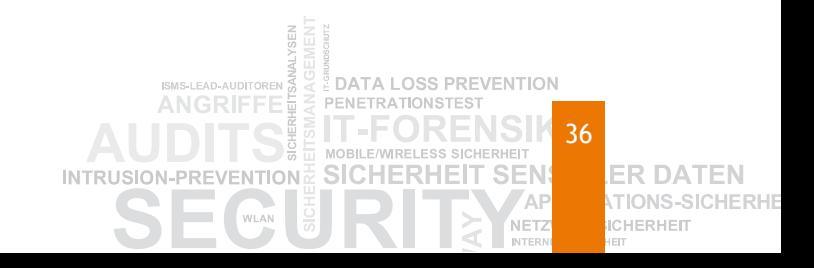

# cirosec

#### **Erkennungstechnik im Gesamtbild**

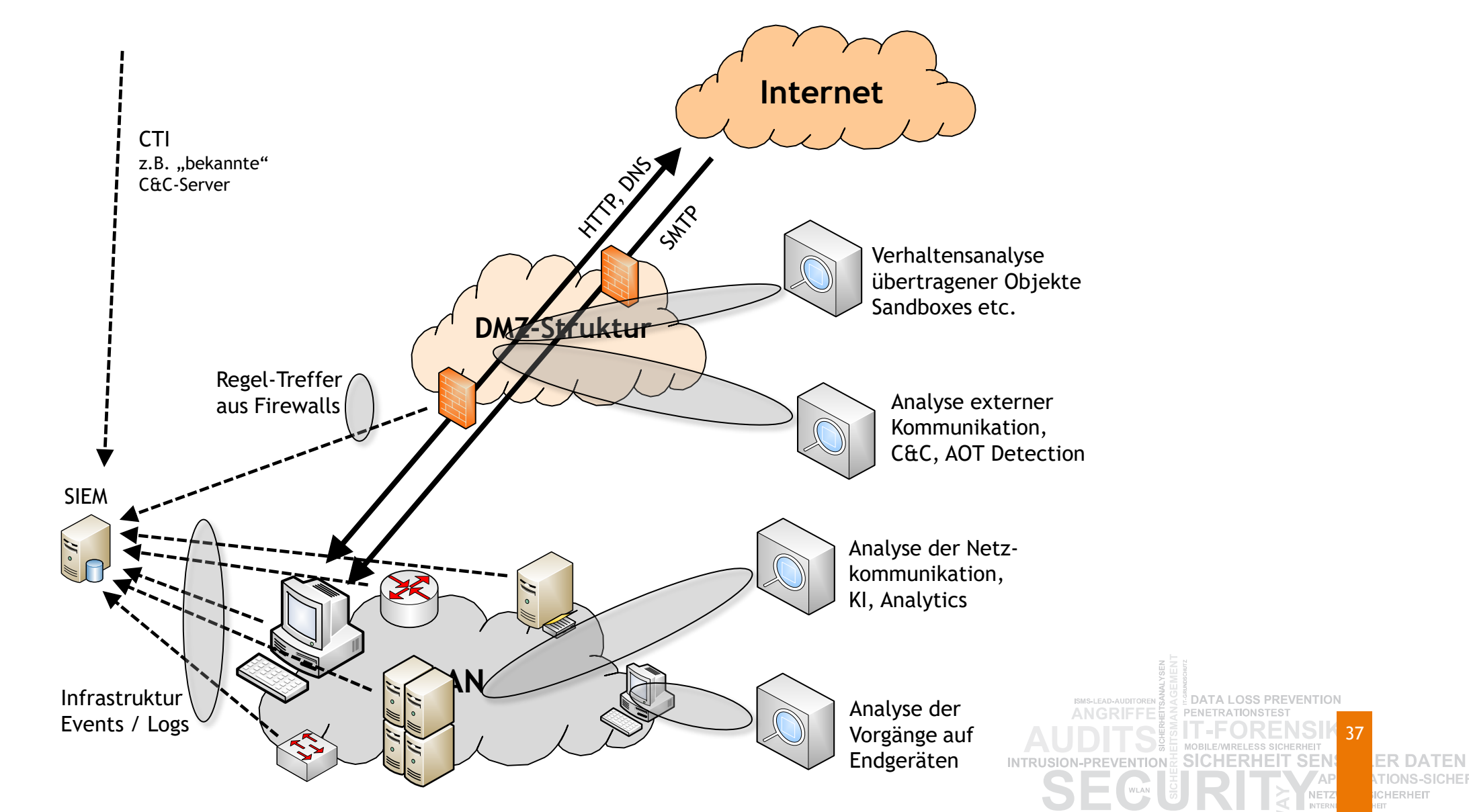

# cirosec

### **Erkennungstechnik im Gesamtbild**

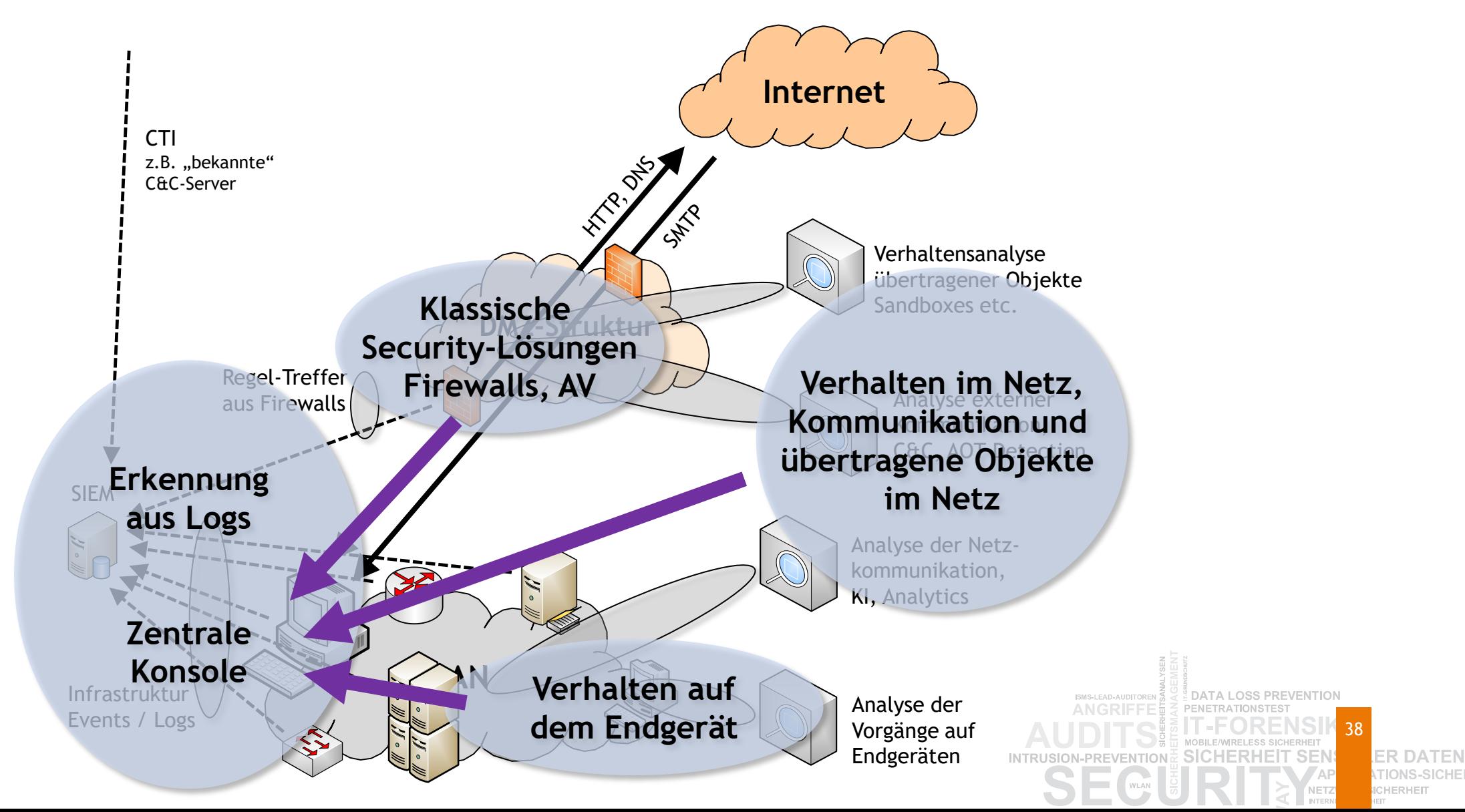

### **Grundsätzliches Problem**

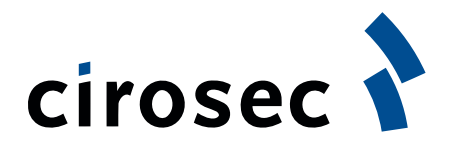

- Erkennung hinkt immer hinter den Angriffen her
	- Man erkennt alte bzw. typische Verhaltensmuster
	- Der Angreifer muss Fehler machen, um erkannt zu werden
- **Prävention vs. Detektion** 
	- Kenntnis über die Detektionsmuster reicht aus, um sich als Angreifer anders zu verhalten
	- Kenntnis von Präventionsmechanismen reicht nicht aus
		- Der Hersteller muss einen Fehler gemacht haben, der bekannt wird
- **Prävention mag alleine nicht ausreichen, aber:** 
	- Wie weit haben wir sie ausgeschöpft?
	- Wie wirtschaftlich sind Erkennung und Reaktion, wenn große Lücken in der Prävention vorhanden sind?

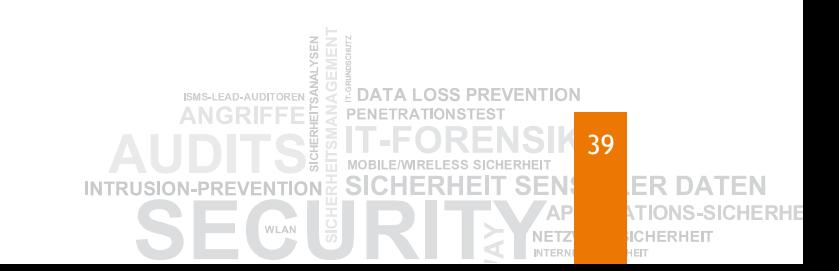

# **Sanitisierung**

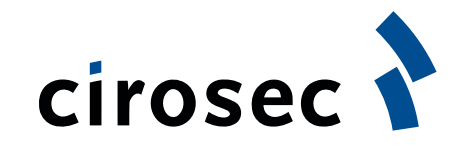

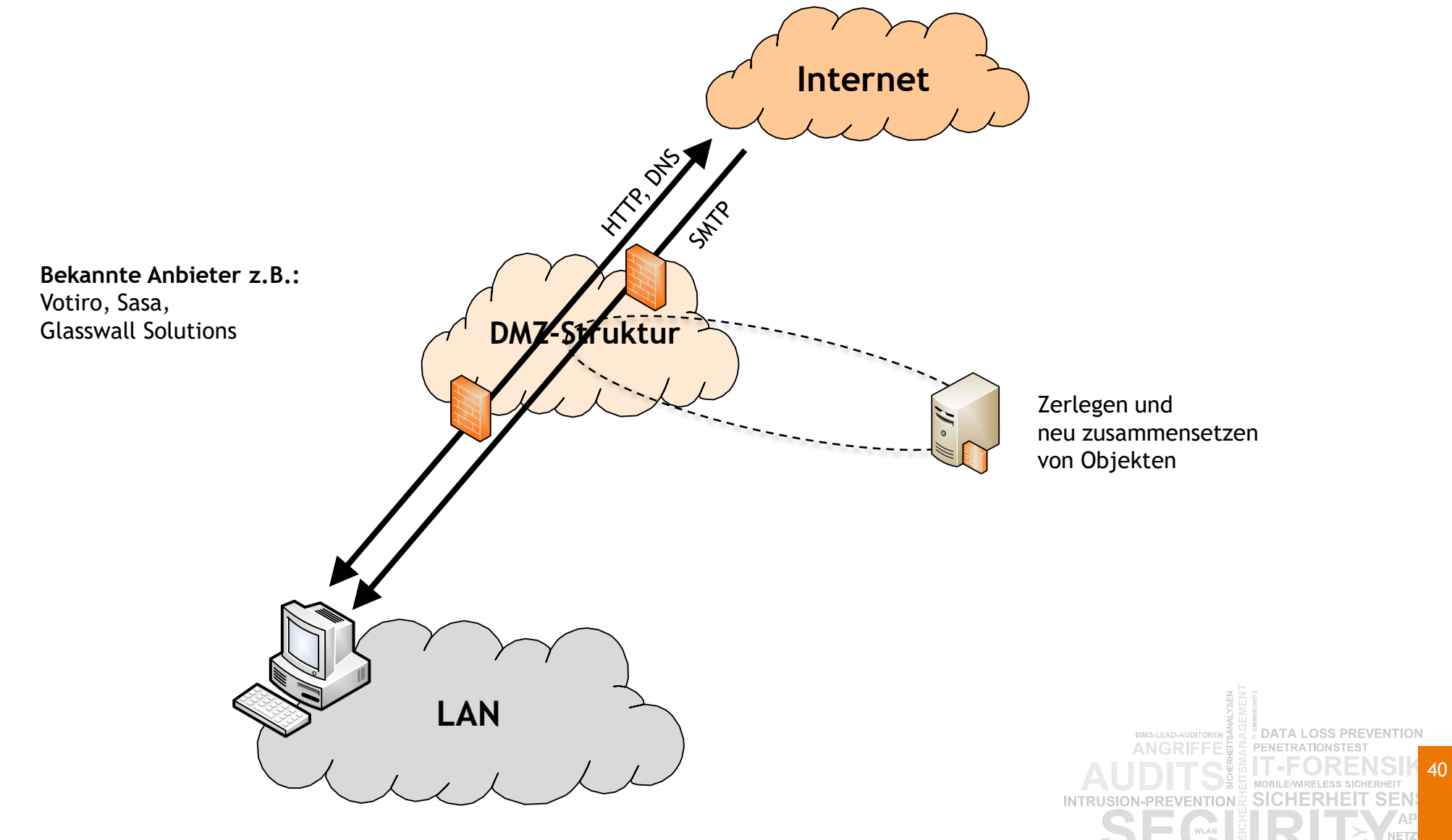

**ER DATEN** TIONS-9 **ICHERHEIT** 

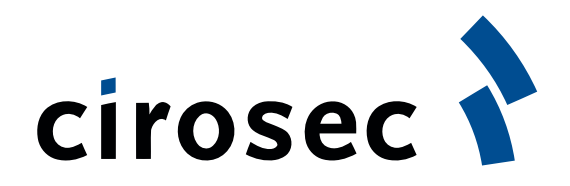

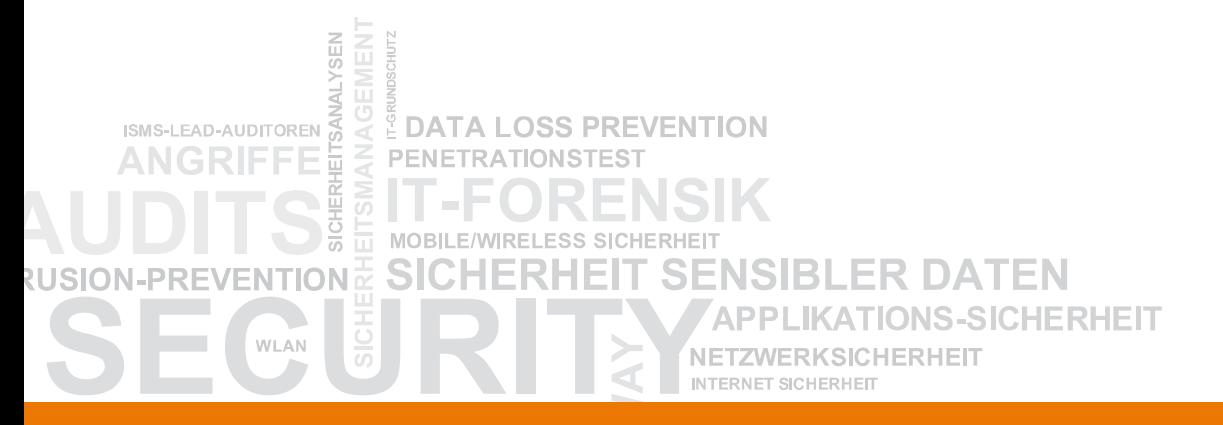

# **Fokus auf die Endgeräte**

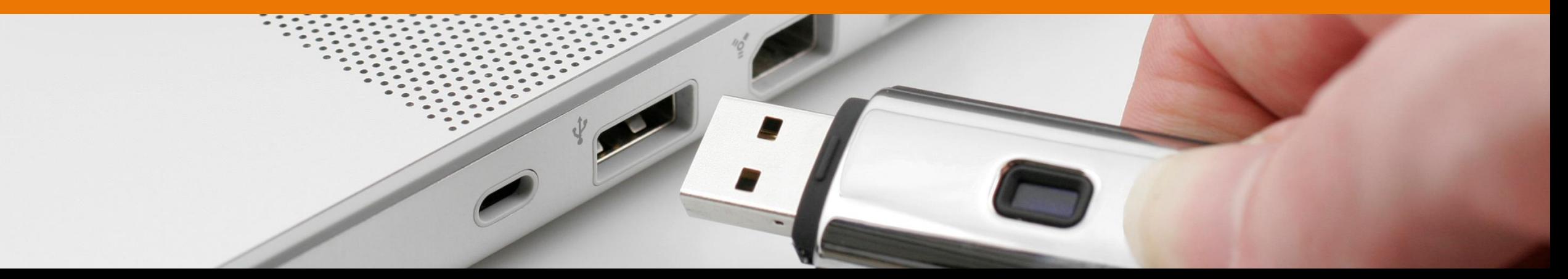

#### **Klassische Ansätze auf dem Endgerät**

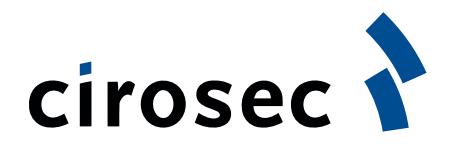

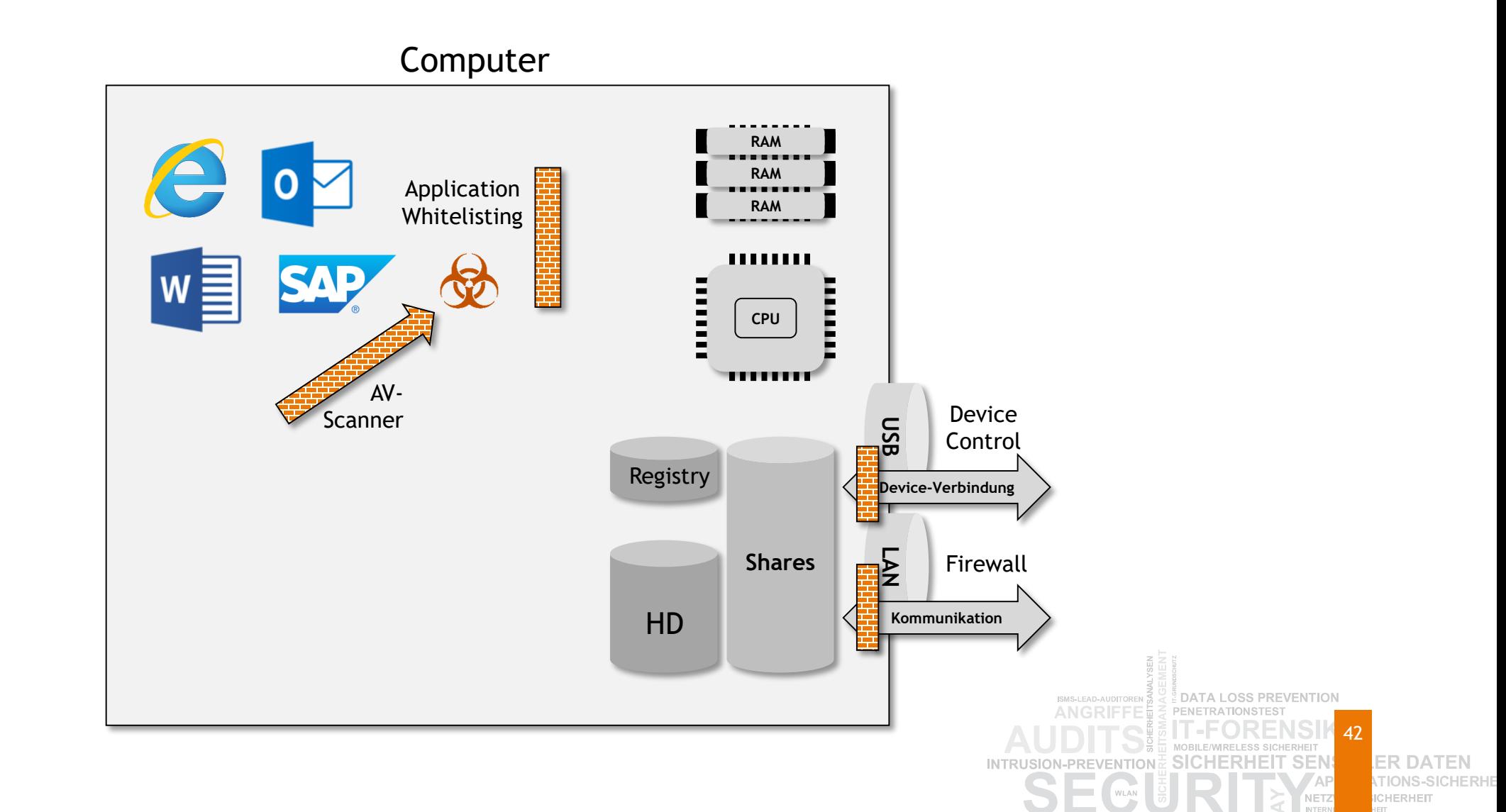

#### **Klassische Ansätze und HIPS**

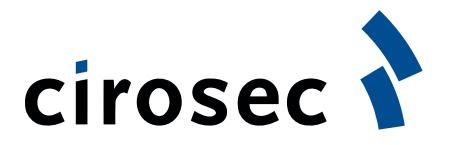

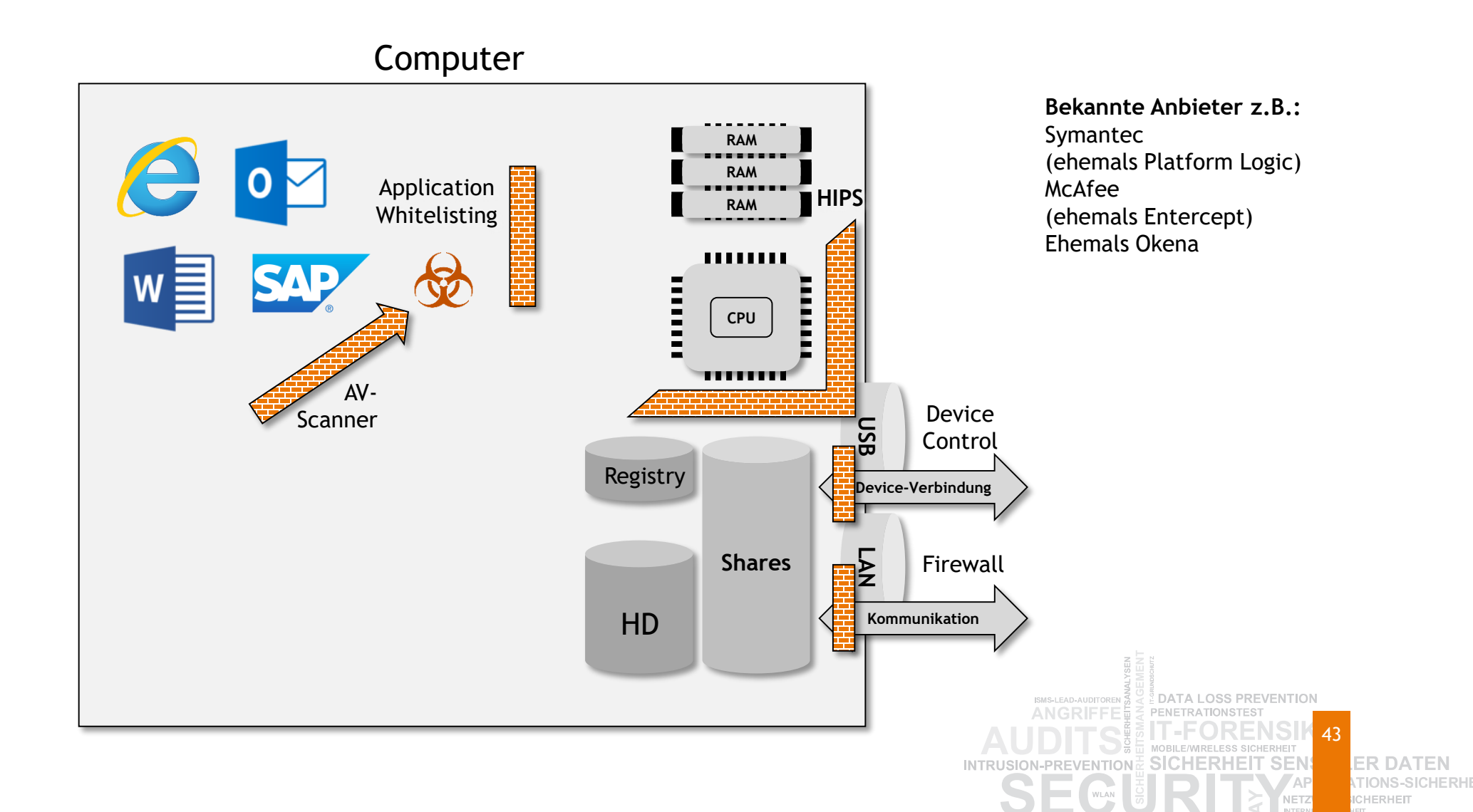

#### **Exploit Mitigation**

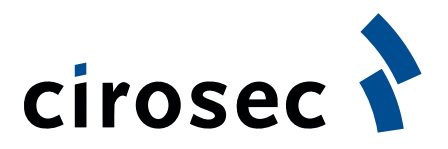

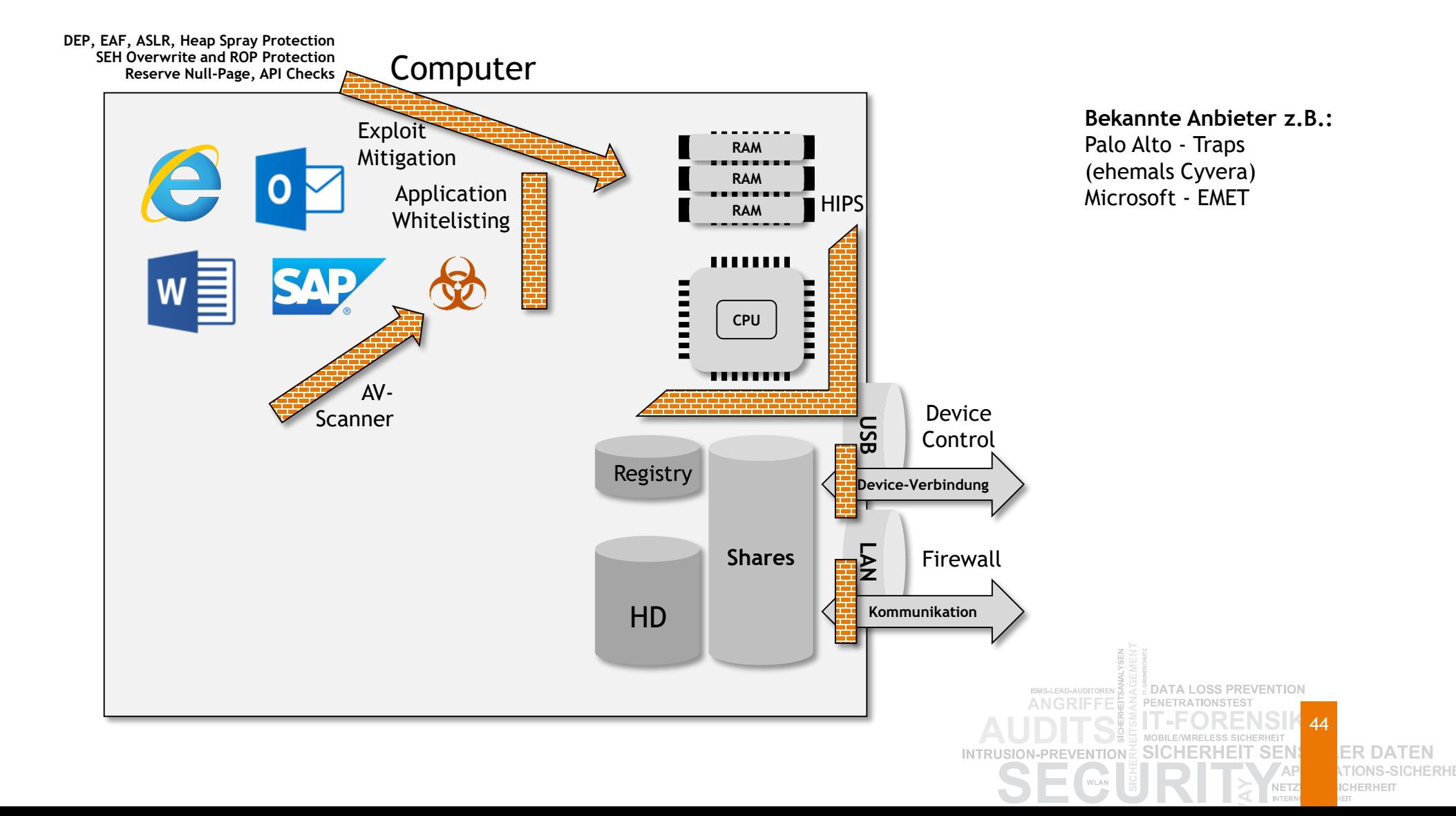

#### **Varianten der Hauptspeicheranalyse**

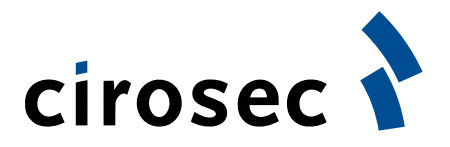

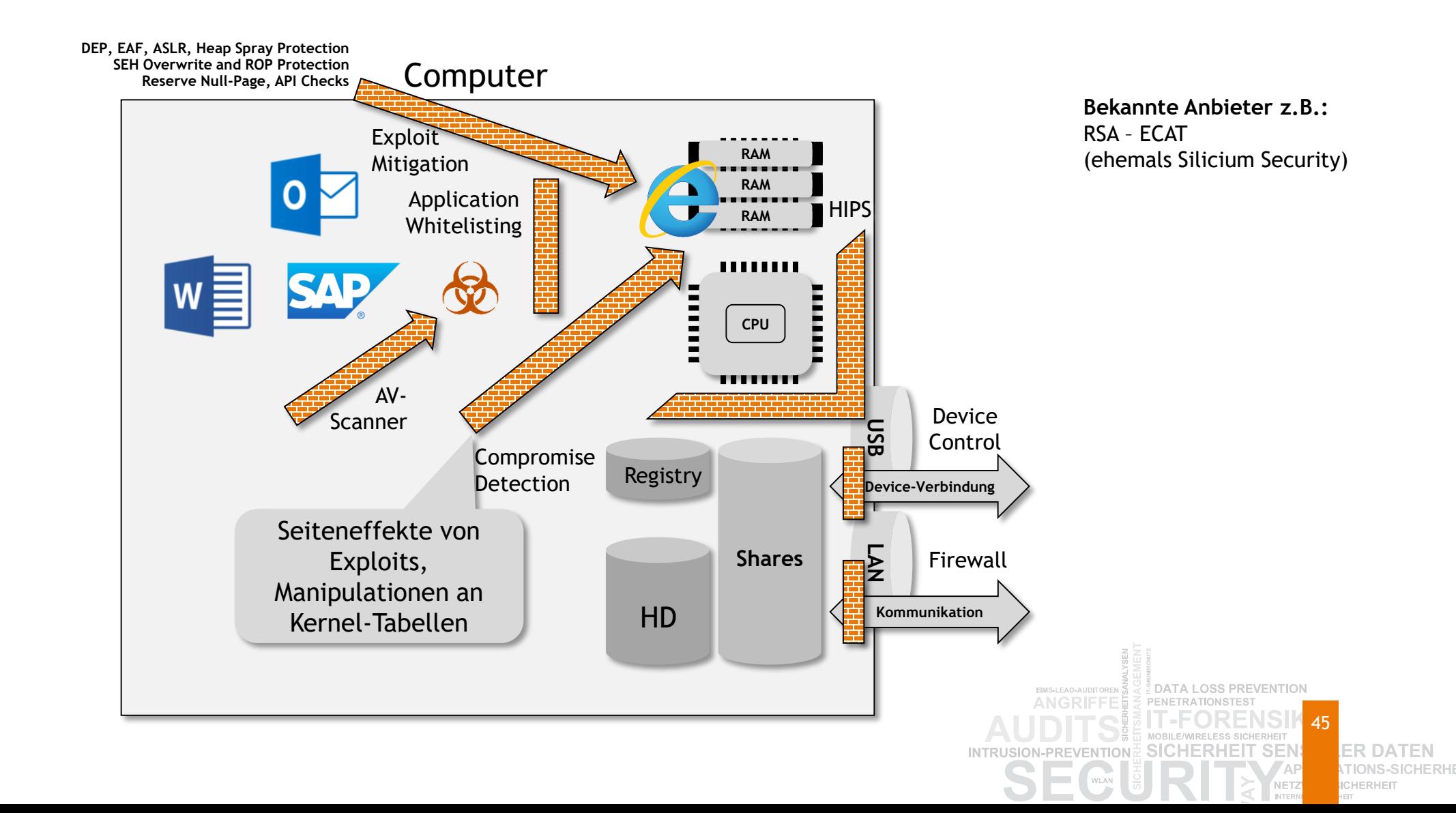

#### **Code-Analyse**

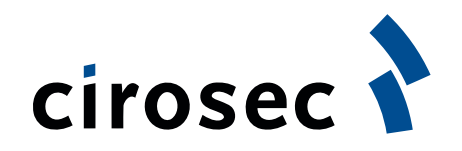

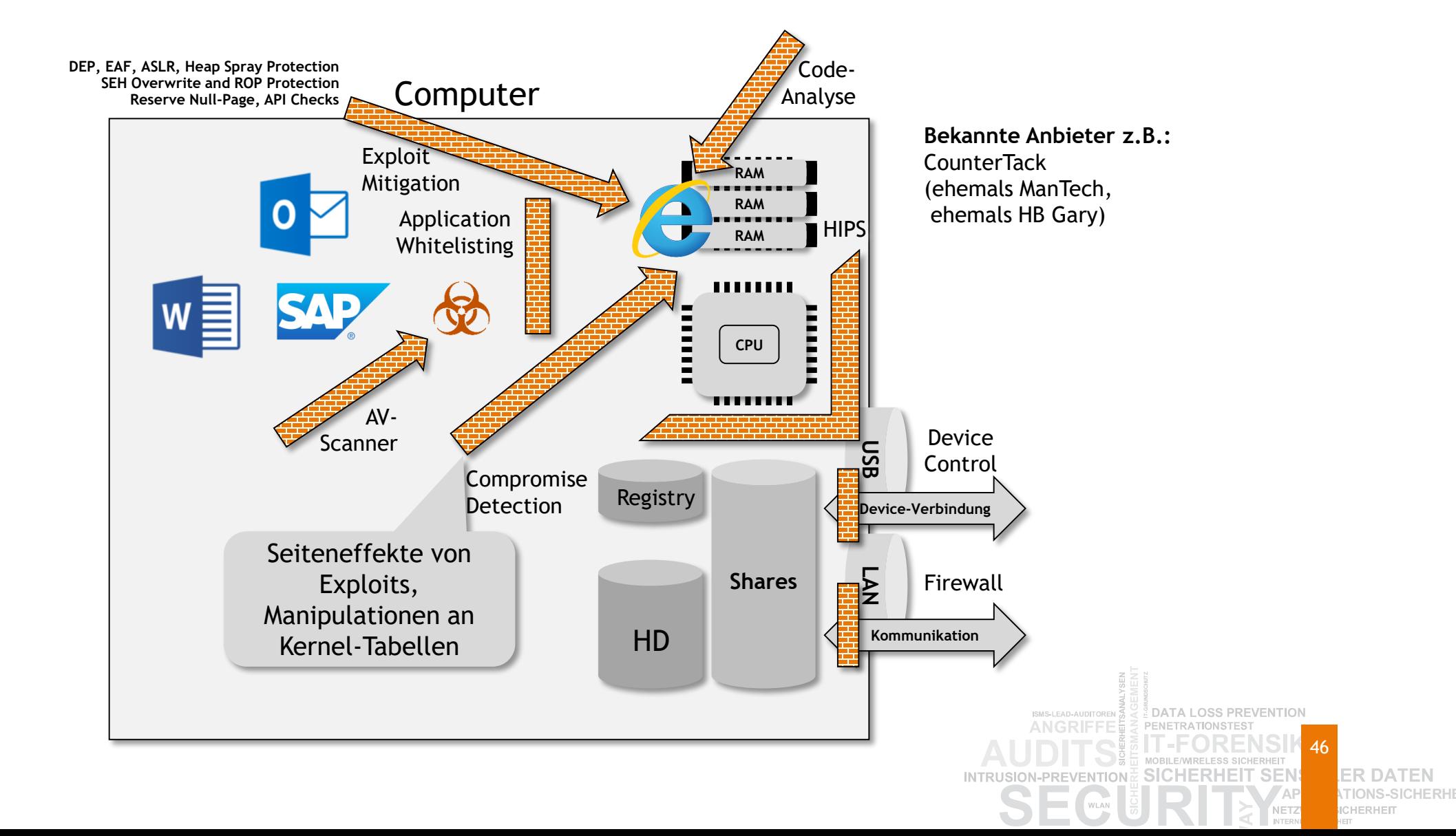

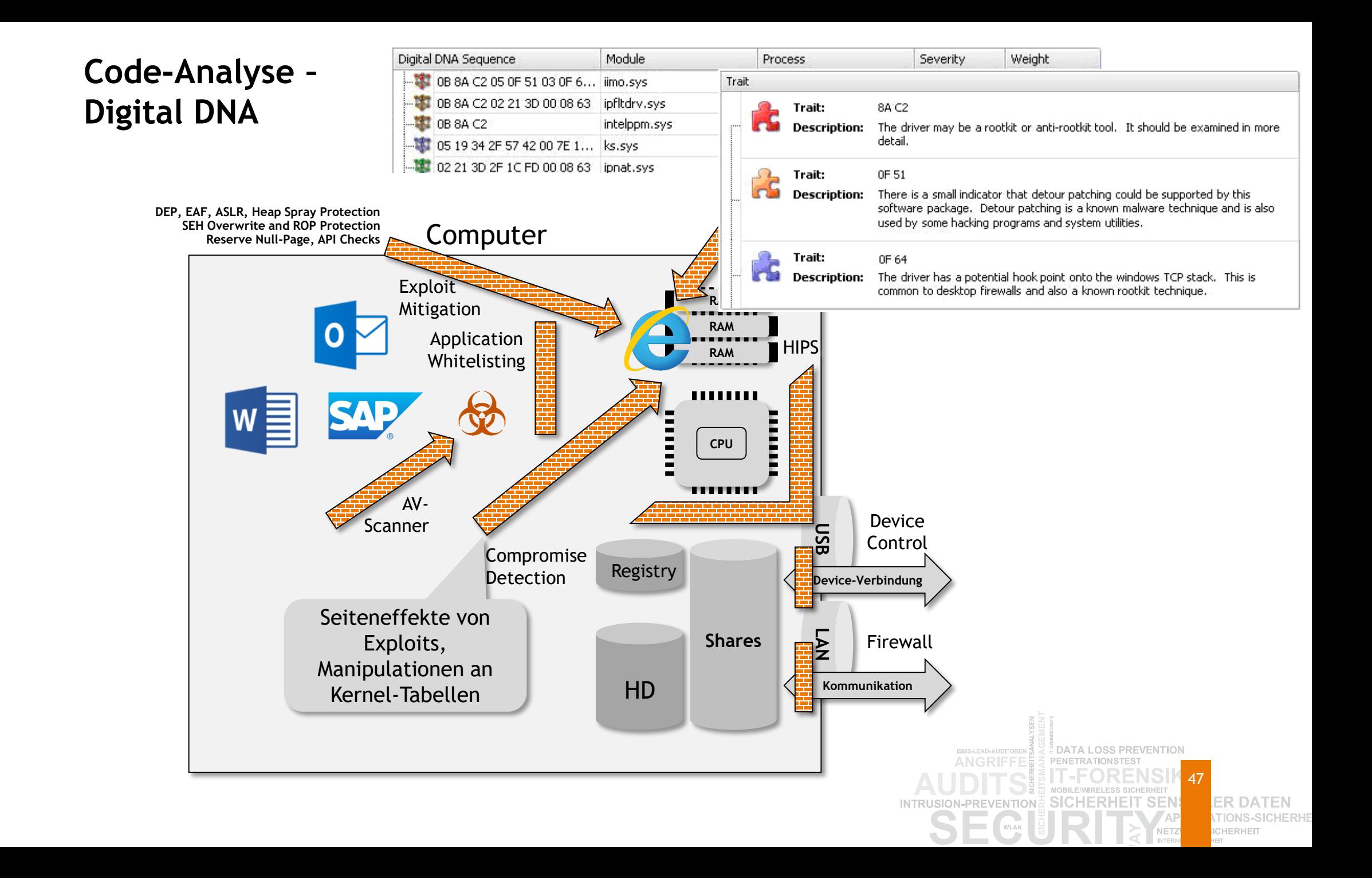

#### **Verhaltensanalyse**

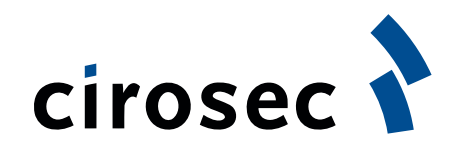

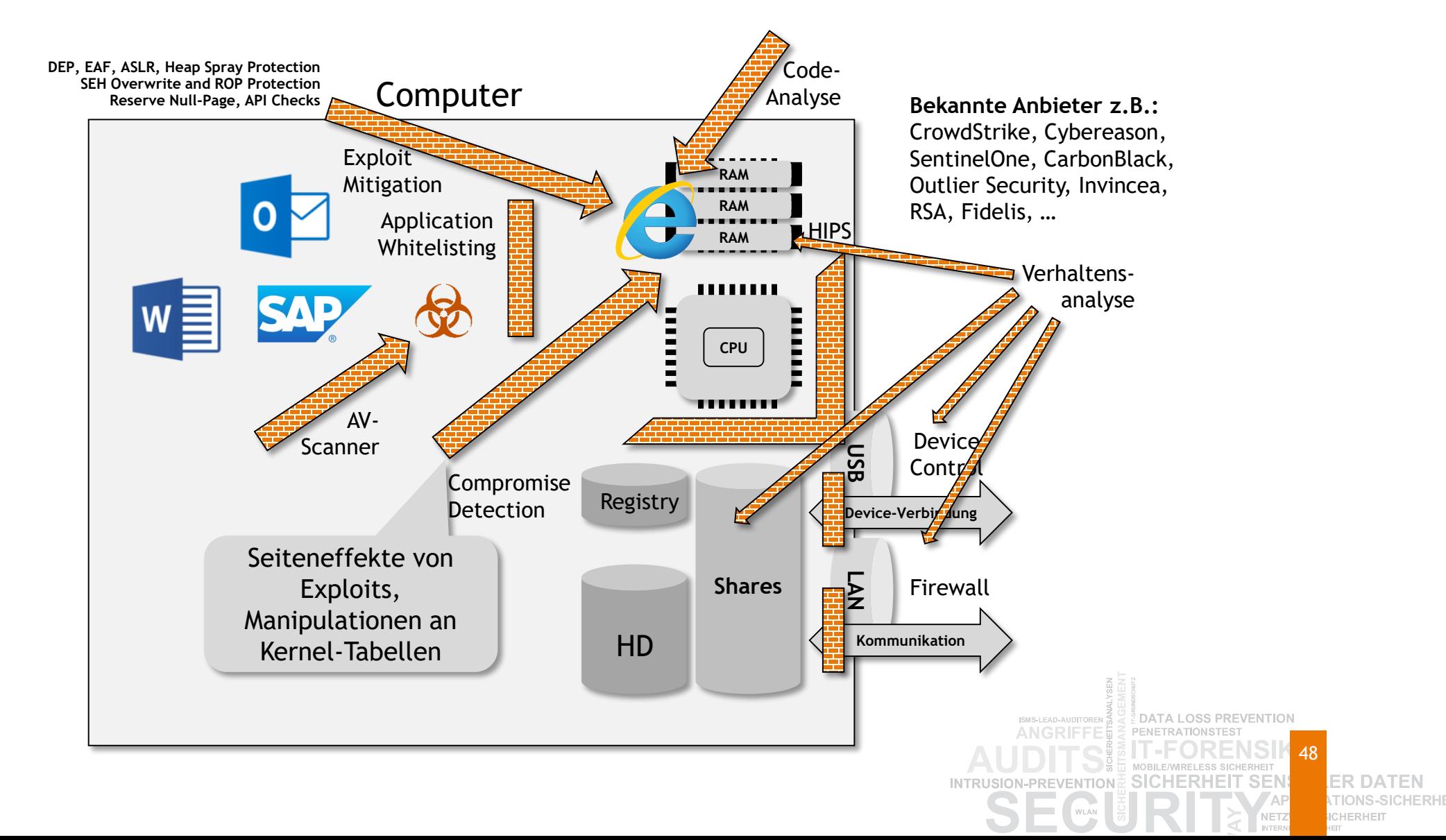

#### **AV Reborn? Next-Generation AV?**

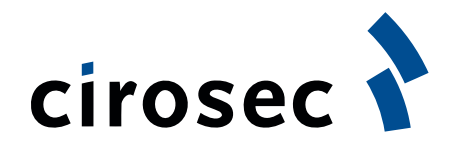

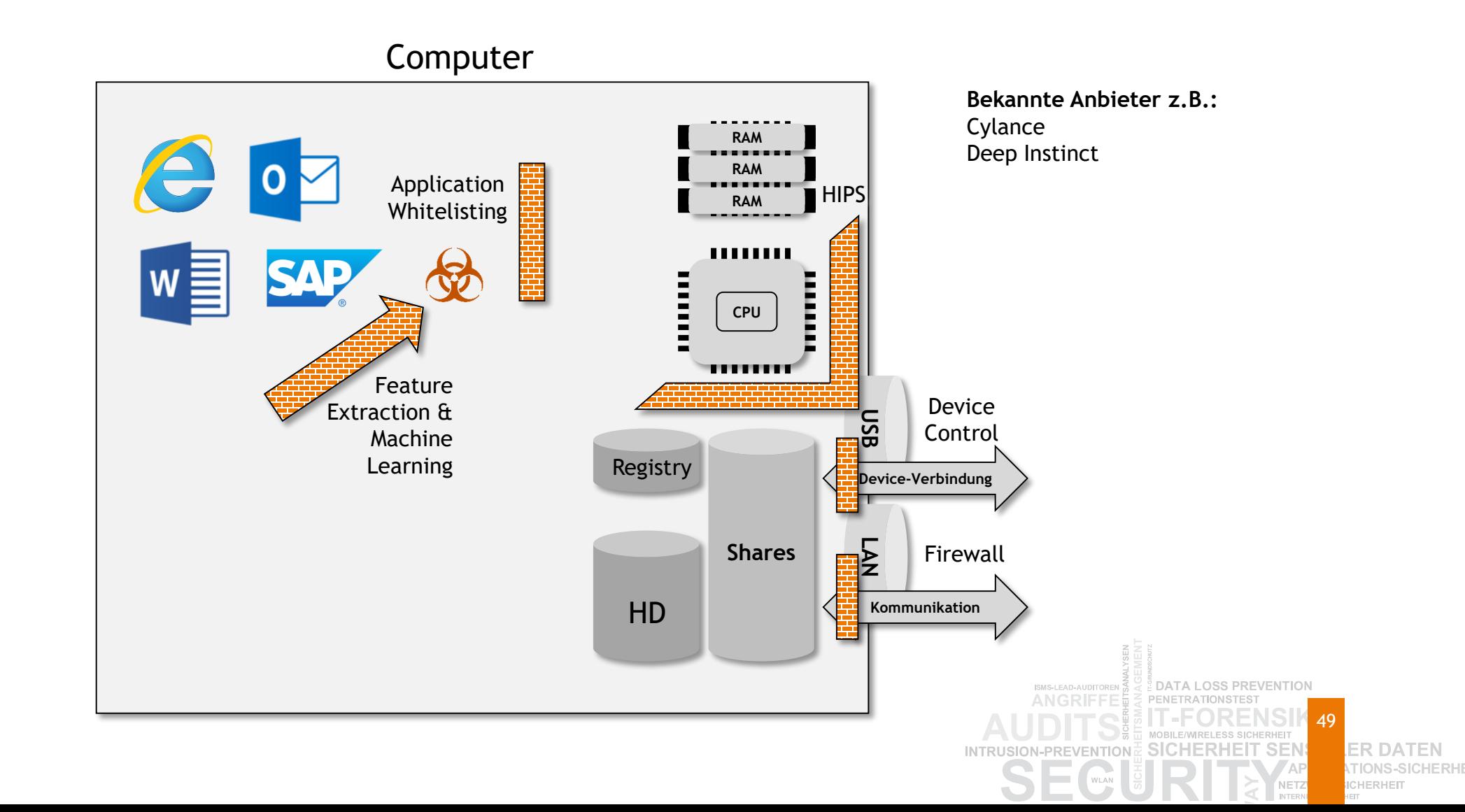

#### **Isolation der Internetnutzung mit "ReCoBS" o.ä.**

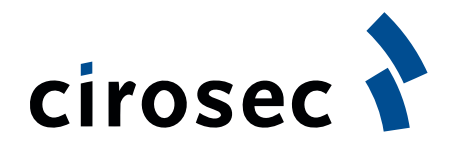

**ER DATEN** TION **ICHERHEIT** 

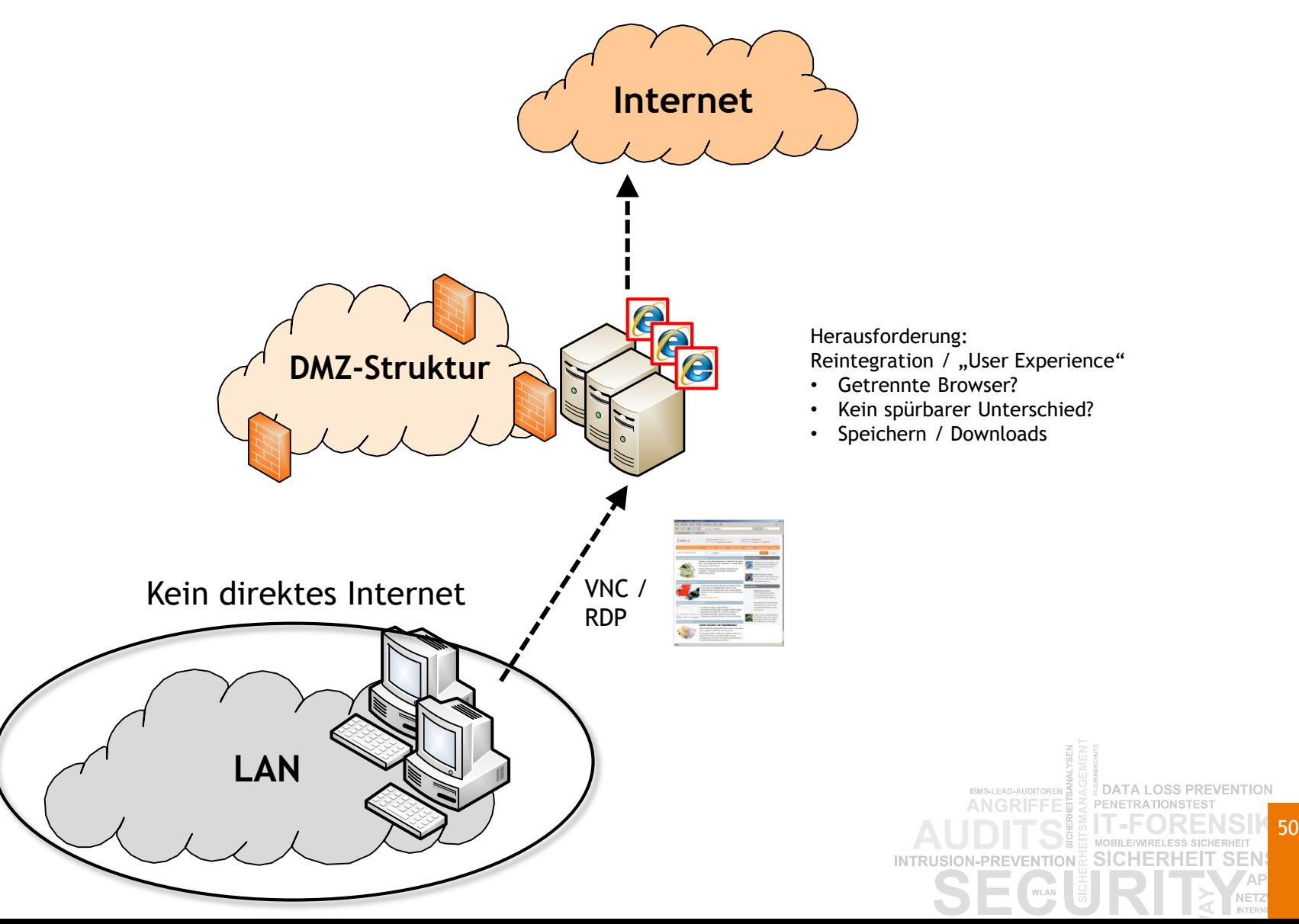

**Bekannte Anbieter z.B.:** Fireglass, m-privacy, Spikes, Menlo, Digital Guardian, BrowserBlade

#### **Separate virtuelle Maschinen zur Isolation der Internetnutzung**

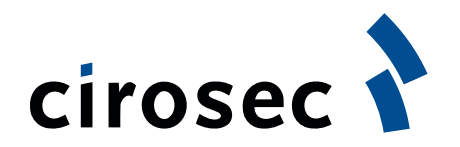

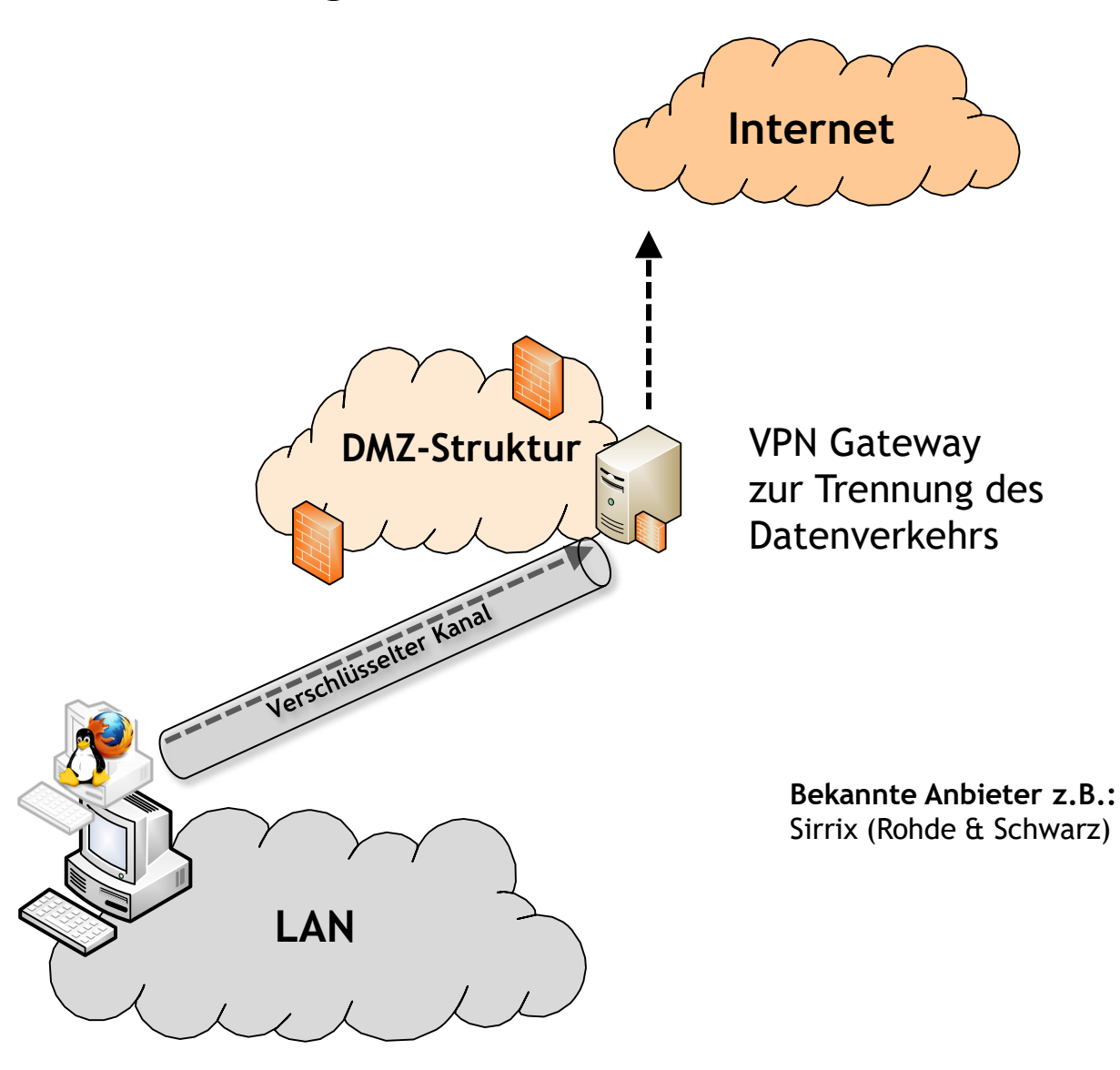

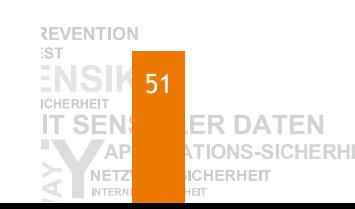

## **Sandboxing zur Isolation der Internetnutzung**

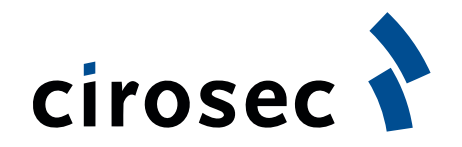

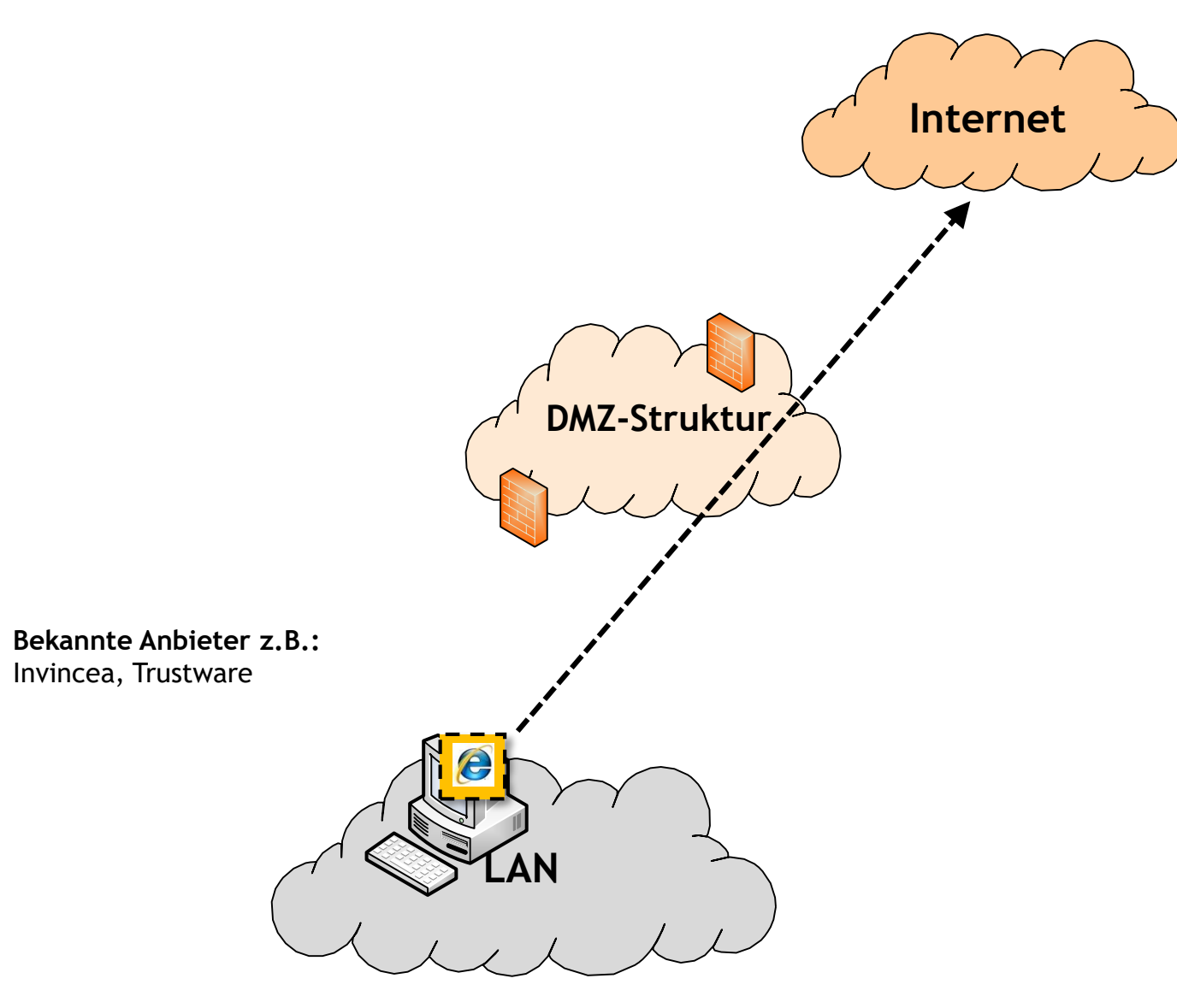

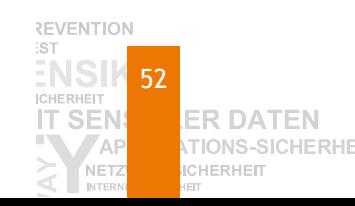

#### **Grundidee von Sandboxen**

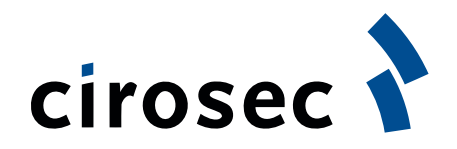

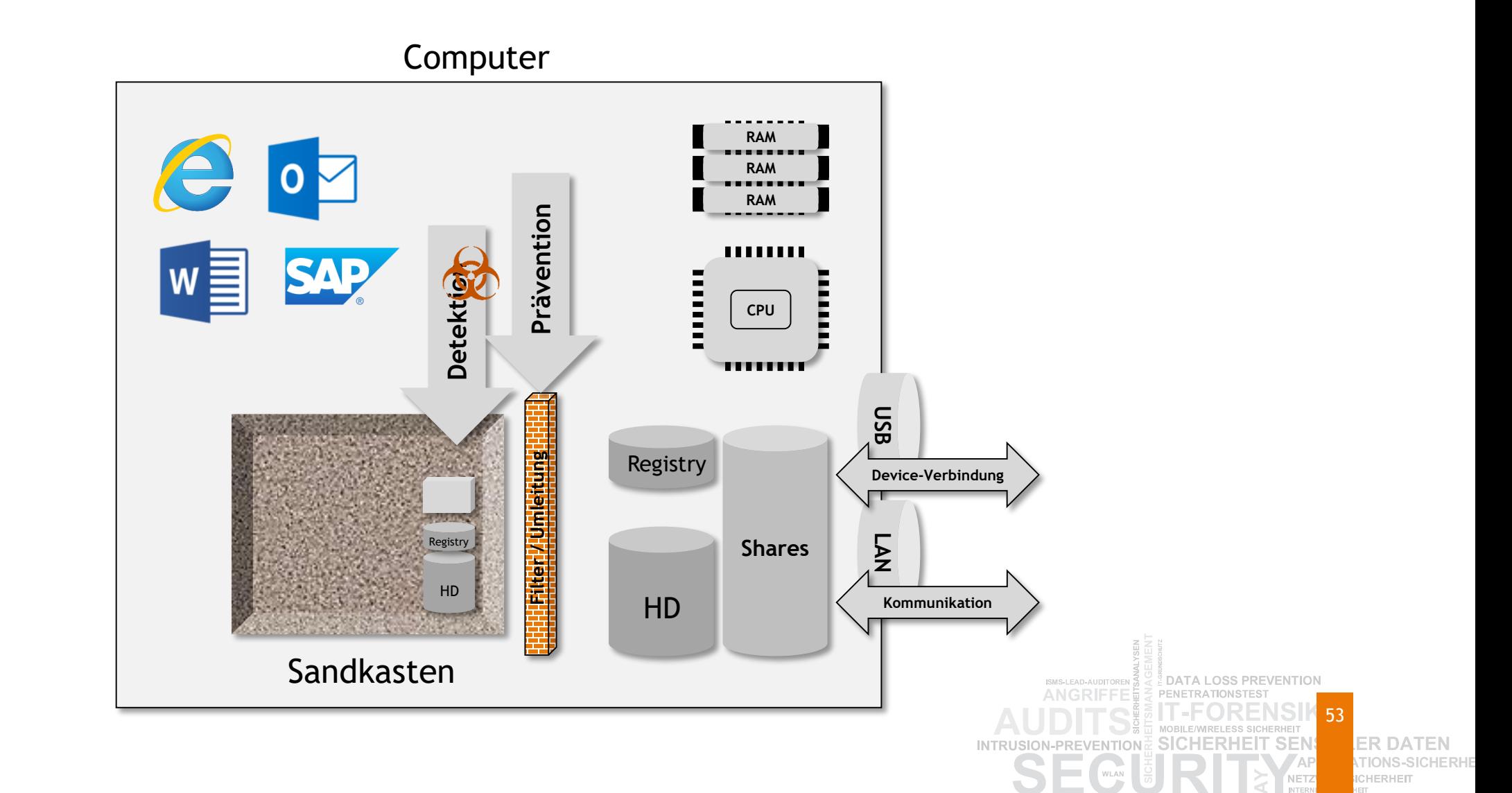

#### **Grenze von Sandboxen**

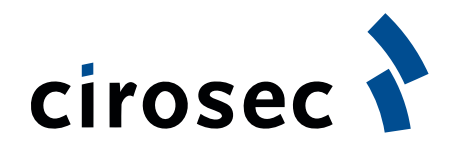

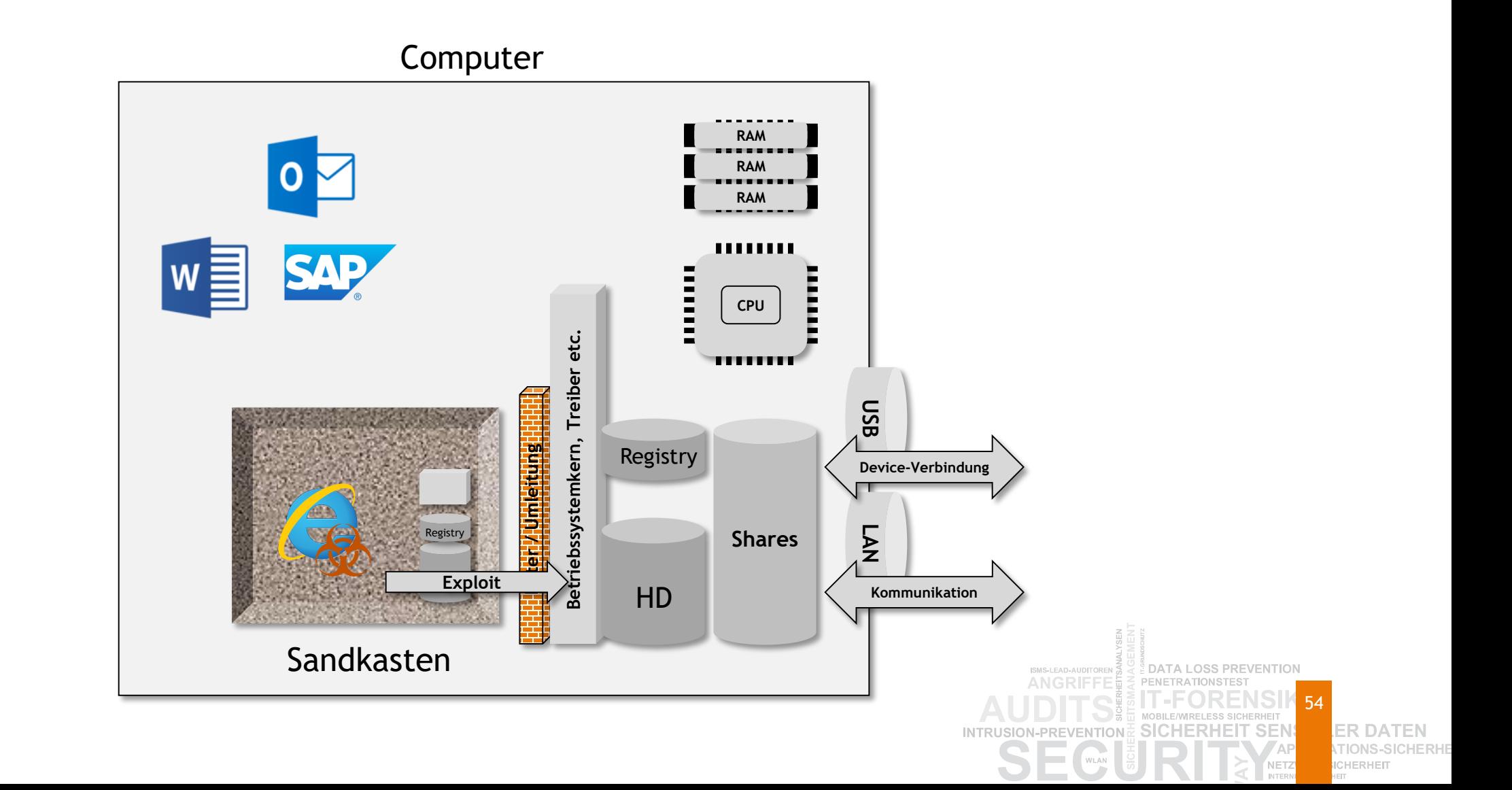

**Sicherheit von Sandboxen heute: Windows Kernel CVEs seit 2003**

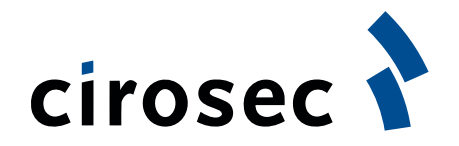

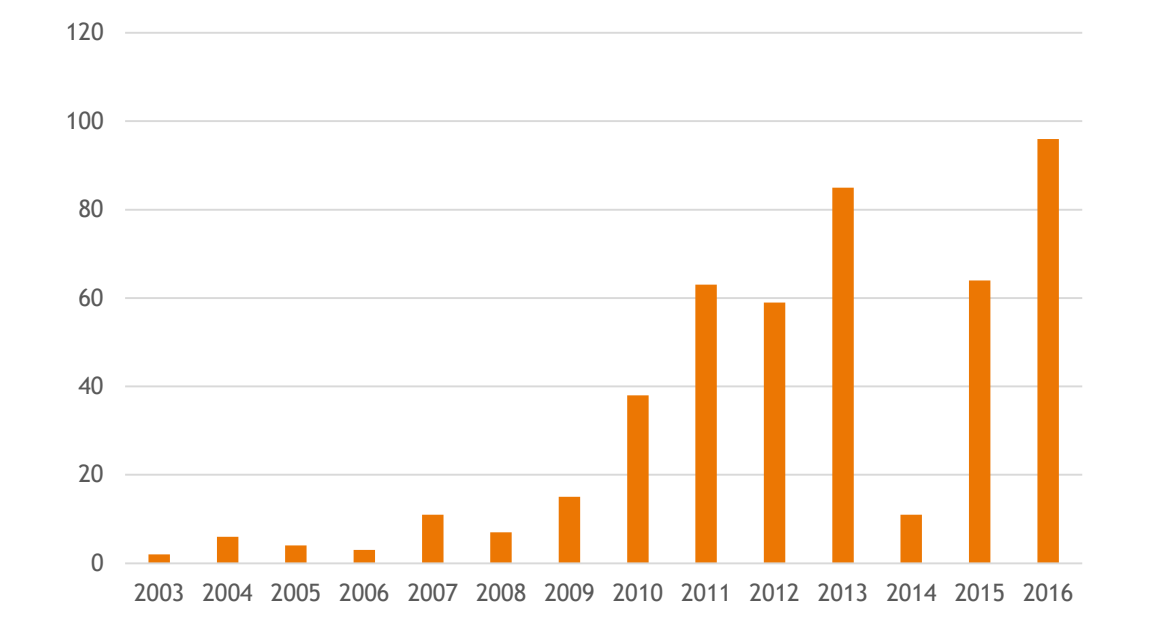

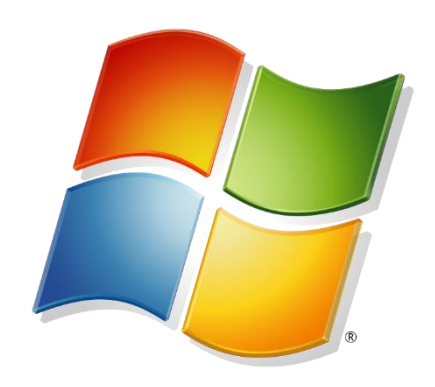

- 400+ Microsoft Kernel CVE's seit 2010
- Viele wurden / werden bereits ausgenutzt
	- z.B. Stuxnet, Duqu, Gapz, Gameover, CVE-2013-5065 (NDProxy.sys), TDL4 etc.

Quelle: [https://web.nvd.nist.gov,](https://web.nvd.nist.gov/) Stand 13.1.17

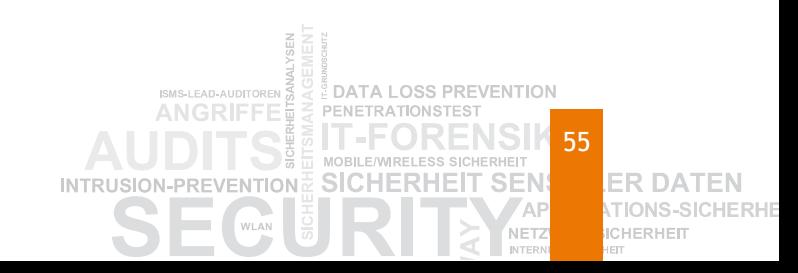

# **Mikrovirtualisierung**

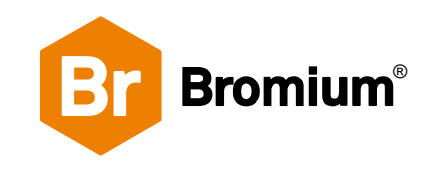

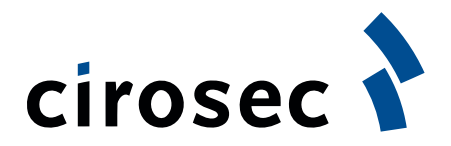

- Weiterentwicklung der Hypervisor-Technik zu einem Microvisor
	- Ian Pratt und Simon Crosby (Mitgründer von XenSource)
- **Isolation auf dem Endgerät statt Erkennung**
- Task-Isolation statt Applikationen oder Betriebssysteme
- Verwendet Hardware-Funktionen für Virtualisierung
- **Micro-VM Inspection**

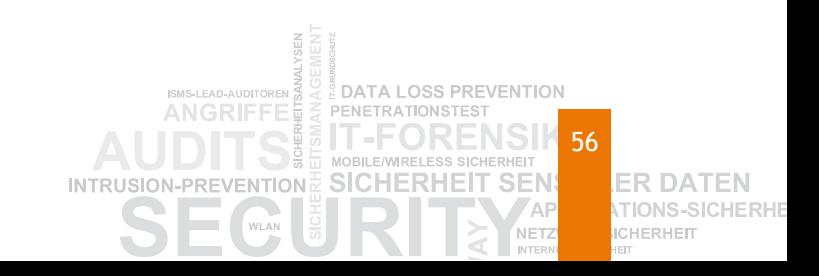

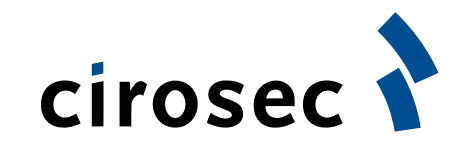

57

CHERHEIT

# **Grundidee von Mikrovirtualisierung**

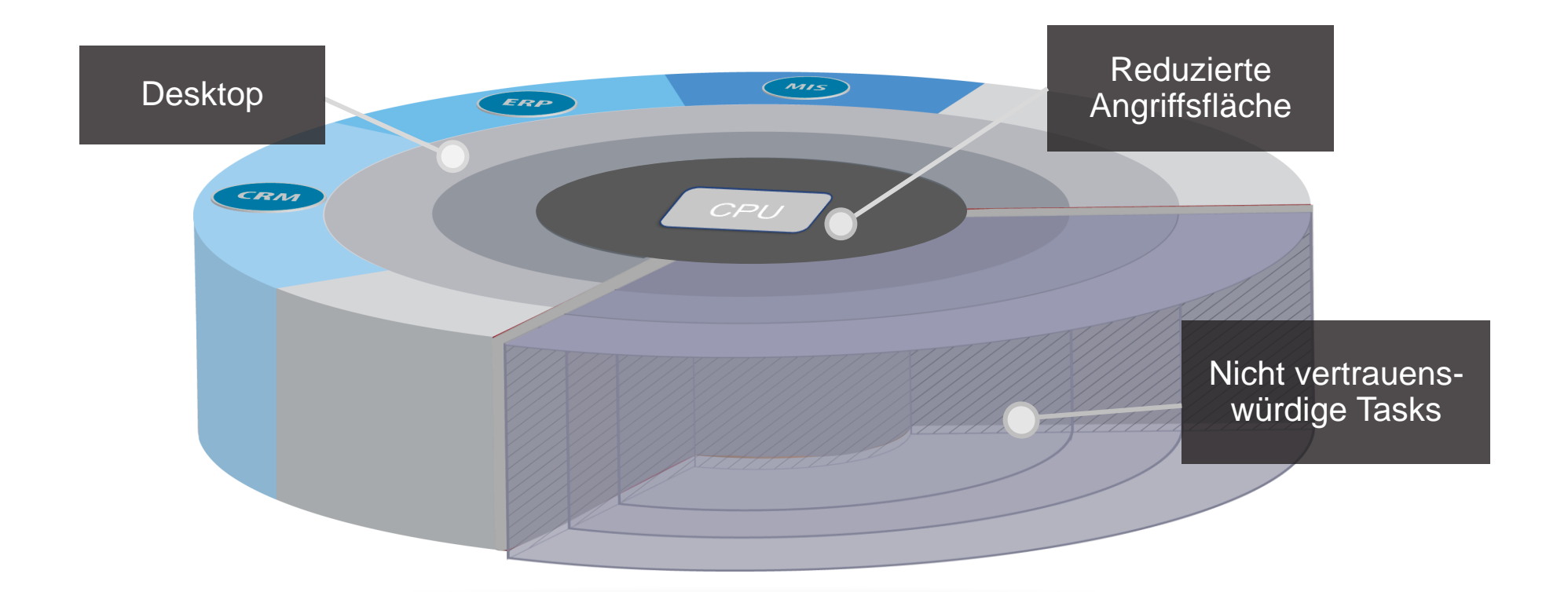

**Microvisor isoliert nicht vertrauenswürdige Tasks voneinander und vom Betriebssystem**

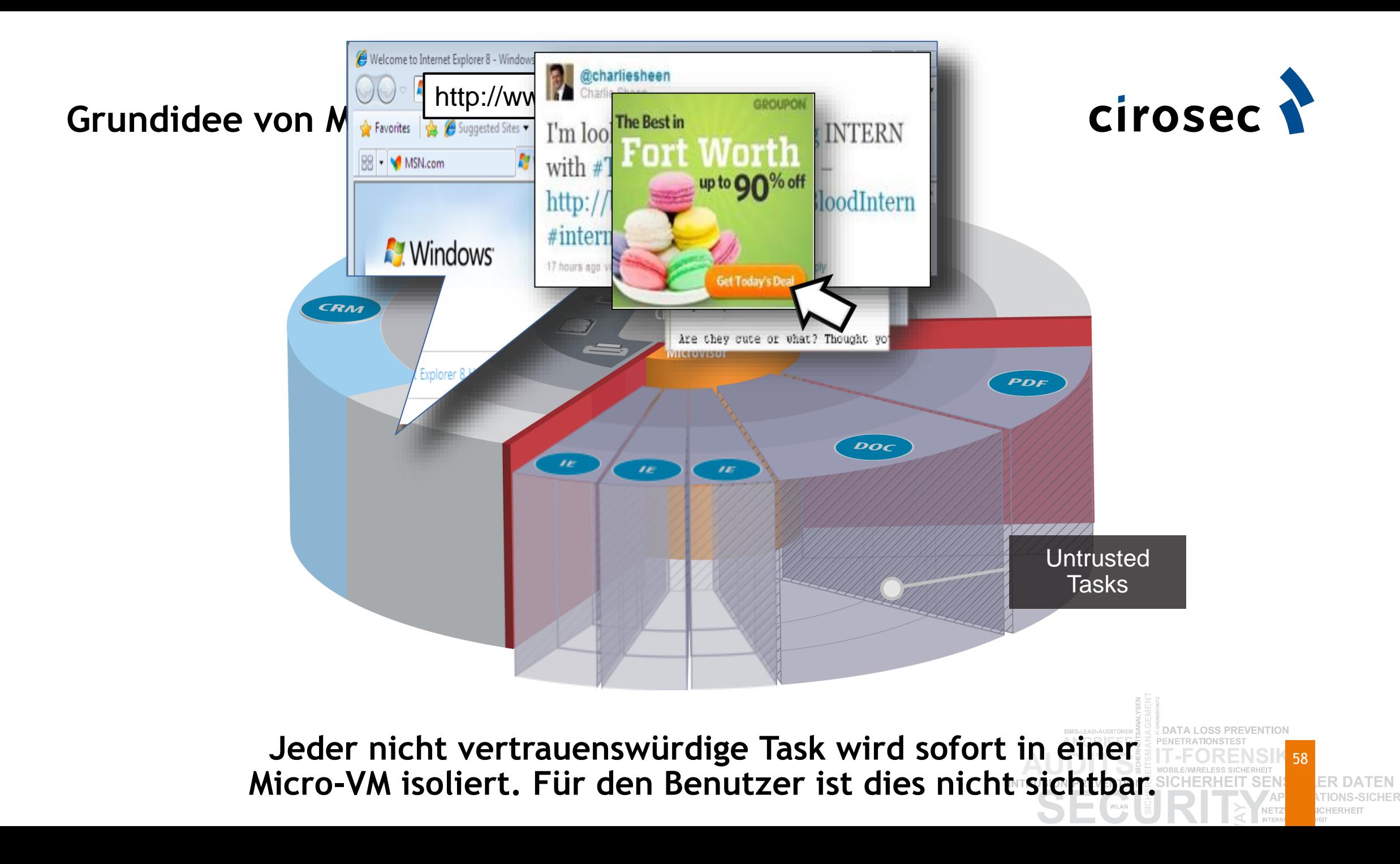

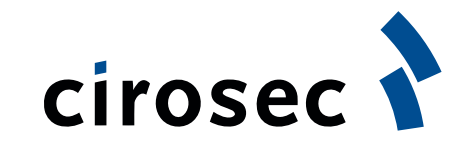

#### **Least Privilege für Micro-VMs**

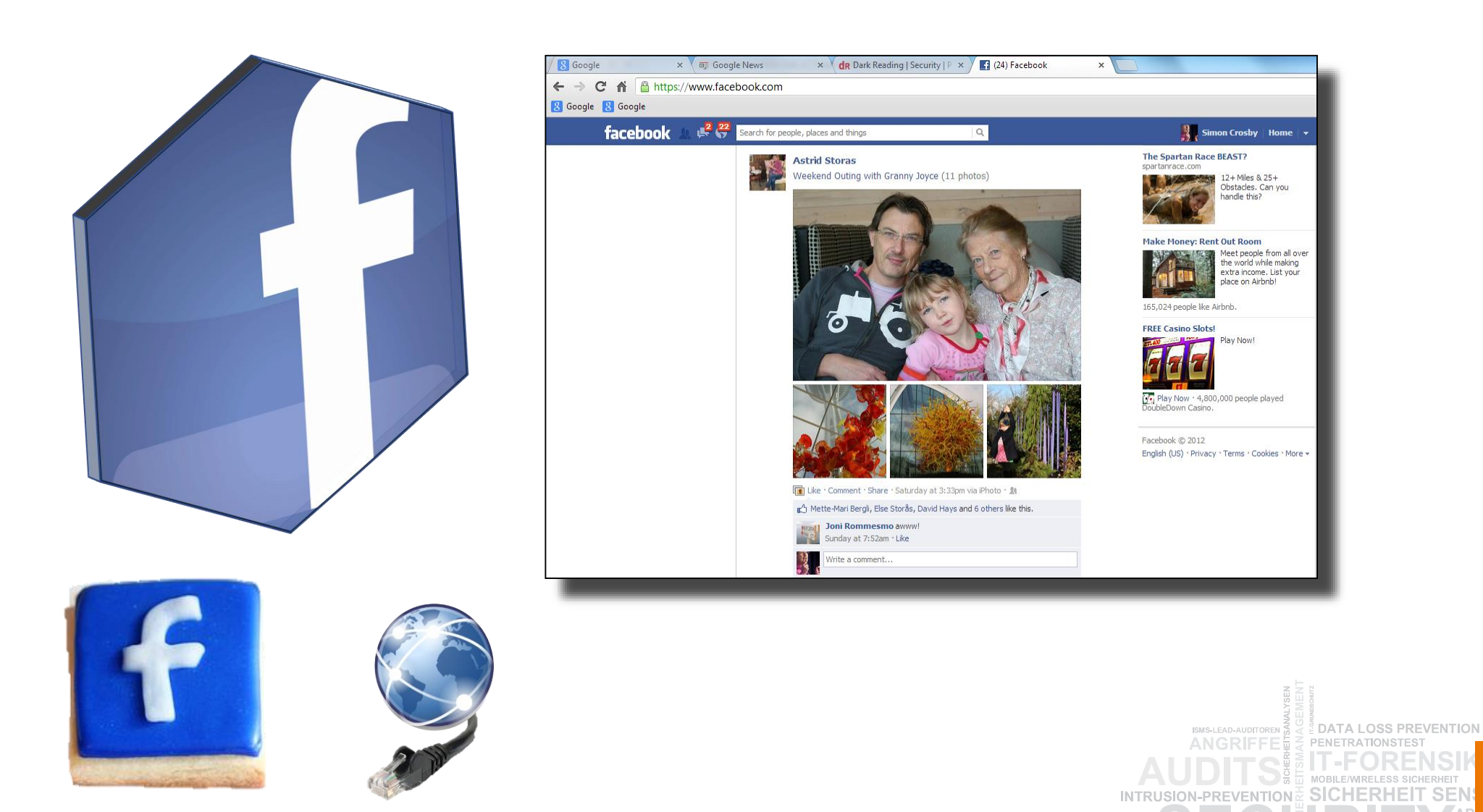

59**ER DATEN ATIONS-SICHERHE ICHERHEIT** 

NETZ INTER

### **Speicherung von Daten?**

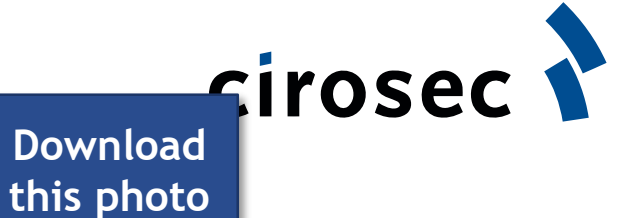

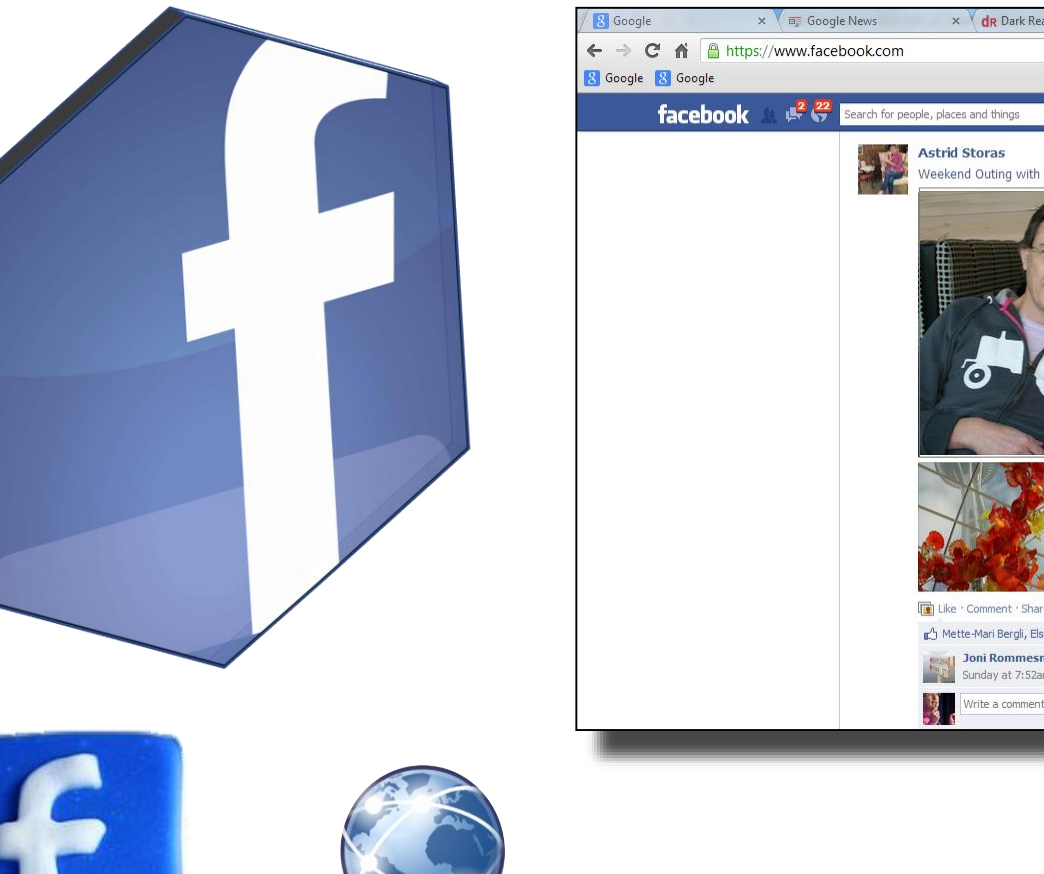

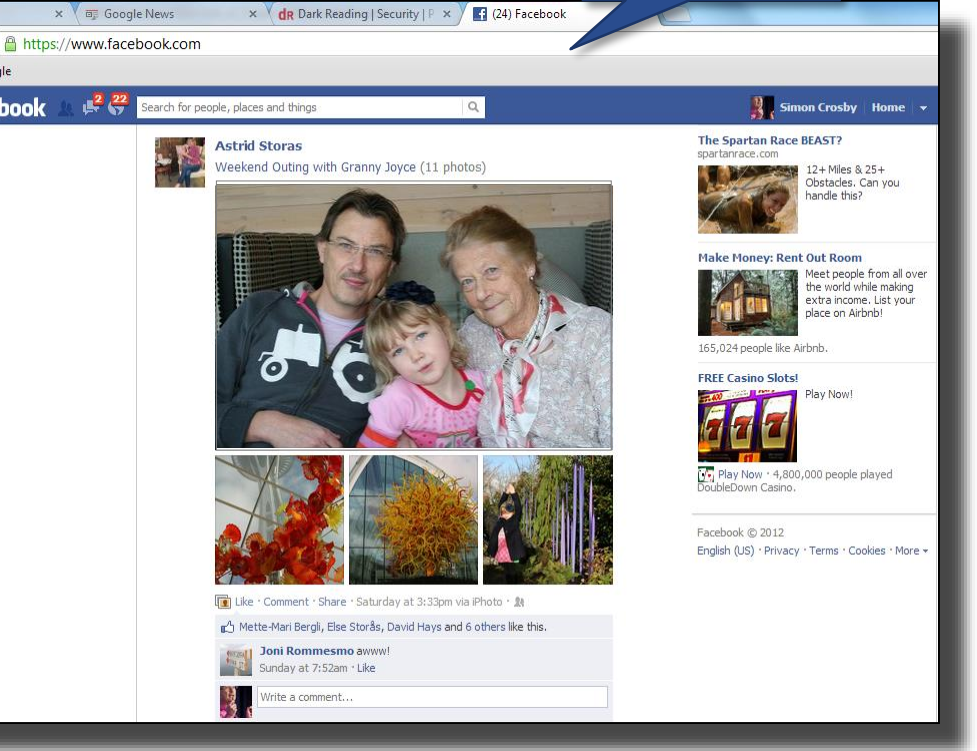

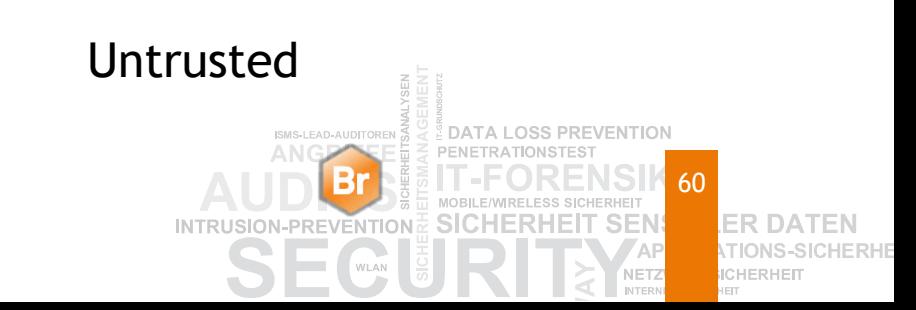

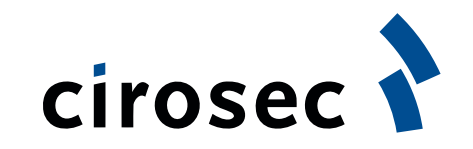

# **LAVA – Understanding the Kill Chain**

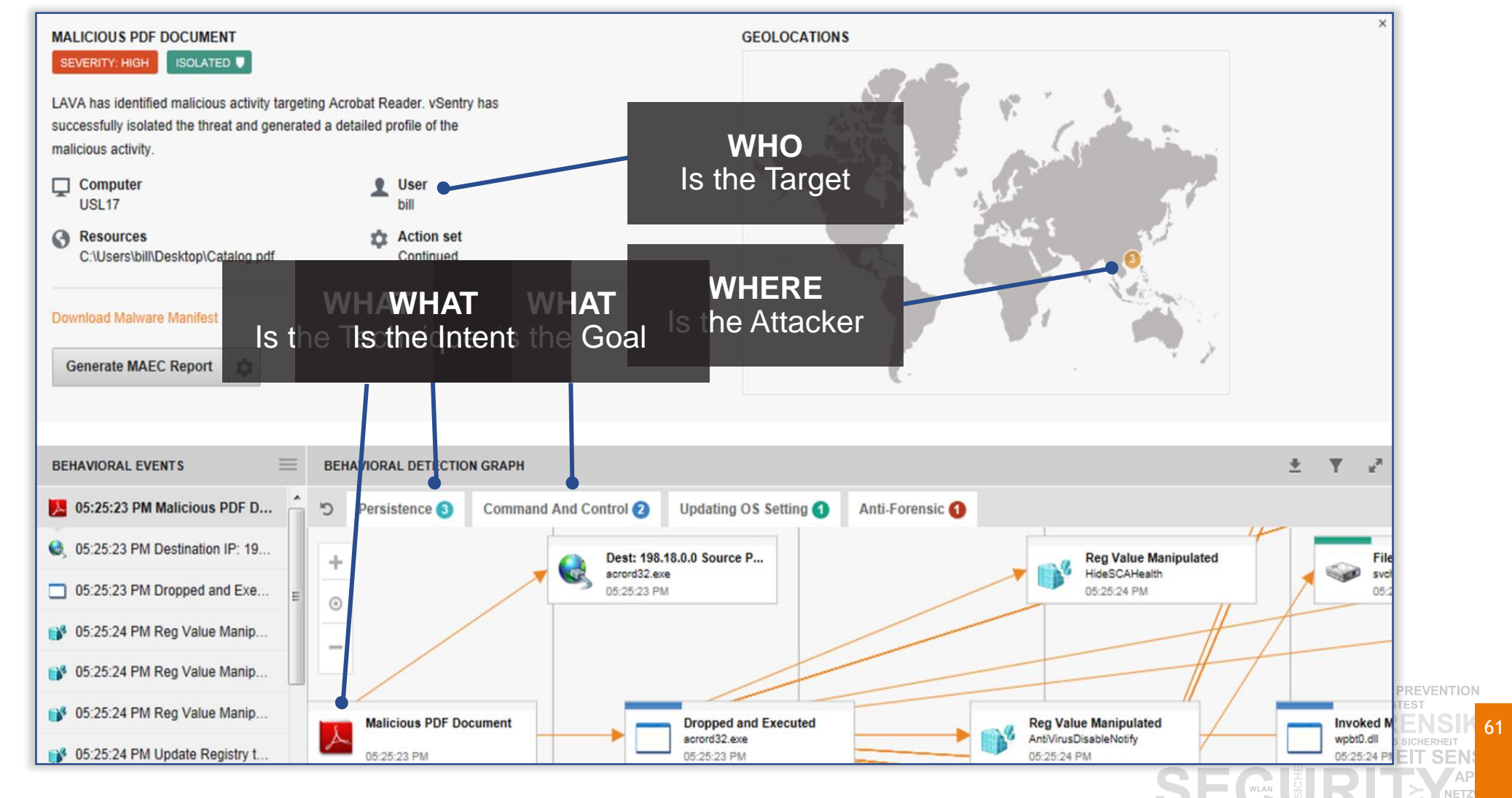

**ER DATEN TIONS-SICHERHE ICHERHEIT** 

INTER

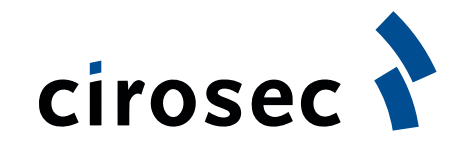

#### **Mikrovirtualisierung**

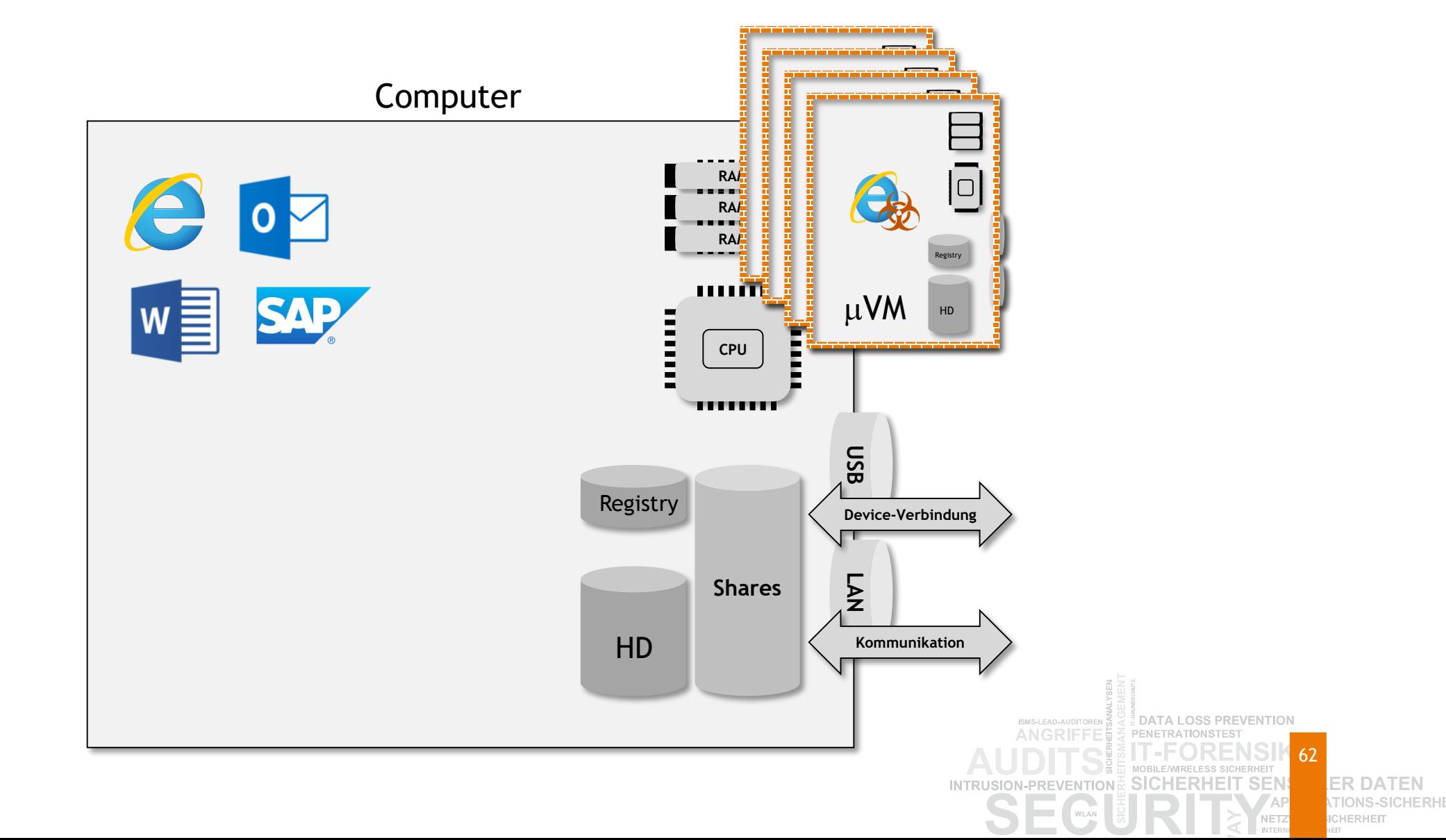

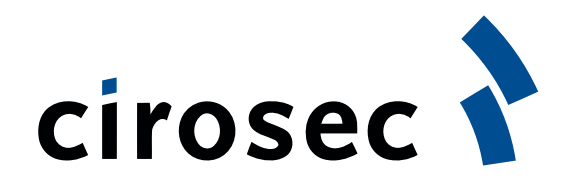

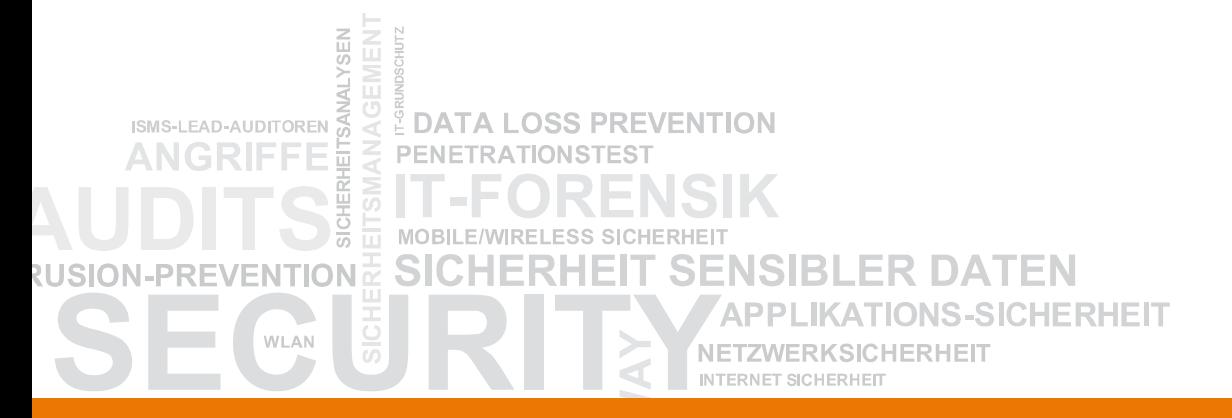

#### **Bewertung technischer Maßnahmen**

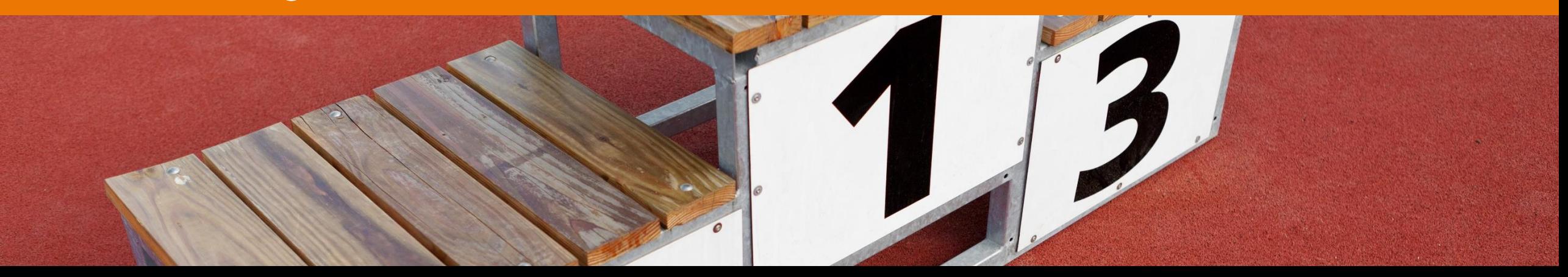

# **Grundidee der Bewertung technischer Maßnahmen in einer Matrix**

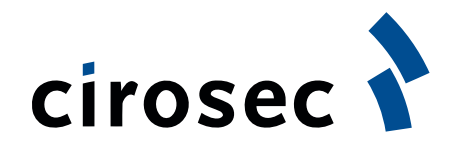

- Gegenüberstellung der Wirksamkeiten gegen die relevanten Bedrohungsszenarien
	- Inwieweit schützt die jeweilige Technik tatsächlich vor den Bedrohungen, vor denen sie schützen soll?
- Vorgehensweise
	- Gliederung der Bedrohungen anhand von mehreren Achsen
		- An welchen Stellen greift die Schutztechnik?
	- Betrachtung der Angreifbarkeit bzw. Umgehbarkeit der Schutztechnik selbst
		- Wie einfach kann die Schutztechnik selbst angegriffen / umgangen werden?

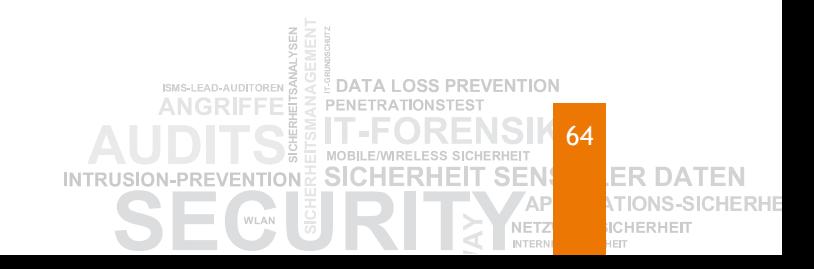

#### **Wo wirkt die Maßnahme überhaupt?**

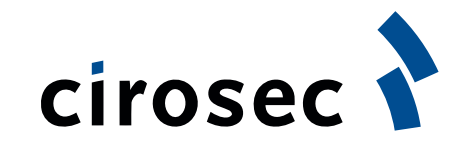

65

NET

**ER DATEN** TION

**ICHERHEIT** 

**EDATA LOSS PREVENTION** 

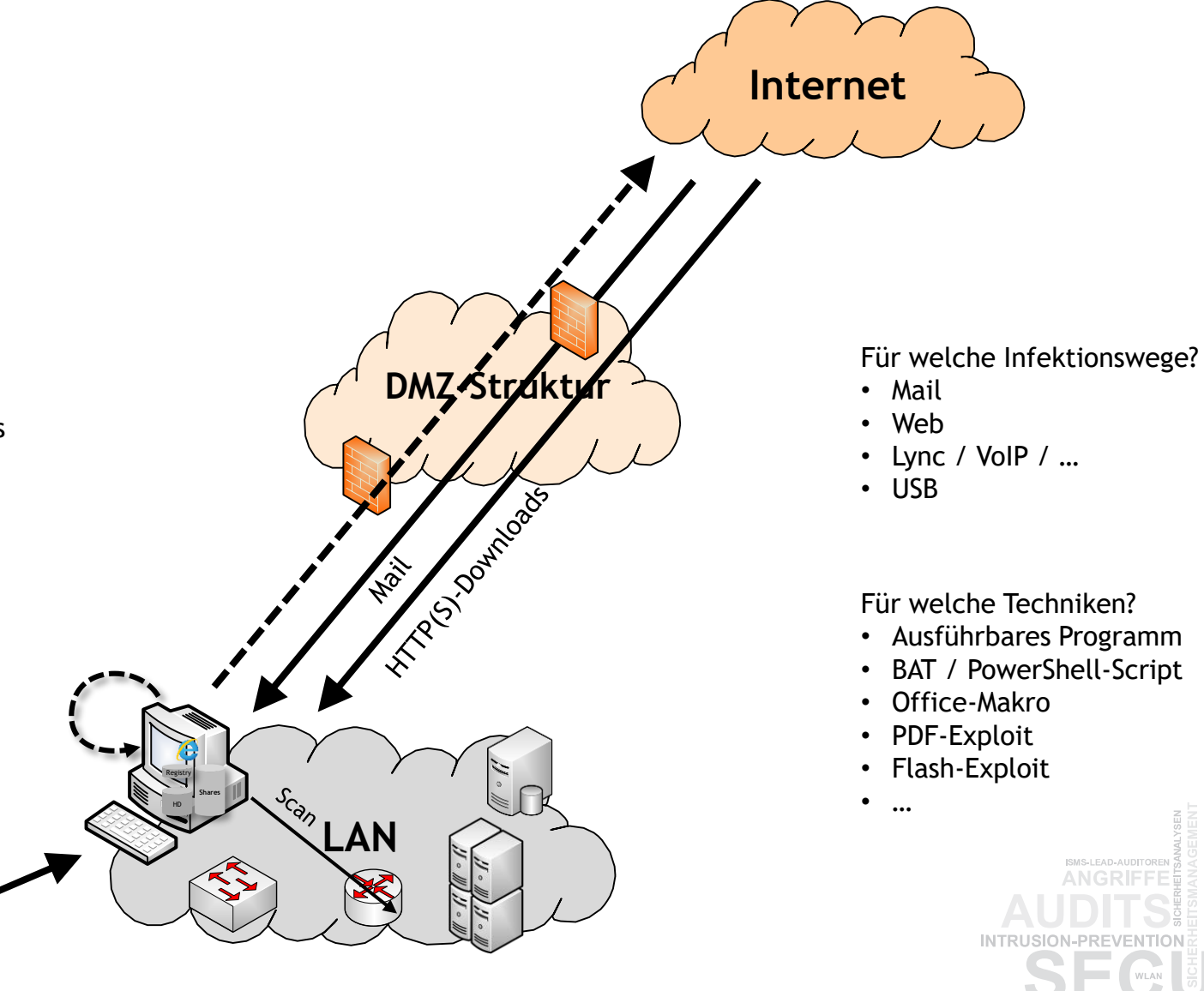

Für welche Aktivität eines laufenden Schadcodes?

- DNS-Tunnel / C&C
- Nachladen von Code
- CMD.exe
- Scanning
- Datenextraktion
- File-Manipulationen
- Registry-Änderung

• …

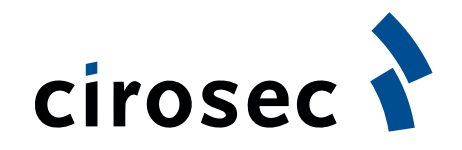

66

ER DATEN

CHERHEIT

NSI. HERHEIT **T SEN** 

**NET** 

# **Am Beispiel klassisches AV**

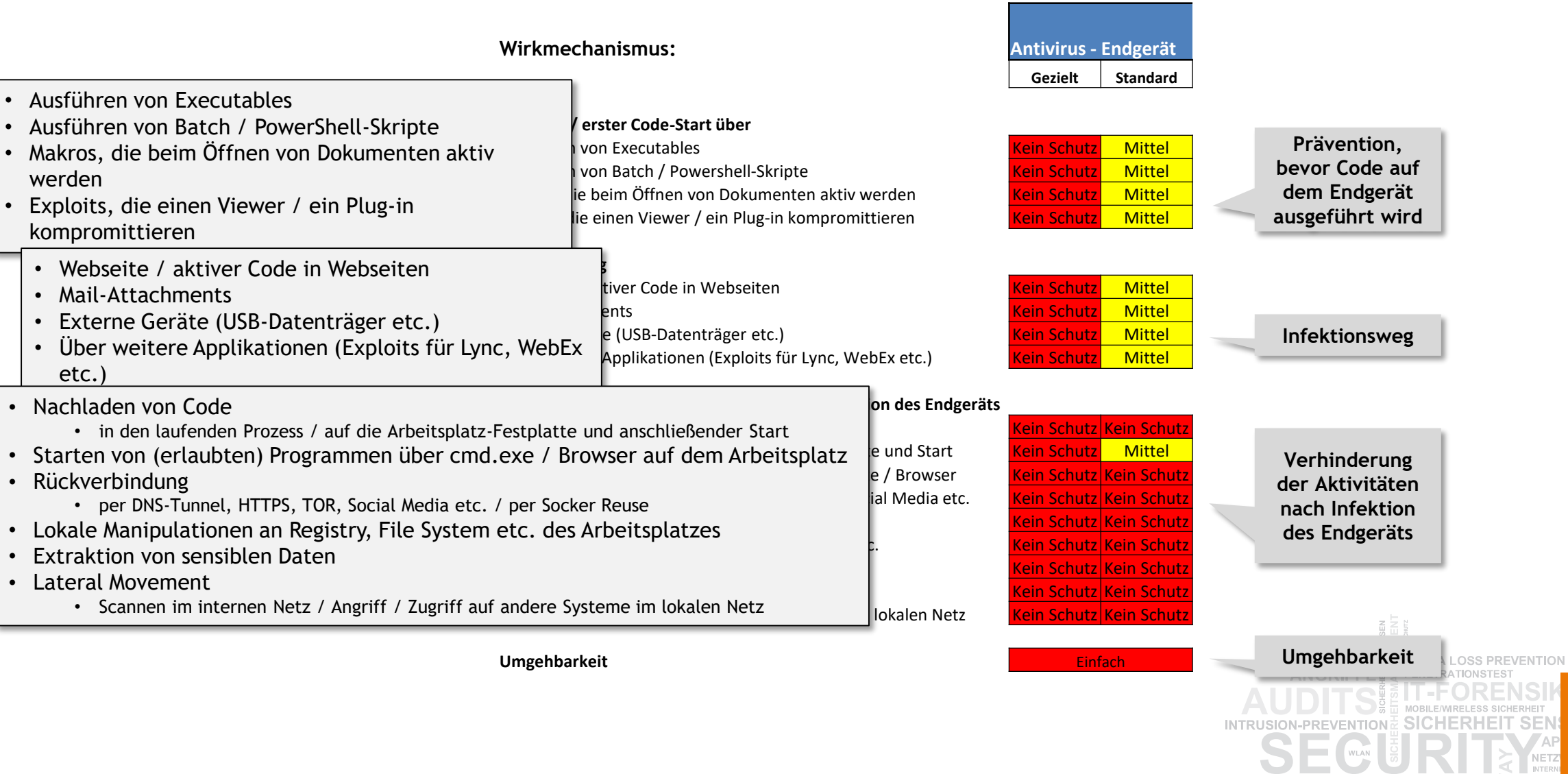

# cirosec

INTRUSION-PREVENTIONE SICHERHEIT SEN

ER DATEN TIONS-

**ICHERHEIT** 

**NET2** 

# **Überblick klassische Verfahren**

**Wirkmechanismus:**

**Infektionsweg**

**Umgehbarkeit**

Mail-Attachments

**Einbruch / erster Code-Start über** Ausführen von Executables

Ausführen von Batch / PowerShell-Skripte

Webseite / aktiver Code in Webseiten

Externe Geräte (USB-Datenträger etc.)

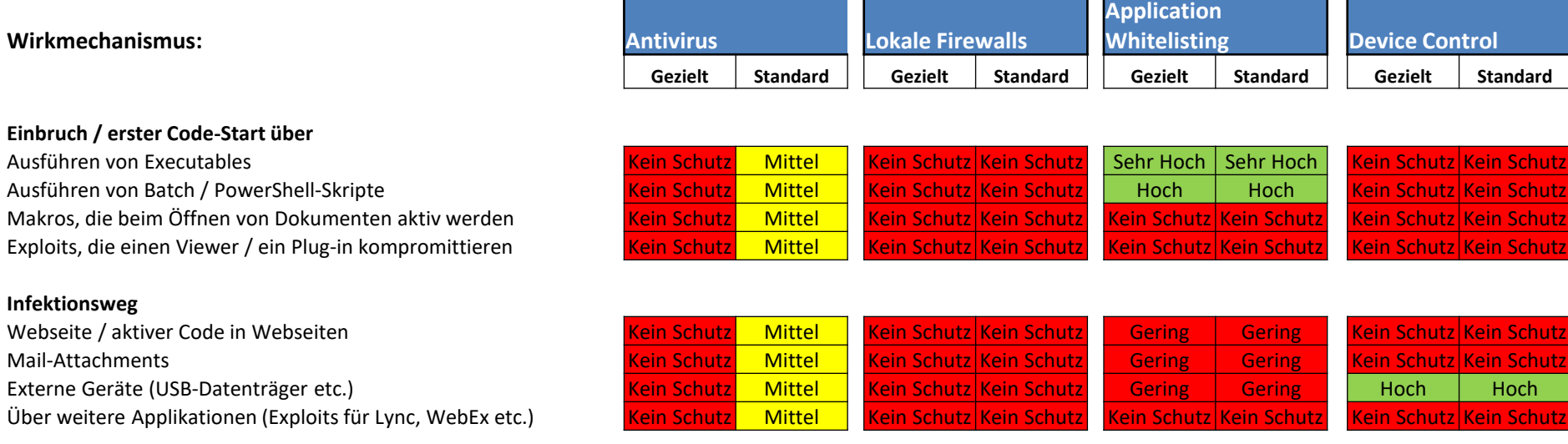

#### **Aktivitäten von Malware / Shellcode nach Infektion des Endgeräts**

Nachladen von Code in den laufenden Prozess Nachladen von Code auf die Arbeitsplatz-Festplatte und Start Starten von (erlaubten) Programmen über cmd.exe / Browser Rückverbindung per DNS-Tunnel, HTTPS, TOR, Social Media etc. Rückverbindung per Socket Reuse Lokale Manipulationen an Registry, File System etc. Extraktion von sensiblen Daten Lateral Movement: Scannen im internen Netz Lateral Movement: Angriff auf andere Systeme im lokalen Netz

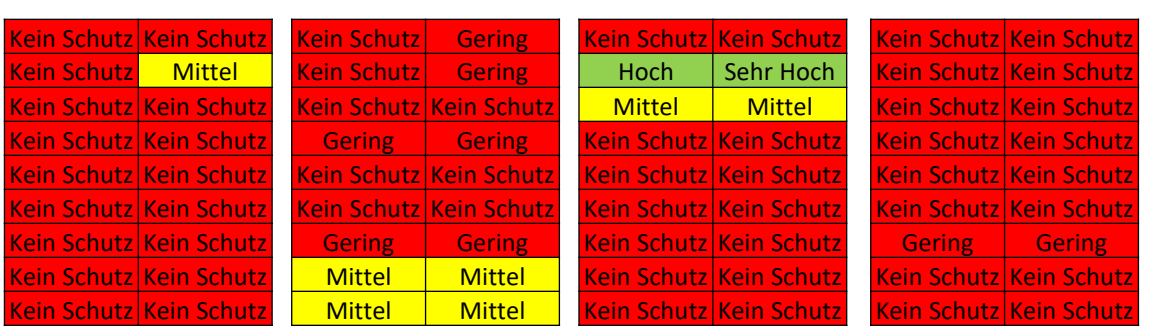

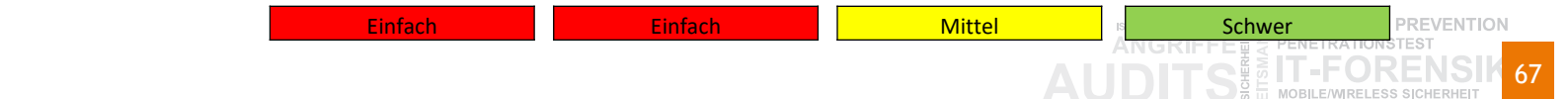

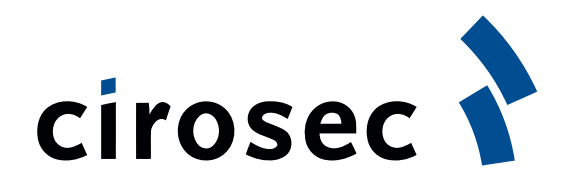

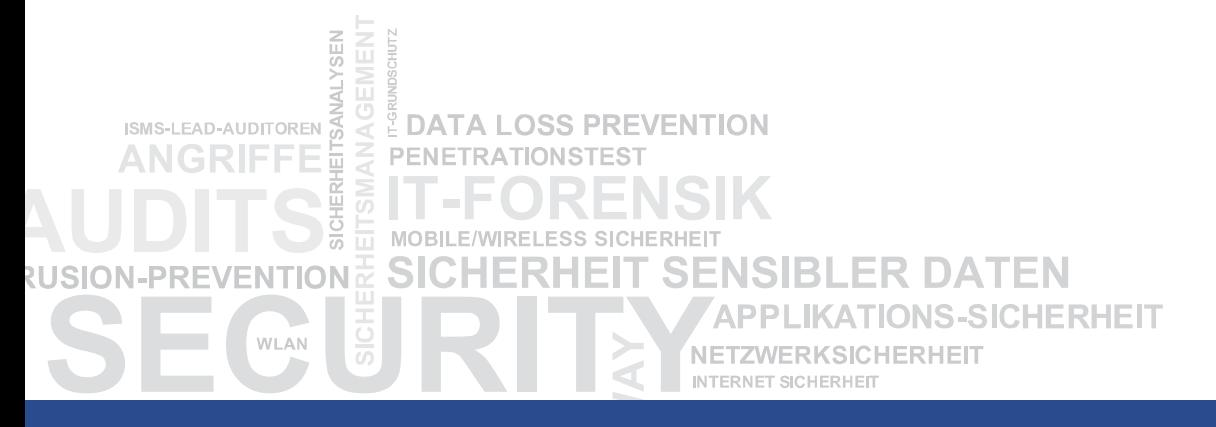

# **Fragen ?**

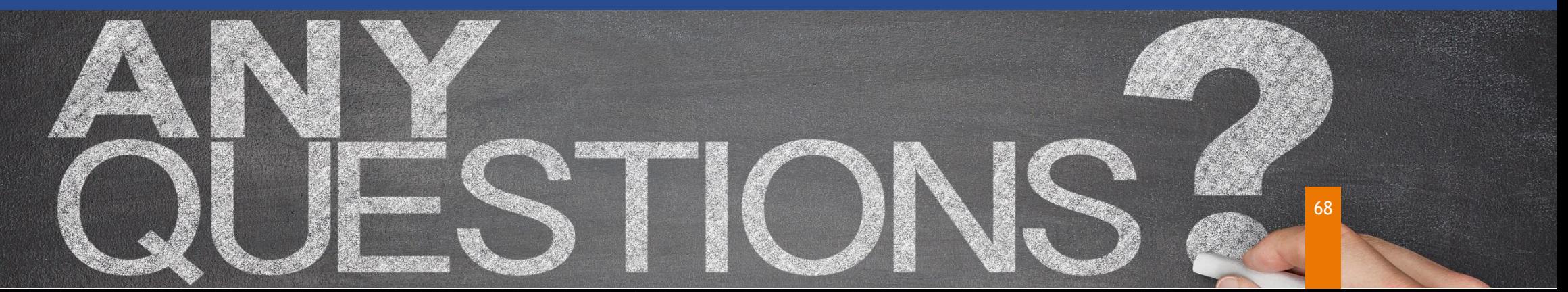